# **UNIVERSIDAD PERUANA DEL CENTRO FACULTAD DE INGENIERÍA ESCUELA PROFESIONAL DE INGENIERÍA CIVIL**

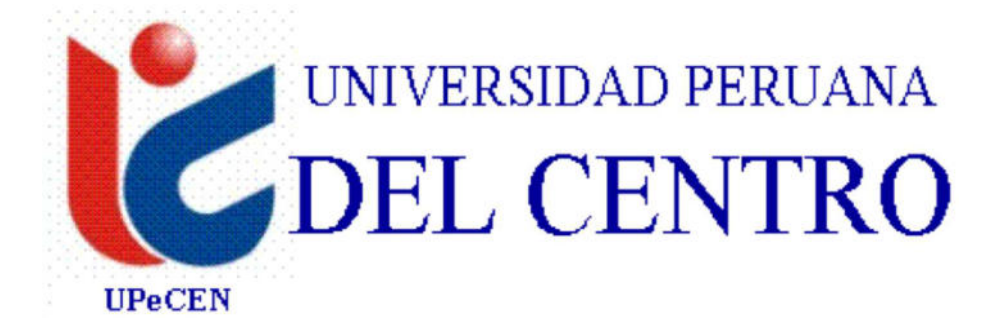

## **"DISEÑO OPTIMIZADO DE REDES DE DISTRIBUCIÓN DE AGUA POTABLE EN EL CENTRO POBLADO DE PUTACCA, REGIÓN AYACUCHO"**

**Trabajo de Investigación** 

## **Para obtener el grado académico de:**

Bachiller en Ingeniería Civil

## **Presentado por:**

QUISPE CUBA YONY SAMUEL

## **ASESOR:**

Dr. José Luis León Untiveros

Huancayo, febrero 2021

## **DEDICATORIA**

*A Dios que me acompaña y guía mi vida a diario y por darme salud y confianza para lograr mis metas.* 

*A mis padres, por haberme guiado, motivado y sobre todo por los apoyos incondicionales.* 

*A mis hermanos y amigos por su compresión, apoyo y por ser compañeros constantes de motivación y superación.* 

## **ÍNDICE GENERAL**

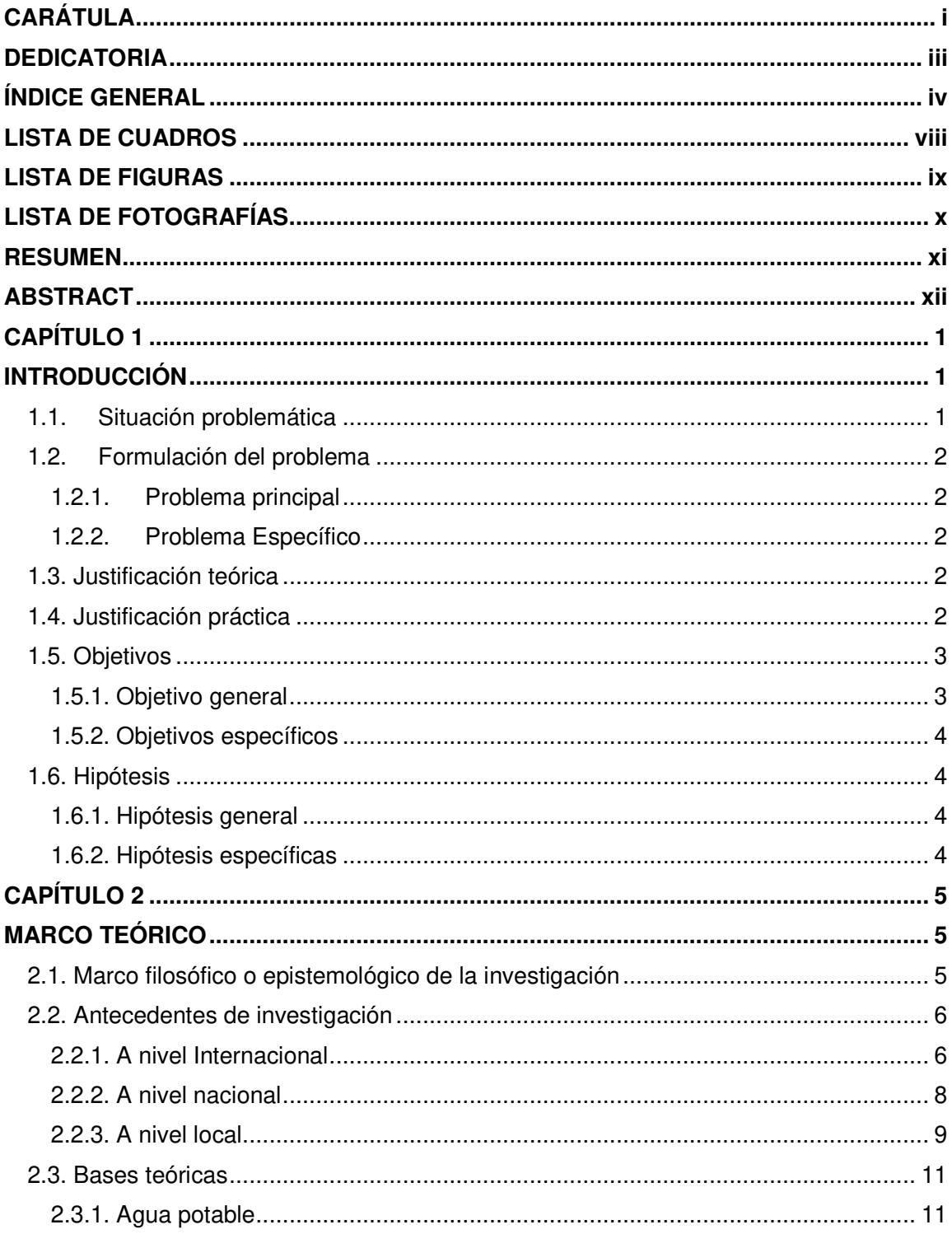

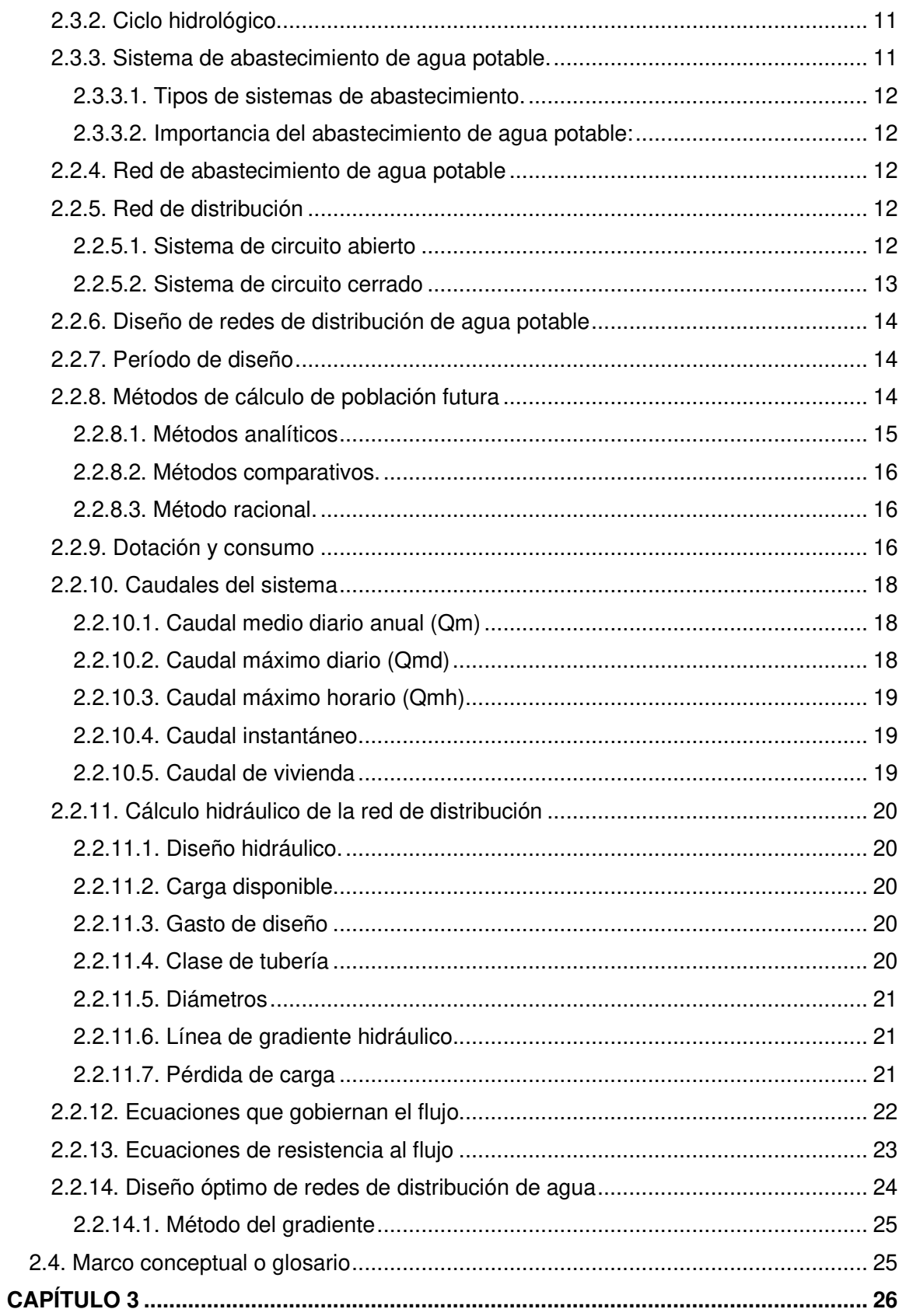

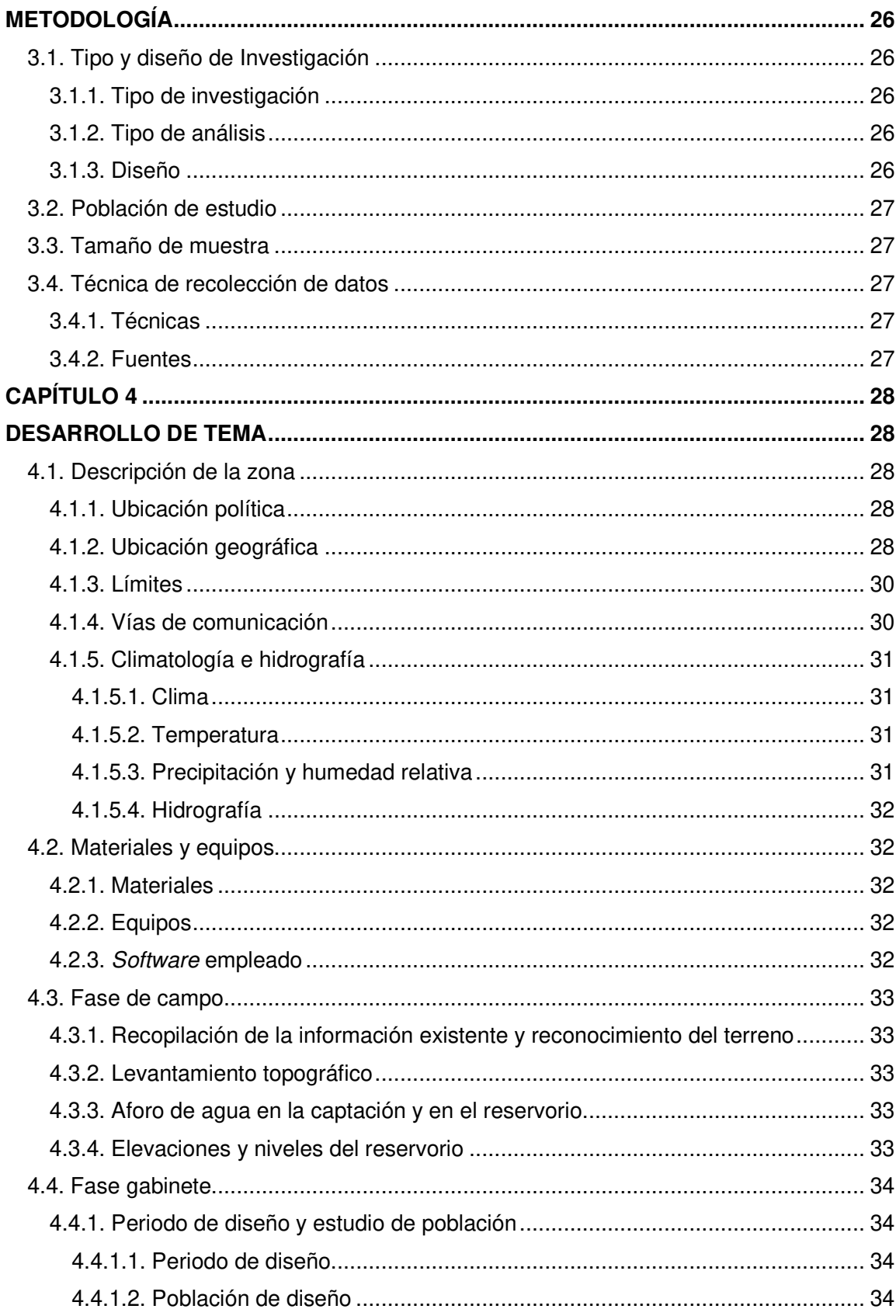

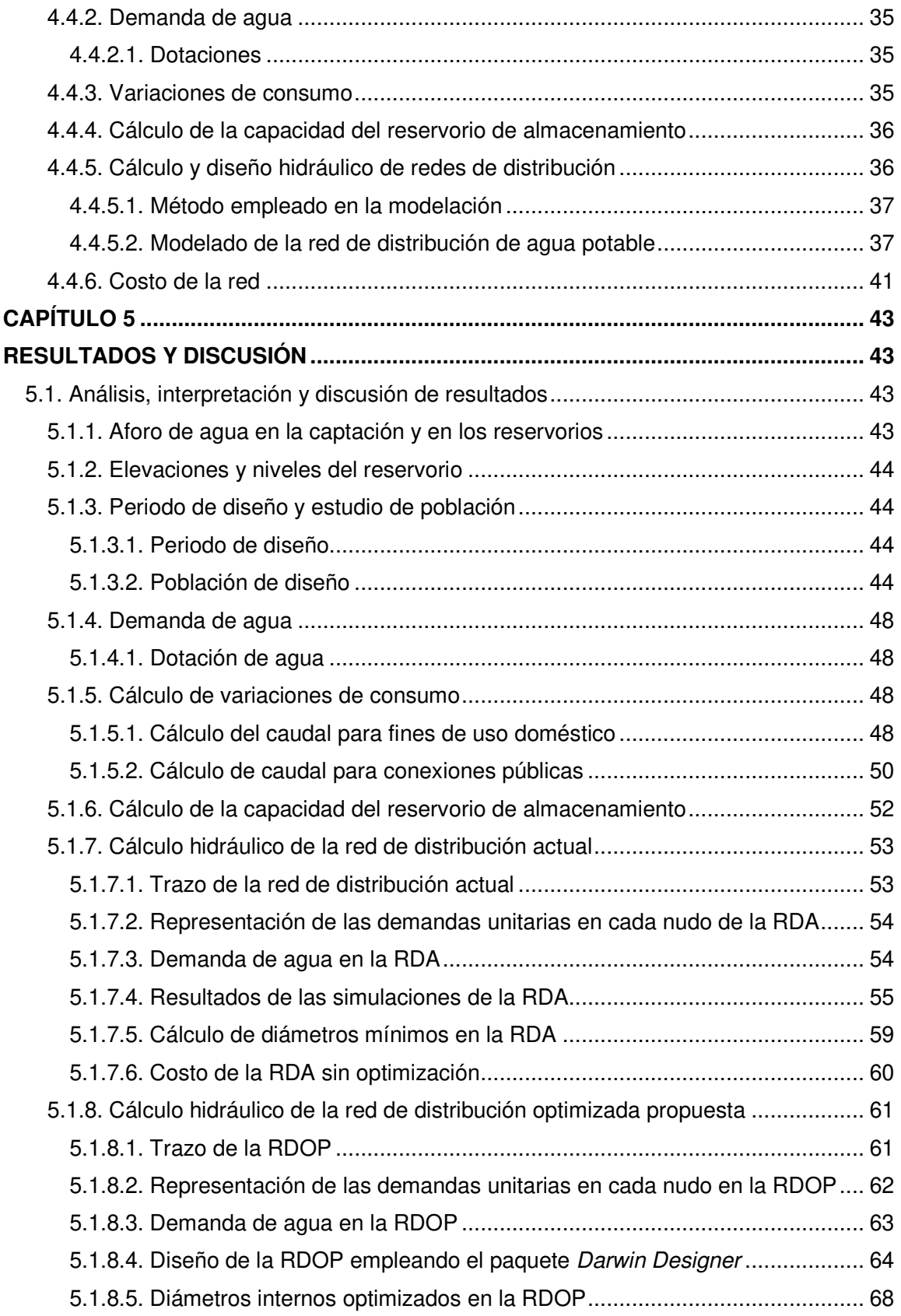

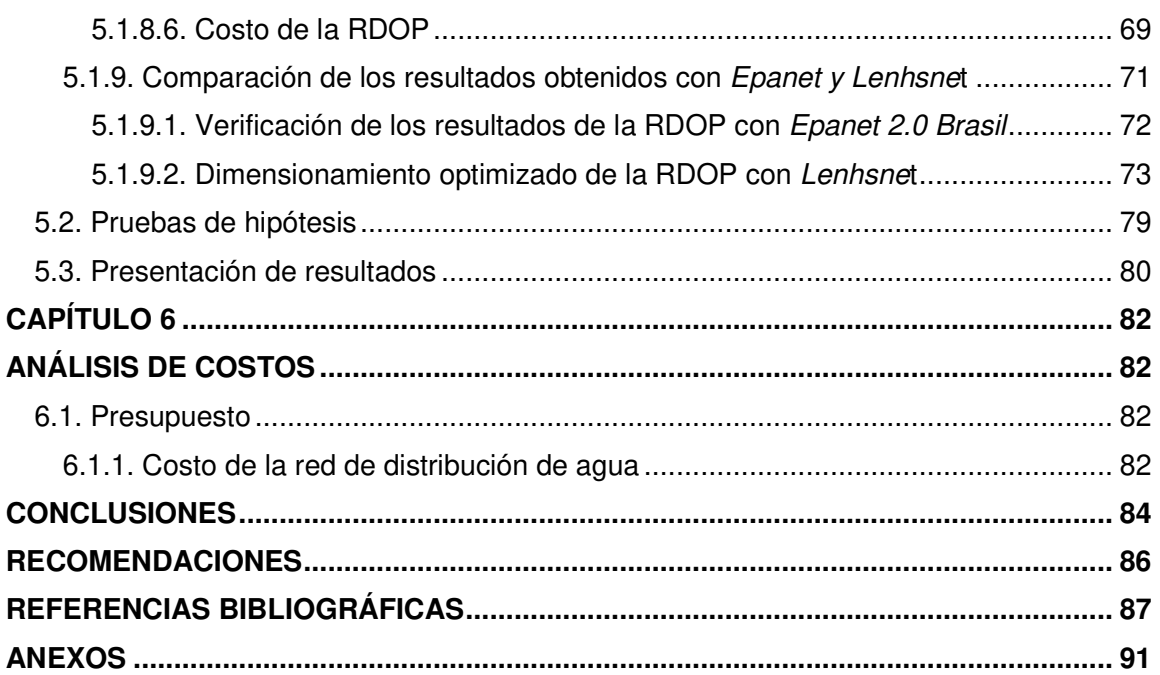

## **LISTA DE CUADROS**

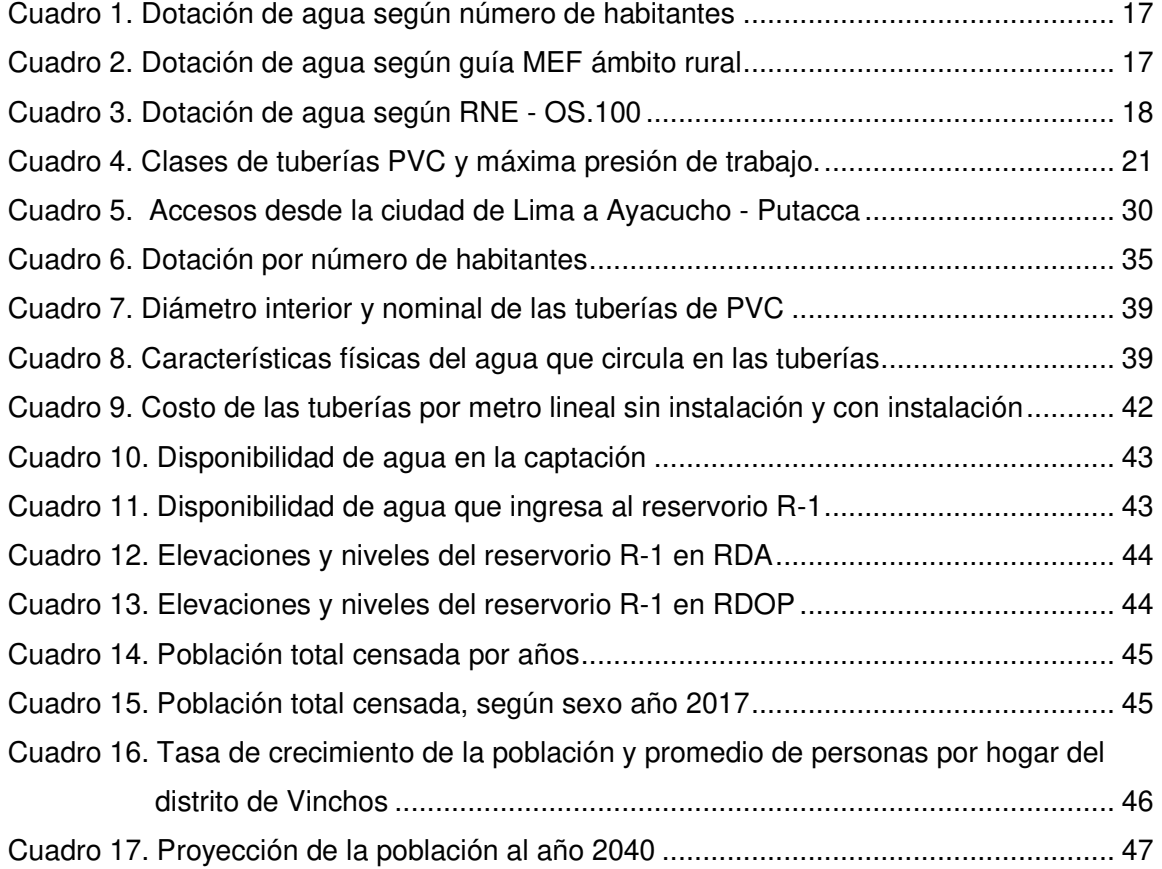

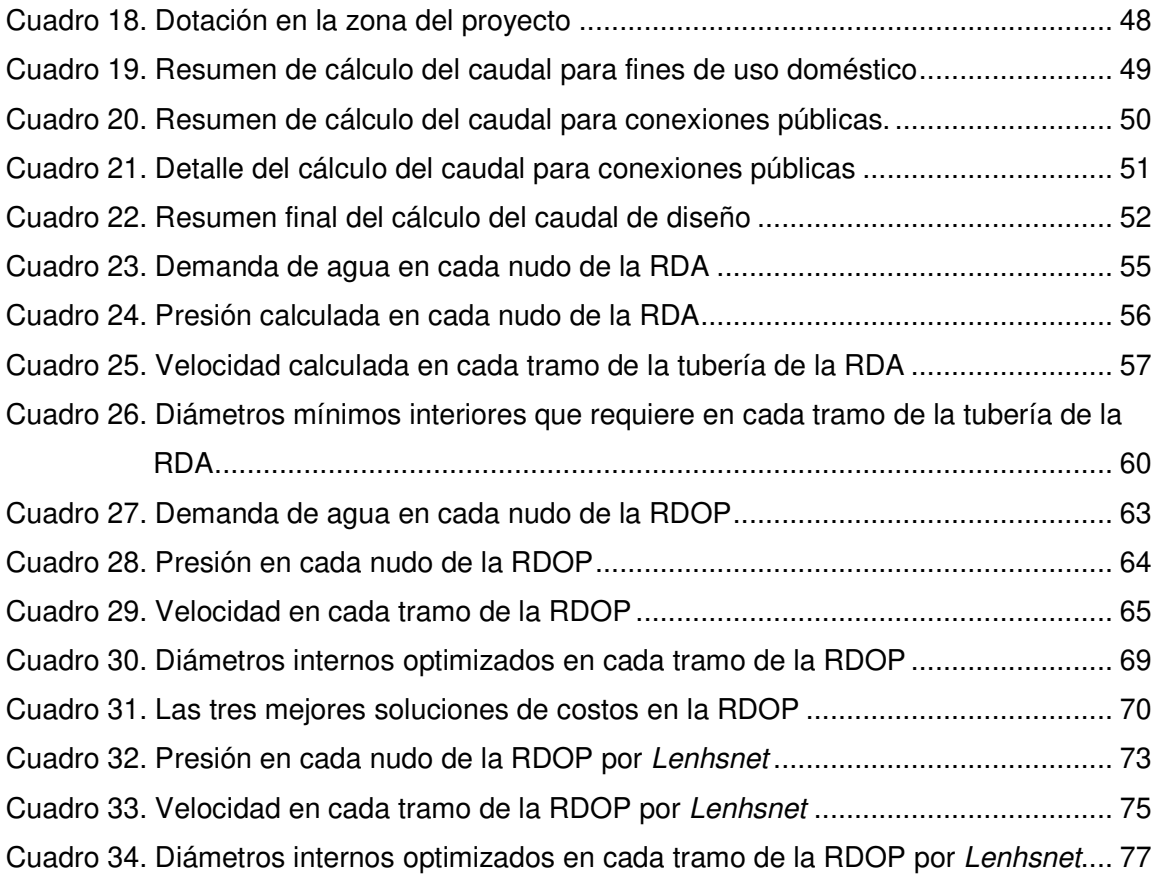

## **LISTA DE FIGURAS**

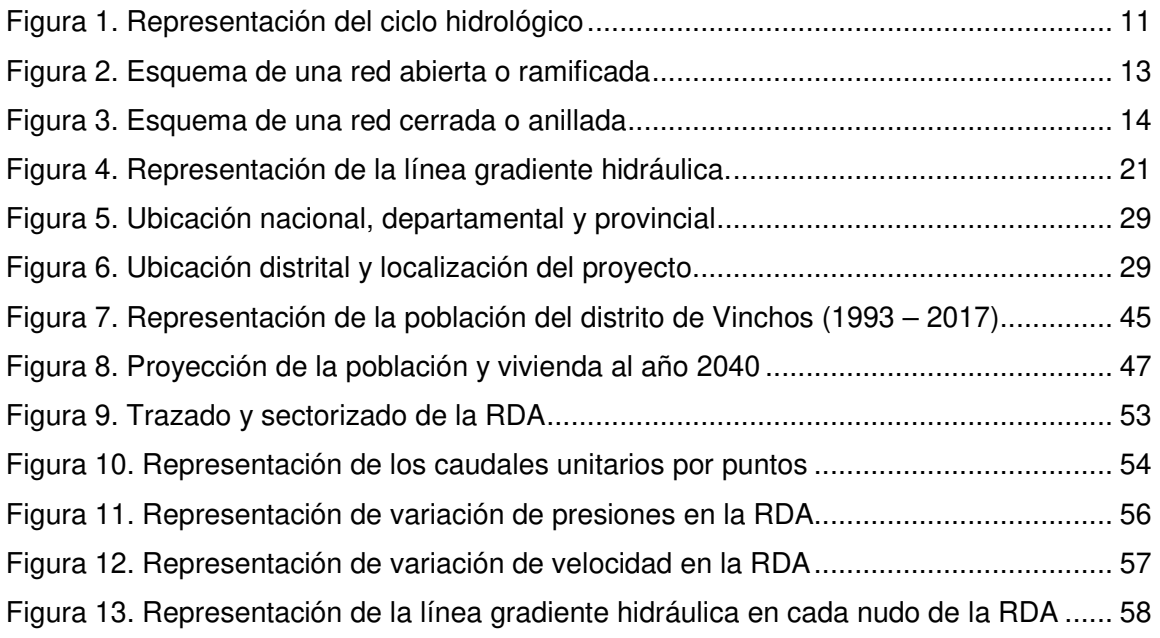

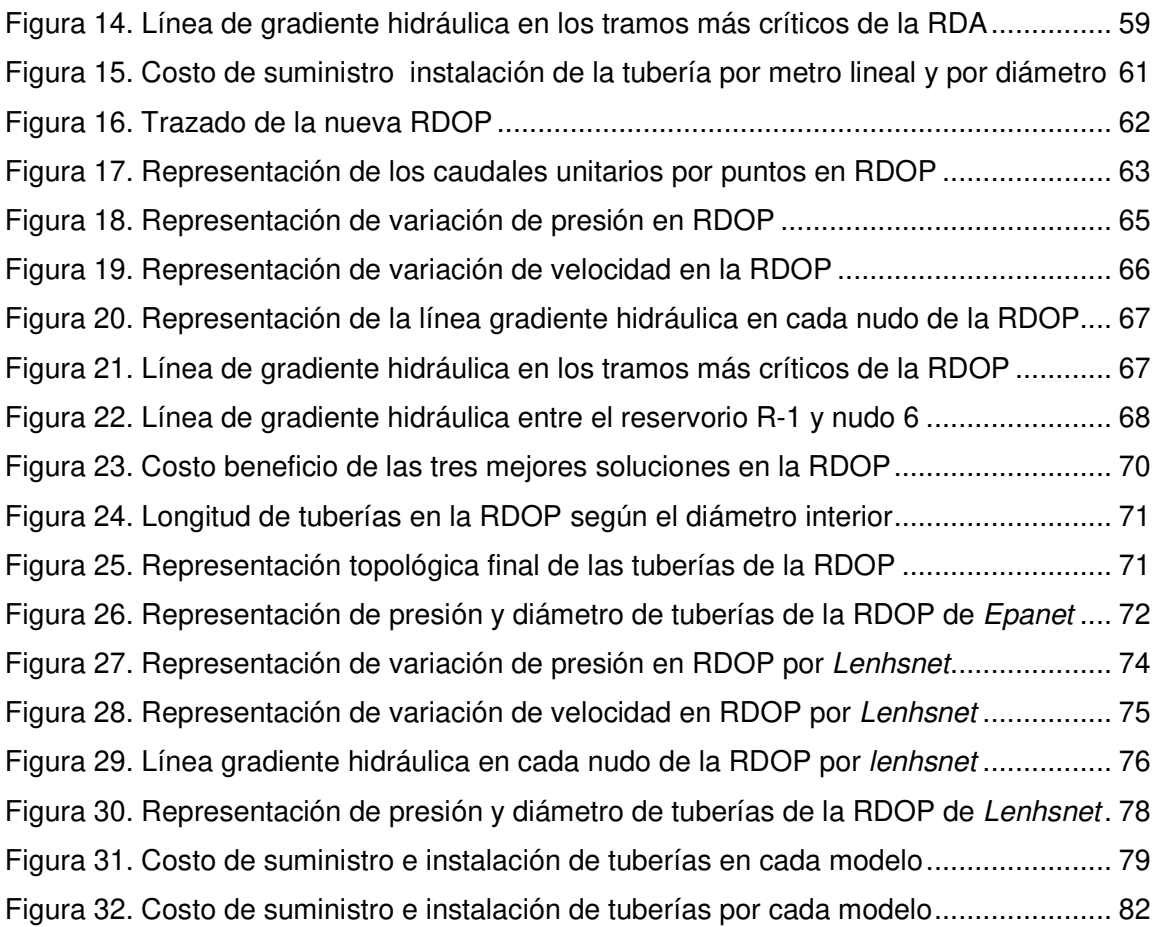

## **LISTA DE FOTOGRAFÍAS**

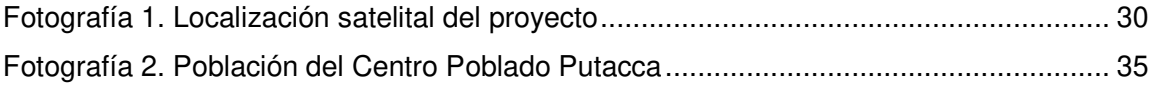

#### **RESUMEN**

El presente trabajo de investigación pertenece a la línea de Ingeniería Hidráulica, encontrándose dentro de los lineamientos exigidos por la Universidad Peruana del Centro UPeCEN, en la Escuela Profesional de Ingeniería Civil y tiene como propósito realizar el diseño optimizado de redes de distribución de agua potable en el Centro Poblado de Putacca, Región Ayacucho, para condiciones de flujo permanente, en función de las restricciones de operación impuestas por la norma OS.050 del Reglamento Nacional de Edificaciones (RNE), obteniendo diámetros mínimos a costo mínimo, para una población actual de 732 habitantes, con un periodo de diseño de 20 años.

La investigación se desarrolla siguiendo la metodología de diseño para poblaciones rurales; para realizar la optimización se contempla en priorizar tuberías de diámetro mínimo o sea aumentando el diámetro de tubería por el inmediato superior comercial y que tenga menor costo y mayor beneficio hasta alcanzar una presión dinámica mínima de 10 metros de columna de agua (m.c.a.), y que la línea de carga dinámica se mantenga en niveles que garanticen una carga de presión adecuada en la localidad y así para poder hacer seguimiento al análisis de cálculo hidráulico de las redes de distribución de agua potable, cumpliendo los parámetros establecidos por la Norma Técnica Peruana en los diseños hidráulicos.

Con este trabajo de investigación se busca responder a las deficiencias en las zonas rurales de nuestra región, y que a su vez permita mejorar la calidad de vida de la población y tenga sistemas de agua potable que garantice con los diseños hidráulicos óptimos a costo mínimo de financiamiento y así poder cubrir las brechas en las zonas rurales del país.

**Palabra clave**: Redes de distribución; optimización; localidad Putacca.

#### **ABSTRACT**

This research work belongs to the line of Hydraulic Engineering, being within the guidelines required by the Peruvian University of the UPeCEN Center, in the Professional School of Civil Engineering and its purpose is to carry out the optimized design of drinking water distribution networks in the Populated Center of Putacca, Ayacucho Region, for permanent flow conditions, based on the operating restrictions imposed by the OS.050 standard of the National Building Regulations (RNE), obtaining minimum diameters at minimum cost, for a current population of 732 inhabitants, with a design period of 20 years.

The research is developed following the design methodology for rural populations; To perform the optimization, it is contemplated to prioritize pipes of minimum diameter, that is, increasing the diameter of the pipe by the immediate superior commercial and that has lower cost and greater benefit until reaching a minimum dynamic pressure of 10 meters of water column (mca), and that the dynamic load line is maintained at levels that guarantee an adequate pressure load in the locality and thus to be able to follow up on the hydraulic calculation analysis of the drinking water distribution networks, complying with the parameters established by the Peruvian Technical Standard in hydraulic designs.

This research work seeks to respond to the deficiencies in rural areas of our region, and that in turn allows to improve the quality of life of the population and have drinking water systems that guarantee optimal hydraulic designs at cost minimum funding and thus be able to cover the gaps in rural areas of the country.

**Key words:** Distribution networks; optimization; Putacca locality.

## **CAPÍTULO 1**

## **INTRODUCCIÓN**

#### **1.1. Situación problemática**

En la actualidad el Centro Poblado de Putacca cuenta con sistema de abastecimiento de agua potable, sin embargo los servicios de agua potable no satisface la necesidad local, debido a que se presenta el mal funcionamiento de las redes, la incorrecta distribución y la disconformidad de los usuarios, que en muchas ocasiones provoca daños físicos a las tuberías; dejando algunos días sin agua a la población usuaria.

El sistema abastecimiento de agua potable presenta diseños tradicionales de redes de distribución de agua potable, donde el proyectista diseñó sin tomar en cuenta los criterios de optimización en cuanto a costo y otros parámetros geométricos; el diseño inadecuado genera presiones bajas o perdida de presiones, ocasionando en algunos tramos y sectores de la localidad malestar en la población, motivo por el cual se ha planteado realizar el presente proyecto de trabajo de investigación: Diseño optimizado de redes de distribución de agua potable en el Centro Poblado de Putacca, región Ayacucho.

Los problemas más comunes que originan por este tipo de suministro son la distribución inequitativa del agua potable entre los usuarios de la localidad; las pérdidas de agua y el desperdicio de agua potable por roturas, mayores costos por mantenimiento que hace frente los usuarios; el funcionamiento incorrecto de las

redes de distribución, que en muchas ocasiones provoca daños físicos a las tuberías.

## **1.2. Formulación del problema**

## **1.2.1. Problema principal**

• ¿De qué manera se diseña de forma optimizada de redes de distribución de agua potable en el Centro Poblado de Putacca, Región Ayacucho?

## **1.2.2. Problema Específico**

- ¿De qué manera se puede determinar los parámetros geométricos para el diseño de las redes de distribución de agua potable del Centro Poblado de Putacca?
- ¿Cómo se puede calibrar y optimizar el diámetro interior para una adecuada presión en las redes de distribución de agua potable a costo mínimo a través del uso de la herramienta Darwin Designer del Software comercial WaterCAD en el Centro Poblado de Putacca?
- ¿Cómo se diseña las redes de distribución de agua potable propuesta de forma óptima y en flujo permanente en el Centro Poblado Putacca?

## **1.3. Justificación teórica**

El presente proyecto de trabajo investigación alcanzará aportar el conocimiento de diseño optimizado en redes de distribución, conforme a la normas vigentes de OS.050 del RNE (2016) y directivas, siendo de mucha importancia para la mejora de diseños de redes de distribución de agua potable y posterior construcción; el cual, permitirá mejorar el servicio de abastecimiento de agua en los diferentes sectores, principalmente a la población usuaria, con ello se garantiza una vida útil más duradera de la red de distribución de potable.

## **1.4. Justificación práctica**

El presente trabajo de investigación contribuye a lograr diseños eficientes y parámetros geométricos con enfoque a la optimización de las redes de distribución de agua potable, proyectados con la aplicación estricta de la normativa vigente OS.050 y directivas, en el diseño de las presiones mínimas y máximas; velocidades mínimas y máximas; diámetro de la tubería, dotación, entre otros.

Los modelos digitales para el diseño optimizado de las redes de distribución de agua potable han existido y existen desde hace muchos años. Durante este tiempo, muchos avances se han hecho cada vez más precisas y de fácil acceso a cada una de los paquetes y Software's.

El avance en el tema de modelación computarizada ha permitido tener mayores facilidades para simular el comportamiento hidráulico en los sistemas de abastecimiento de agua potable. Los programas tienen gran variedad de aplicaciones, que facilitan los cálculos reduciendo los errores, el tiempo y costos con constante mejoramiento de su efectividad. Si bien es cierto que la utilización de los programas computacionales puede ayudar en muchas formas, el criterio del diseñador jugará un rol primordial en el uso del programa, en sus resultados y en las decisiones.

Aportará en la mejora del servicio de abastecimiento de agua potable a los usuarios, llegando a cada uno de los usuarios con presión adecuada y caudal garantizada las 24 horas del día, mejorando la calidad de vida de la población y además con ello se garantizará la vida útil de las redes de distribución a menor costo, y permitirá una buena circulación de agua en todas las redes de distribución, evitando estancamientos de agua y malos olores en las redes, garantizando un caudal equitativa a los usuarios; de esta manera se estaría resolviendo los problemas que viene aquejándose durante varios años en el Centro poblado. Y así poder contribuir de una manera más acertada e intentar cubrir las necesidades más importantes de los usuarios finales.

#### **1.5. Objetivos**

#### **1.5.1. Objetivo general**

• Diseñar de forma optimizada las redes de distribución de agua potable en el Centro Poblado de Putacca, Región Ayacucho.

## **1.5.2. Objetivos específicos**

- Determinar los parámetros geométricos para el diseño de las redes de distribución de agua potable del Centro Poblado de Putacca.
- Calibrar y optimizar el diámetro interior para una adecuada presión en las redes de distribución de agua potable a costo mínimo a través del uso de la herramienta Darwin Designer del Software comercial WaterCAD en el Centro Poblado Putacca.
- Diseñar las redes de distribución de agua potable propuesta de forma óptima y en flujo permanente en el Centro Poblado Putacca.

## **1.6. Hipótesis**

## **1.6.1. Hipótesis general**

• Las redes de distribución de agua potable se diseñan de forma optimizada para un funcionamiento eficiente de las redes y para un abastecimiento adecuado de agua potable en el Centro Poblado de Putacca, Región Ayacucho.

## **1.6.2. Hipótesis especificas**

- Los parámetros geométricos de las redes de distribución de agua potable se determinan para garantizar las características hidráulicas de las tuberías en el diseño de las redes de distribución de agua potable del Centro Poblado de Putacca.
- Se calibra y optimiza el diámetro interior de las tuberías de la red para una adecuada presión en los nudos a costo mínimo cumpliendo las características hidráulicas a través del uso de la herramienta Darwin Designer del Software comercial WaterCAD en las redes de distribución del Centro Poblado Putacca.
- Las redes de distribución de agua potable propuesta se diseña de forma óptima y en flujo permanente para un adecuado y eficiente abastecimiento de agua potable, cumpliendo todas las características hidráulicas en las tuberías en el Centro Poblado Putacca.

## **CAPÍTULO 2**

#### **MARCO TEÓRICO**

#### **2.1. Marco filosófico o epistemológico de la investigación**

Toda investigación es posible realizar, cuando el investigador cuenta con los recursos en su entorno, como indica Rojas, R. (2013) "la realización de la investigación es factible porque se cuenta con disponibilidad de materiales, recursos financieros y humanos, los cuales determinan los alcances de la investigación".

Según Portillo, M. & Roque, E. (2003) argumenta que "el impacto de la investigación está relacionado con la trascendencia, alcance, y proyección de la investigación. Se evidencia de dos maneras: cuando busca dar un aporte para ampliar el conocimiento científico del problema y cuando la investigación busca contribuir al bienestar social del hombre".

La investigación se realiza generalmente por necesidad a resolver problemas y a su vez permite aportar los conocimientos como señala que "también aporta teóricamente al conocimiento científico por entender los problemas, con adaptaciones teóricas a nuevos contextos, entender problemas antiguos con nuevas formas creativas, ampliar conceptos o corregir ambigüedades en la teoría, nuevas aplicaciones de conceptos y teorías a otras realidades, etc.", según Vara, A. (2012).

La importancia de la metodología de la investigación permite aportar nuevas técnicas de procedimiento de medición y análisis, como argumenta que "metodológicamente la investigación es importante por su aporte de nuevos instrumentos de medición, nuevas técnicas de análisis, herramientas de evaluación, manuales de procedimientos, adaptaciones a instrumentos previos, adaptaciones, innovaciones tecnológicas, nuevos esquemas de operaciones, modelos de capacitación, etc.", según Vara, A. (2012).

#### **2.2. Antecedentes de investigación**

#### **2.2.1. A nivel Internacional**

La escasez de agua está afectando a más del 40 por ciento de la población mundial, que es una cifra alarmante que probablemente crecerá con el aumento de las temperaturas globales producto del cambio climático. Aunque 2100 millones de personas han conseguido acceso a mejores condiciones de agua y saneamiento desde 1990, la decreciente disponibilidad de agua potable de calidad es un problema importante que aqueja a todos los continentes, y más de 1100 millones de personas en el mundo carecen agua potable y 31 países padecen escasez de ella y dos de cada cinco personas no cuentan con instalaciones adecuadas de saneamiento. Según información del Programa Naciones Unidas para el Desarrollo PNUD, (2019).

En América latina y el Caribe, de acuerdo a las estadísticas demuestran que 114 millones de personas se encuentran en situación sin acceso a saneamiento mejorado y más aún en las poblaciones rurales, y se estima que el acceso universal al saneamiento mejorado en el área urbana se daría en el año 2022, pero en el área rural solo se alcanzaría una cobertura del 88% en el año 2030 según MVCS, (2016).

Según Florián, P. (2017) en el trabajo de tesis "Propuesta de optimización del servicio de la red de distribución de agua potable – RDAP – del municipio de Madrid, Cundinamarca; indica que se quiere mostrar el proceso de optimización que se elaboró para la red de distribución de agua potable del municipio de Madrid, Cundinamarca, el proceso no fue fácil ya que hay que ser cuidadosos con los datos de entrada, cualquier dato erróneo afecta drásticamente el modelo digital, se desarrolló en el programa EPANET, ya que este es un programa gratuito que es dirigió para comunidades vulnerables que no tiene RDAP, igualmente este programa fue diseñado para mejorar el saneamiento de las comunidades".

Según Montalvo, A. (2008) en el tesis "Diseño óptimo de sistemas de distribución de agua mediante Paticle Swarm; indica que el objetivo de la necesidad de hacer eficientes y económicamente viables las grandes inversiones necesarias para la construcción y el mantenimiento de las redes de abastecimiento de agua, hace que se preste especial atención al diseño de este tipo de redes. Concebir soluciones económicamente optimizadas y que garanticen un adecuado funcionamiento de los sistemas de distribución de agua (SDA), tomando en cuenta la fiabilidad de la red para ofrecer sus servicios, incluso ante posibles condiciones de fallo, es uno de los grandes retos que han tenido desde hace muchos años varios hombres y mujeres de ciencias que han trabajado el tema. Se impone obtener los mayores beneficios con los menores costes".

Según Mora, M. (2012) en el trabajo de investigación de tesis "Diseño de redes de distribución de agua mediante algoritmos evolutivos. Análisis de eficiencia; indica que los modelos utilizados en el diseño de redes hidráulicas pueden ser muy variados, en función del objetivo que se pretende abordar. Este trabajo se centra fundamentalmente en el dimensionado hidráulico de redes de distribución de agua, de modo que se cumplan una serie de requerimientos de servicio, entre los que se incluyen condiciones mínimas de presión, velocidad, etc.; el diseño de redes de distribución de agua es un problema de difícil resolución y el mayor problema radica en la elección de los diámetros como variables de decisión; puesto que en este caso las restricciones son función es implícitas de estos mismos diámetros, el espacio de soluciones se convierte en no convexo y la función objetivo en multimodal. En este punto, los métodos tradicionales basados en técnicas matemáticas quedan limitados a la localización de mínimos locales de la función objetivo, que depende del punto de inicio del proceso de convergencia".

#### **2.2.2. A nivel nacional**

En el Perú al primer semestre del año 2016, se estima que existen en el país 31 millones 488 mil 600 personas. De este total, el 86,1% acceden a agua por red pública, (67,1% agua potable y el 19,0% agua no potable) y el 13,9% consumen agua no potable proveniente de río, manantial, lluvia. Camión cisterna o pilón de uso público. Es decir, el 5,4% de la población del área urbana y el 36,6% del área rural consumen agua proveniente de pozo, manantial, río, lluvia o de camión cisterna. Según la Encuesta Nacional de Hogares INEI, (2016).

Según Yanapa, O. (2015) manifiesta en el trabajo de tesis "Optimización de redes de distribución de agua potable en cuatro comunidades del distrito de Pisacoma; investigación se realizó en el departamento de Puno, Provincia de Chucuito, distrito de Pisacoma, específicamente en cuatro comunidades de: Bajo Vilcallamas, Chambalaya Arriba, Quenta y Bajo Chambalaya; donde se requiere dotar optimizando el agua dulce, para lo cual ya se cuenta con software y herramientas con los que se puede realizar las modelaciones y obtener un costo de financiamiento mínimo con una eficiencia hidráulica, planteando optimización de agua potable en las comunidades mencionadas, de la modelación (A, B, C y D respectivamente) con diferentes diámetros de tubería, se obtiene el cuadro de cálculos, de los mismos se tomó una muestra aleatoria de los siguientes tramos, cada uno cuenta con cuatro tipos de medición o modelación".

Según Zapata, N. (2014) da a conocer sobre la investigación "Diseño óptimo de redes cerradas de tuberías presurizadas para abastecimiento de agua potable en flujo permanente y aplicación al centro poblado campanita ubicado en San José Pacasmayo – La Libertad; tiene el objetivo de la presente tesis es diseñar en forma óptima redes cerradas de tuberías presurizadas para abastecimiento de agua potable, para lo cual se plantea una metodología basadas en algoritmos ingeniosos, lógicos y relativamente sencillos. La metodología propuesta tiene como objetivo el encontrar un diseño óptimo de una red de tuberías; es decir, un diseño que sea eficiente hidráulicamente al menor costo posible".

Según Vera, P. (2018) en el trabajo de tesis "Evaluación del comportamiento hidráulico de redes de distribución de agua potable, mediante métodos computacionales convencionales en distrito de Chupaca, indica que se utilizó un tipo de investigación aplicada, nivel de investigación explicativa, método de investigación científico, diseño de investigación no experimental transversal, de igual manera se consideró como población y muestra, la red de distribución de agua potable del distrito de Chupaca. Desarrollada la investigación se obtuvo los siguientes resultados: los 3 métodos computacionales convencionales son útiles para el análisis del comportamiento hidráulico, los cuales coinciden en resultados y demuestran que la red de distribución de agua potable de Chupaca presenta tuberías y nudos que no satisfacen los requerimientos hidráulicos que exige la normativa y por ende tiene mal funcionamiento como sistema integrado, estos efectos negativos pueden ser corregidos a través de un diseño optimizado. Solo el software WaterCAD posee algoritmos directos para plantear un diseño óptimo, sin embargo Epanet y WatDIS también pueden presentar un diseño optimo, pero con herramientas adicionales no propias del programa. La variación porcentual promedio comparativa en resultados de cálculos es de 3.92% en relación de WaterCAD y Epanet, y de 0.53% entre WaterCAD y Watdis, lo cual demuestra que los resultados son muy próximos y validos entre sí".

#### **2.2.3. A nivel local**

El 71.89 % de la población cuenta con algún tipo de abastecimiento de agua, pero sin el tratamiento adecuado de potabilización. En el distrito de Vinchos el 16.17 % de las viviendas cuentan con una conexión domiciliaria el resto de la población obtienen agua de pilones de uso público (8.18 %), de pozos (1.29 %), y la gran mayoría consume agua de ríos, acequias y manantes (28.11%). Según la Encuesta Nacional de Hogares INEI, (2007).

Según Cancho, Ll. (2017) en el trabajo de tesis denominado "Mejoramiento y ampliación del servicio de agua potable y disposición sanitaria de excretas con biodigestores en anexo Tambo A, distrito de Vinchos - Huamanga – Ayacucho", indica que "en la instalación de sistema de captación, conducción,

almacenamiento y distribución de agua se construirá 07 cámaras de captación, instalación de línea de conducción 2,733.17 metros lineales de tubería PVC SAP Ø 1" Clase 10, construcción de 03 C.R.P. TIPO 6, de concreto f'c=175 kg/cm2, construcción de 06 cámaras de reunión de caudales, construcción de 02 cámaras de distribución de caudales, construcción de 03 cámaras de válvulas de purga, construcción de 03 cámaras de válvula de aire, construcción de 03 reservorios rectangulares de 2.00 m3, 3.00 m3 y 5.00 m3, construcción de 03 unidades de sistema de cloración, instalación de línea de aducción y distribución de 3,215.30 metros lineales de Tubería PVC SAP Ø 1", ½" todas de Clase 10, construcción de 06 válvulas de control, construcción de 10 cámaras de válvula de purga., construcción de 03 C.R.P. TIPO 7 y la instalación de 44 conexiones domiciliarias".

Según León, H. (2019) en el trabajo de tesis denominado "Evaluación y mejoramiento del sistema de saneamiento básico en las localidades de Atahui y Cayara, distrito de Cayara, provincia de Víctor Fajardo, departamento de Ayacucho y su incidencia en la condición sanitaria de la población", indica que "los sistemas de saneamiento básico en las Localidades de Atahui y Cayara se encontraban en condiciones ineficientes. En cuanto al mejoramiento del sistema de saneamiento, consistió en mejorar el sistema de captación, el reservorio y las instalaciones de agua y desagüe para beneficiar al 100% de la población y mejorar su condición sanitaria".

Según Prado, T. (2016) en el trabajo de tesis denominado "Mejoramiento del Sistema de Agua Potable en las Comunidades de Veracruz y Totos Ubicado en Totos, Cangallo-Ayacucho", indica que "se hará uso del método del gradiente para el cálculo hidráulico y para la optimización del diámetro se hará uso de la superficie óptima de gradiente hidráulico cuyo calculo será mediante el programa Matlab y para los resultados nos restringirán lo dicho en el reglamento respecto a la presión, velocidad y los diámetros que existen en el mercado que son regidos por la norma peruana, estas combinaciones de diámetros en la red que optimizaran y se verificara los resultados del Matlab con un programa comercial el cual será el Watercad V8.i".

## **2.3. Bases teóricas**

#### **2.3.1. Agua potable**

Según el INEI, (2010) señala que "agua potable es aquella que cumple con normas de calidad y que es apta para el consumo humano. Con respecto al agua para uso en viviendas, esta es transportada por el suministro público y que vienen de una captación y almacenamiento propios pal consumo humano".

#### **2.3.2. Ciclo hidrológico**

Según Ordoñez, G. (2011) refiere que "el ciclo hidrológico que es la sucesión de etapas que atraviesa el agua al pasar de la tierra a la atmósfera y volver a la tierra: evaporación desde el suelo, mar o aguas continentales, condensación de nubes, precipitación, acumulación en el suelo o masas de agua y reevaporación".

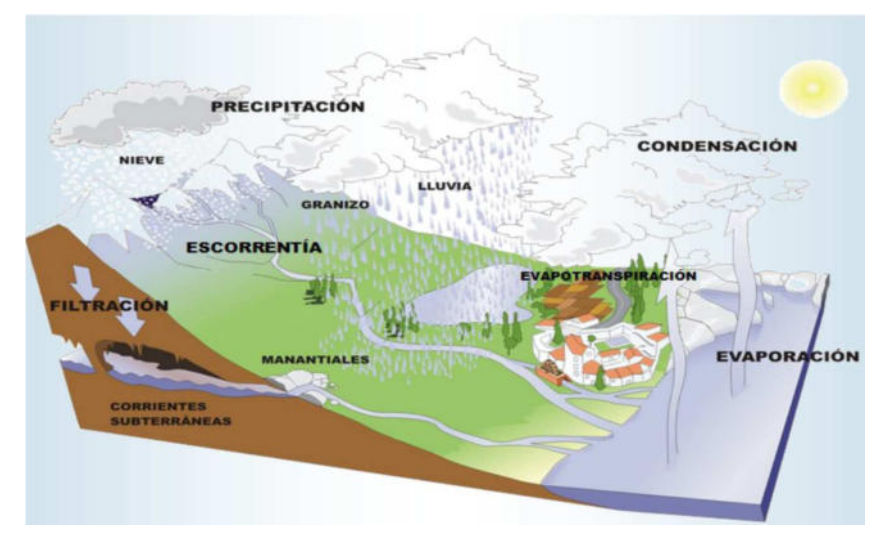

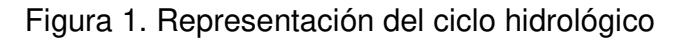

**Fuente:** Ordoñez, G. (2011).

#### **2.3.3. Sistema de abastecimiento de agua potable.**

Según Agüero, R. (1997) considera que "un sistema de abastecimiento de agua potable es el conjunto de obras de captación, tratamiento, conducción, regulación, distribución y suministro intradomiciliario de agua potable".

## **2.3.3.1. Tipos de sistemas de abastecimiento.**

Según Agüero, R. (1997) menciona que los sistemas clasifican en dos grandes grupos:

- a) Sistema por gravedad (sin tratamiento y con tratamiento).
- b) Sistema por Bombeo (sin tratamiento y con tratamiento).

## **2.3.3.2. Importancia del abastecimiento de agua potable:**

Según Agüero, R. (1997) menciona que "las comunidades campesinas tienen una organización social formal, e informal con respecto al uso del agua y con respecto al uso de costos y cultura. Por lo tanto, en la planificación del sistema de una fuente pública deberá incluirse el desarrollo de una organización mucho más formal que logre la operación y mantenimiento correcto del sistema, y para ello se necesitará el adiestramiento del personal en las habilidades administrativas y técnicas necesarias".

## **2.2.4. Red de abastecimiento de agua potable**

Para cuantificar la cantidad de suministro que se distribuye, se calcula la población concentrada y la población servida:

La población concentrada, es aquella que es factible de suministrarle el agua potable por medio de un sistema central y que corresponde a la población de las cabeceras cantonales y parroquiales.

La población servida, es aquella que se encuentra abastecida por medio de una red pública a través de conexiones interdomiciliarias**.** 

## **2.2.5. Red de distribución**

Según Vierendel, (2005) sostiene que "es el conjunto de tuberías que partiendo del reservorio de distribución y siguiendo su desarrollo por las calles sirven para llevar el agua potable al consumidor".

## **2.2.5.1. Sistema de circuito abierto**

## **a) Espina de pescado**

Según Vierendel, (2005) relaciona que "consiste de un conducto principal que corre por la calle principal de la población; el cual va disminuyendo de diámetro a medida que avanza y que alimenta conductos laterales que se despenden de él. Es adecuada para poblaciones pequeñas de trazo longitudinal y tiene el inconveniente de no dar buenas distribuciones de presiones y requerir mayores diámetros porque todo el flujo es a través de un conducto principal".

#### **b) Parrilla**

Según Vierendel, (2005) menciona que "tiene conductos de mayor diámetro en el sentido longitudinal y transversal de trecho en trecho que alimentan a una red de menores diámetros. Es conveniente para poblaciones pequeñas no muy extendidas con calles principales según dos ejes. Tiene el mismo inconveniente que el sistema anterior".

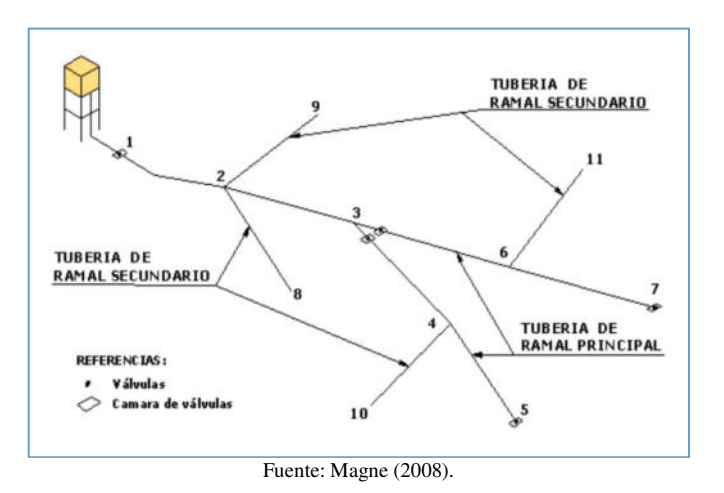

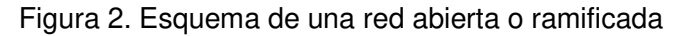

#### **2.2.5.2. Sistema de circuito cerrado**

Según Vierendel, (2005) indica que "un sistema de conductos principales que rodean a un grupo de manzanas de la cuales parten tuberías de menor diámetro, unidas en sus extremos al eje. Este sistema es apropiado para ciudades de mediano y gran tamaño, tiene la ventaja que como cada tubería es alimentada en sus dos extremos, se disminuye el recorrido por lo tanto disminuye la perdida de carga".

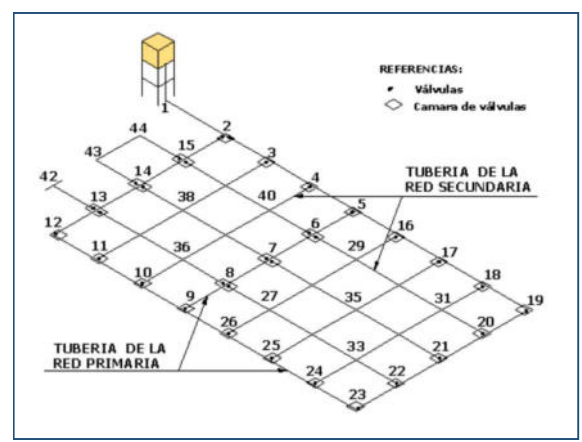

Figura 3. Esquema de una red cerrada o anillada

Fuente: Magne, F. (2008).

#### **2.2.6. Diseño de redes de distribución de agua potable**

Según Minsa, (1994) menciona que "las redes deberán ser diseñadas para el caudal máximo horario y para el abastecimiento por conexiones domiciliarias; sin embargo como un sistema progresivo se podrá considerar la instalación de piletas públicas".

#### **2.2.7. Período de diseño**

Según Agüero, R. (1997) describe que "el periodo de diseño es el tiempo en el cual se considera que el sistema funcionara en forma eficiente cumpliendo los parámetros, respecto a los cuales se ha diseñado; el periodo de diseño puede definirse como el tiempo en el cual el sistema será 100% eficiente, ya sea por capacidad en la conducción del gasto deseado o por la existencia física de las instalaciones".

#### **2.2.8. Métodos de cálculo de población futura**

Según Agüero, R. (1997) considera que "el cálculo de la población para una región dada es ajustable a una curva matemática y es evidente que este ajuste dependerá de las características de los valores de población censada, así como de los intervalos de tiempo en que estos se han medido". Menciona que los métodos de estimación de población futura son:

#### **2.2.8.1. Métodos analíticos**

Según Agüero, R. (1997) indica que "es evidente que este ajuste dependerá de las características de los valores de población censada, así como de los intervalos de tiempo, en que estos se han medido".

El método que más ha sido utilizado en las zonas rurales para el cálculo de la población futura es el analítico y con más frecuencia el de crecimiento aritmético. Es el método que se utiliza para el cálculo de poblaciones con la única consideración de que estas cambian de forma de una progresión aritmética y por ende se encuentran muy cercano del límite de saturación".

Los métodos analíticos son:

- Método aritmético.
- Método geométrico.
- Método de la curva normal logística.
- Método de la ecuación de segundo grado. Método exponencial.
- Método de los incrementos de variable. Método de los mínimos cuadrados.

#### **Método aritmético**

En la estimación de la población de diseño, a través de este método, solo se necesita el tamaño de la población en dos tiempos distintos. La población futura, se puede calcular mediante la fórmula:

$$
P_f = P_o \left[ 1 + \frac{r}{100} \left( \Delta t \right) \right]
$$

$$
P_f = P_o + r \left( t_f - t_o \right)
$$

$$
r = \frac{P_{i+n} - P_i}{t_{i+n} - t_i}
$$

Dónde: Pf es la población futura o proyectada (hab.), Po es la población actual o inicial (hab.), r es el coeficiente de crecimiento anual por 1000 habitantes, *∆*t es la variación de tiempo (años), tf es el tiempo futuro (años) y to es el tiempo inicial (años).

#### **2.2.8.2. Métodos comparativos.**

Según Agüero, R. (1997) menciona que "son aquellos que mediante procedimientos gráficos se estiman valores de población, ya sea en función de datos censales anteriores de la región o considerando los datos de poblaciones de crecimiento similar al que se está estudiando".

#### **2.2.8.3. Método racional.**

Según Agüero, R. (1997) da conocer "que en este caso para determinar la población, se realiza un estudio socioeconómico del lugar, se toma en cuenta el crecimiento vegetativo que es función de los nacimientos, defunciones, inmigraciones, emigraciones y población flotante".

#### **2.2.9. Dotación y consumo**

MINSA (1984), indica que "las normas basadas en algunas investigaciones propias y apoyadas en los de otros países, asignan cifras para las dotaciones de agua tomando en cuenta los factores y las variaciones periódicas que afectan el consumo de agua en un centro poblado".

El valor del consumo máximo diario (Qmd), sirve para el cálculo del diseño hidráulico de la línea de conducción, y el consumo máximo horario (Qmh), sirve para el diseño hidráulico de la línea de aducción.

#### **Variaciones del consumo**

Según Agüero, R. (1997) manifiesta que "para suministrar eficientemente agua a la comunidad, es necesario que cada una de las partes que constituyen el sistema satisfaga las necesidades reales de la población; diseñando cada estructura de tal forma que las cifras de consumo y variaciones de las mismas, no desarticulen todo el sistema, sino que permitan un servicio de agua eficiente y continuo".

#### **Variaciones del consumo diarias**

Las variaciones de consumo diario están en función a la curva de variación promedio anual y de las variaciones climatológicas, del mismo modo para el máximo consumo diario los valores oscilan entre el 120% y 150%, y para el mínimo fluctúa entre el 80% y 90% del promedio diario anual.

En el caso de las localidades pequeñas o centros poblados, el máximo diario es el factor que determina el diseño de línea de conducción y de obras de captación y reservorio.

#### **Variaciones horarias**

Las variaciones de consumo horario durante un día cualquiera, los consumos de agua en una comunidad presentan variaciones hora a hora dependiendo de los hábitos y actividades de la población.

**Nivel de vida en la población. -** El consumo en cualquiera de la comunidad o ciudad depende de las condiciones económicas, del grado cultural, industrialización, y entre otros.

Se muestra en los cuadros las dotaciones de agua para el consumo en el medio rural y son:

| Población     | Dotación     |  |  |
|---------------|--------------|--|--|
| (habitantes)  | (l/hab./dfa) |  |  |
| Hasta 500     | 60           |  |  |
| $500 - 1000$  | $60 - 80$    |  |  |
| $1000 - 2000$ | $80 - 100$   |  |  |
|               |              |  |  |

Cuadro 1. Dotación de agua según número de habitantes

Fuente: Agüero, R. (1997)

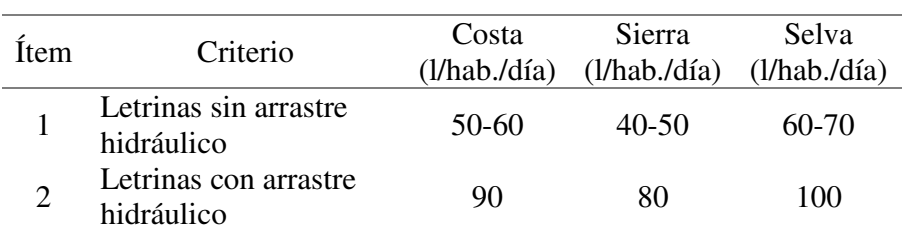

#### Cuadro 2. Dotación de agua según guía MEF ámbito rural

Fuente: MVCS (2016) Guía de orientación para elaboración de expedientes técnicos de proyectos de saneamiento, PNSU

| Item | Criterio                                                                            | Clima templado<br>(l/hab./dfa) | Clima frio<br>(l/hab./dfa) | Clima cálido<br>(l/hab./dfa) |
|------|-------------------------------------------------------------------------------------|--------------------------------|----------------------------|------------------------------|
|      | Sistemas con conexiones                                                             | 220                            | 180                        | 220                          |
| 2    | Lotes de área menor o igual a<br>90m2                                               | 150                            | 120                        | 150                          |
| 3    | Sistemas de abastecimiento<br>por surtidores, camión<br>cisterna o piletas publicas | $30 - 50$                      | 30-50                      | $30 - 50$                    |

Cuadro 3. Dotación de agua según RNE - OS.100

Fuente: MVCS (2016) Guía de orientación para elaboración de expedientes técnicos de proyectos de saneamiento, PNSU

#### **2.2.10. Caudales del sistema**

#### **2.2.10.1. Caudal medio diario anual (Qm)**

Según Agüero, R. (1997) indica que "es la cantidad de agua que consume en una población durante un período de 24 horas. Dicho caudal también se puede definir como el promedio de los consumos diarios en un período de un año".

El caudal medio diario anual es el resultado de una estimación del consumo per cápita para una población futura del periodo de diseño, con unidades en litros por segundo (I/s) y se denota por la siguiente relación:

$$
Qm = \frac{P_f * Dot}{86400 s/dia}
$$

Donde:

 $Q_m$ =Consumo promedio diario ( $I/s$ ).

Pf= Población futura (hab.).

Dot = Dotación (l/hab/día).

El consumo promedio diario anual (Qm) nos permitirá el cálculo del volumen del reservorio de almacenamiento y así también para estimar el consumo máximo diario y horario.

#### **2.2.10.2. Caudal máximo diario (Qmd)**

Según Agüero, R. (1997) manifiesta que "el consumo máximo diario se define como el día de máximo consumo de una serie de registros observados durante los 365 días del año".

Para el consumo máximo diario (Qmd) se considerara entre el 120% y 150% del consumo promedio diario anual (Qm), recomendándose el valor promedio de 130%. Es decir: k1= 1.2 a 1.5; recomendable k1=1.3

$$
Qmd=Q_m*k_1
$$

Donde:

Qmd = Consumo promedio diario (l/s).

Qm = Consumo promedio diario (l/s).

 $k1 = 1.3$  recomendable.

El consumo máximo diario servirá para diseñar la captación, línea de conducción, reservorio y planta de tratamiento de agua potable.

## **2.2.10.3. Caudal máximo horario (Qmh)**

Según Agüero, R. (1997) indica que "como la hora de máximo consumo del día de máximo consumo y se considera como el 100% del promedio diario (Qm)".

Se recomienda para poblaciones cercanas a poblaciones urbanas o para poblaciones concentradas tomar valores que no superen al 150%. Es decir: K2= 1.5; recomendable k2=1.5

$$
Qmh = Q_m * k_2
$$

Donde:

Qmh = Consumo promedio horario (l/s).

 $Qm =$  Consumo promedio diario ( $I/s$ ).

 $k1 = 1.5$  recomendable.

El consumo máximo horario servirá para diseñar línea de aducción, sistema de distribución, y planta de tratamiento de aguas residuales.

## **2.2.10.4. Caudal instantáneo**

Es el caudal calculado en las conexiones domiciliarios de un ramal de la red de distribución de agua potable.

## **2.2.10.5. Caudal de vivienda**

El caudal de vivienda es el valor requerido del caudal que le corresponde a cada vivienda o domicilio y se obtiene multiplicando el número de viviendas por el caudal de vivienda unitario; y el caudal de vivienda unitario se calcula dividiendo el caudal de máximo horario dentro del número de viviendas.

## **2.2.11. Cálculo hidráulico de la red de distribución**

El cálculo hidráulico se refiere al caudal de diseño del tramo; y se debe hacer una comparación entre el caudal instantáneo y el caudal de vivienda, y calcular sumando el caudal actual del tramo, más los caudales acumulados de los ramales que salen del tramo tomando siempre el mayor valor.

#### **2.2.11.1. Diseño hidráulico.**

El diseño hidráulico es el análisis del diseño y elección de tuberías en diferentes diámetros, y así mismo, la ubicación de las válvulas de purga, de control, de aire y cámaras rompe-cargas o rompe-presiones.

#### **2.2.11.2. Carga disponible**

La carga disponible es la representación por la diferencia de elevación estática entre la captación del agua (nivel mínimo de agua) y el reservorio de almacenamiento o de regulación (nivel máximo de agua); así mismo, entre el reservorio y en los nudos de la red de distribución.

#### **2.2.11.3. Gasto de diseño**

El gasto de diseño es el consumo máximo diario (Qmd) que se estima en consideración del caudal medio de la población para el periodo de diseño seleccionado (Qm). Siendo el caudal o gasto de diseño: Qmd = K\*Qm.

#### **2.2.11.4. Clase de tubería**

Según Agüero, R. (1997) manifiesta que "la clase de tubería a seleccionarse estarán definidas por las máximas presiones que ocurran en la línea representada por la línea de carga estática y que además incluyen diámetros comerciales menores a dos pulgadas, que fácilmente se encuentra en el mercado y sus cargas de presión". A continuación, se presenta en los cuadros y son:

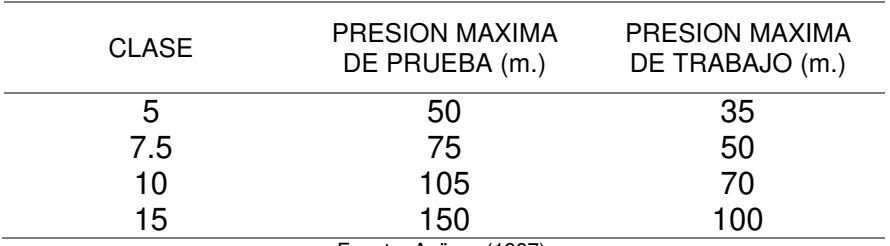

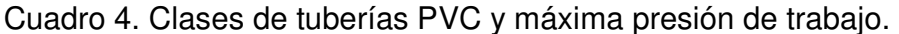

Fuente: Agüero (1997).

#### **2.2.11.5. Diámetros**

Según Agüero, R. (1997) indica que "para determinar los diámetros se consideran diferentes soluciones y se estudian diversas alternativas desde el punto de vista económico".

## **2.2.11.6. Línea de gradiente hidráulico.**

Según Agüero, R. (1997) indica que "la gradiente hidráulica (L.G.H.) es la presión de agua a lo largo de la tubería bajo condiciones de operación".

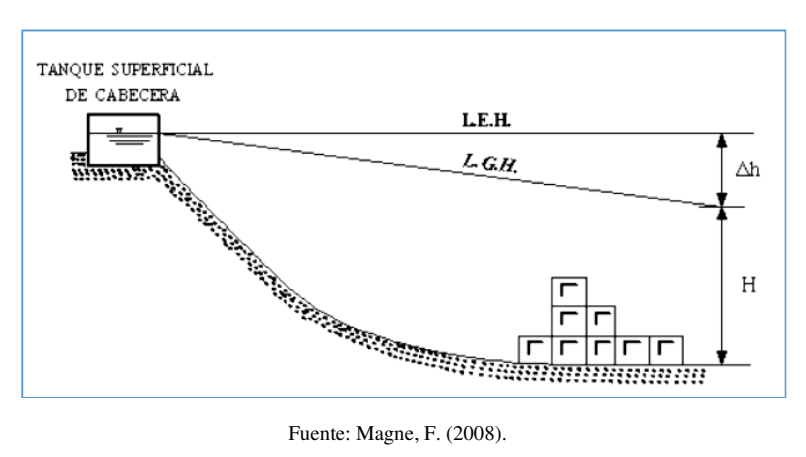

Figura 4. Representación de la línea gradiente hidráulica.

#### **2.2.11.7. Pérdida de carga**

Un sistema tiene una cantidad específica de energía gravitacional, determinadas por las alturas relativas de los puntos del sistema y que conforme el agua fluye a través de la tubería se pierde la energía por la fricción del flujo contra las paredes del tubo, o a través de los acoplamientos como de reducciones, codos, válvulas de control, etc.

## **2.2.12. Ecuaciones que gobiernan el flujo**

## **2.2.12.1. Ecuación de continuidad**

Mott, L. (1996) manifiesta que "para todo flujo, el caudal en una sección transversal, dirección del flujo y para un flujo continuo permanente". Se expresa la ecuación por:

$$
Q=V1^*A1=V2^*A2
$$

Donde:

V: es la velocidad media flujo y

A: es el área de la sección.

#### **2.2.12.2. Ecuación de la energía de Bernoulli**

Mott, L. (1996) manifiesta que "cuando se analizan problemas de flujo en conductos existe tres formas de energía como la energía potencial, energía cinética y la energía de flujo, a los fluidos están sujetos a la acción de la gravedad y en movimiento permanente; y que un fluido real al desplazarse de una posición a otra pierde energía en dicho trayecto, por tanto, para un movimiento real, en el caso de fluido incompresible se reduce a la ecuación de Bernoulli" a la siguiente ecuación:

$$
Z_1 + \frac{\rho_1}{\gamma} + \alpha \frac{V_1^2}{2g} = Z_2 + \frac{\rho_2}{\gamma} + \alpha \frac{V_2^2}{2g} + H_{1-2}
$$

Dónde:

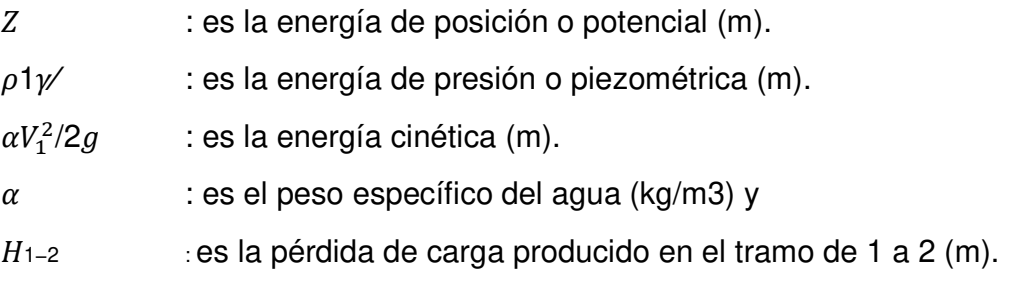

#### **2.2.13. Ecuaciones de resistencia al flujo**

Según López, A. (2006) manifiesta que "el método del cálculo de Hazen -Williams o Darcy – Weisbach está relacionada netamente con la experiencia del profesional en el diseño y la adecuación al grado de aproximación buscado, según el lugar, la importancia de la obra, temperaturas, altitud, etc., lo que más importa es realizar una correcta elección de los modelos ya existentes sin limitar en gastos y ni en tiempo de estudio, con el objetivo de llevar a la construcción el mejor diseño posible para su correcto funcionamiento".

#### **2.2.13.1. Ecuación La ecuación de Darcy – Weisbach**

Según López, A. (2006) indica que "Weisbach propuso el uso del coeficiente adimensional  $f$ , mientras que Darcy llevó a cabo numerosos experimentos con flujo de agua y del mismo la ecuación tiene fundamentación física y proporciona una base racional para el análisis y cálculo de las pérdidas por fricción durante el movimiento de los fluidos en tuberías". Y se tiene la ecuación así:

$$
h_f = fx \frac{L}{D} x \frac{V^2}{2g}
$$

Dónde:

- $h_f$ : es la pérdida de carga,
- $f$ : es el coeficiente de fricción = f (Re, f,  $\varepsilon$ /D),
- D: es el diámetro de la tubería (m),
- $V:$  es la velocidad media del fluido (m/s),
- $L:$  es la longitud de la tubería entre las secciones S1 y S2,
- ɛ : es el coeficiente de rugosidad absoluta y Re es el Reynolds.

Y el valor de  $f$  se obtiene mediante la fórmula de Colebrook con aproximaciones sucesivas.

#### **2.2.13.2. La ecuación de Hazen – Williams**

Según Saldarriaga, V. (1998) indica que "la fórmula de Hazen – Williams es una de las más populares para el diseño y análisis de los sistemas de agua y tiene la ventaja de ser explícita para la velocidad y siendo que las pérdidas de altura por fricción son proporcionales a la velocidad media elevada a la potencia". Se tiene la formula en sistema métrico:

$$
h_f = \frac{k \times 10^{10}}{C^{1.85} \times D^{4.87}} \times L \times Q^{1.85}
$$

Dónde:

- $hf$ : es la pérdida de carga debido a la fricción en la tubería (m).
- $k$ : es la constante de conversión (1.21957 $x10^{10}$  unidades métricas).
- $C<sub>i</sub>$  es el coeficiente de fricción que depende del material.
- D: es el diámetro de la tubería (mm).
- $L:$  es la longitud de la tubería (m).
- : es el caudal en la tubería (l/s).

#### **2.2.14. Diseño óptimo de redes de distribución de agua**

Según Saldarriaga, V. (1998) manifiesta que es "un conjunto de diámetros comerciales de un determinado material y un número total de tuberías en una red bajo diseño, el número de formas de combinar diámetros-tuberías es extraordinariamente alto, significa que una red puede diseñarse en diferentes formas, pero solamente algunas de ellas podrán cumplir con las restricciones hidráulicas. A pesar de esto, el número de soluciones de diseño factibles sigue siendo muy alto. Una buena metodología de diseño sería aquella que, dentro del conjunto de soluciones de diseño factibles, permitiera escoger la del mínimo costo".

La técnica de inteligencia artificial mediante software ha permitido llegar a un diseño muy cercano al óptimo teórico, siendo el diseño optimizado de una red de agua potable un problema resuelto. Lo más interesante de los diseños optimizados, es que los diámetros resultantes no se someten a reglas prefijadas; sino que, dependen de la topografía del lugar, de la topología escogida y de la localización geográfica.

Las restricciones hidráulicas de conservación de masa y energía se realizan mediante un potente motor de cálculo hidráulico; siendo así, el más utilizado en la mayoría de los softwares actualmente el Método del Gradiente Hidráulico.

## **2.2.14.1. Método del gradiente**

## **Descripción matemática**

Saldarriaga, V. (1998), sostuvo que el método del gradiente para el cálculo de redes de distribución de agua, desarrollado por los profesores E.Todini y Conell (1987) en la Universidad de Newscatle Upon Tyne.

## **2.4. Marco conceptual o glosario**

## **Gradiente hidráulico**

Es la pérdida de energía experimentada por unidad de longitud recorrida por el agua.

## **Perdida de carga**

Es el gasto de energía necesario para vencer las resistencias que se oponen al movimiento del fluido de un punto a otro en una sección de la tubería.

## **Presión**

Es la cantidad de energía gravitacional contenida en el agua.
# **CAPÍTULO 3**

# **METODOLOGÍA**

# **3.1. Tipo y diseño de Investigación**

# **3.1.1. Tipo de investigación**

Por la naturaleza de los datos y el alcance es una investigación es de tipo cualitativa de nivel de Investigación descriptiva – comparativa, ya que describe de acuerdo a las características del objetivo.

Es una investigación cualitativa, descriptiva y comparativa que se basa en el análisis de los resultados de los diferentes datos calculados del diseño de redes de distribución de agua potable.

# **3.1.2. Tipo de análisis**

El tipo de análisis que se desarrolla es no experimental; debido a que se basa en un análisis descriptivo, comparativo, normativo y teórico.

# **3.1.3. Diseño**

El diseño de investigación es comparativo de tipo descriptivo no experimental, un análisis de cumplimiento de la normativa vigente para luego procesar la información. La metodología que se utiliza para el desarrollo del proyecto de investigación es con finalidad de dar cumplimiento a los objetivos planteados, como la recopilación de datos bibliográficos; para lo cual, realiza el análisis y validación de la información para cumplir con los objetivos del trabajo de investigación.

### **3.2. Población de estudio**

En el caso de población y muestra o la unidad de observación, se trata de un estudio de caso único, porque se seleccionó intencionalmente los nudos en el diseño de las redes de distribución optimizada de agua potable en el Centro Poblado de Putacca, Región Ayacucho.

### **3.3. Tamaño de muestra**

El presente trabajo de investigación se trata de una investigación cualitativa y de un diseño descriptivo, no pretende que los casos sean estadísticamente representativos; sino se consideró nudos de toda la red de distribución de agua.

### **3.4. Técnica de recolección de datos**

Las técnicas de recolección de datos son: la observación, el cual permitirá reconocimiento de campo para realizar el trabajo topográfico, el análisis del contenido y la recopilación de la información a la población usuaria, autoridades del Centro Poblado de Putacca y entre otros.

### **3.4.1. Técnicas**

Las técnicas de recolección de datos se emplearon la técnica de observación y técnicas de procesamiento de información sobre los trabajos de campo en los puntos específicos de la red de distribución de agua; así mismo, se utiliza el análisis de textos bibliográficos, relacionado a la optimización de redes de distribución de agua.

### **3.4.2. Fuentes**

La técnica de recolección de fuentes es mediante trabajos de campo y es bibliográfico.

# **CAPÍTULO 4**

# **DESARROLLO DE TEMA**

El diseño de red de distribución es muy importante para la mejora de la calidad de vida de los beneficiarios, y que suministro de agua llegue a cubrir a la población de las localidades a nivel nacional, por ello es bastante importante desarrollar dicho proyecto de acuerdo a las normas y directivas que regula el Ministerio de vivienda Construcción y Saneamiento del gobierno nacional, los cuales permiten el correcto diseño según los cálculos requeridos para cada tipo de los componentes, siendo un rol fundamental y necesario realizar los diseños con los software's de ingeniería como es el caso Watercad para modelamientos de agua, los cuales nos permiten realizar los diseños de manera eficiente y en menor tiempo.

# **4.1. Descripción de la zona**

### **4.1.1. Ubicación política**

Políticamente la zona de estudio se encuentra:

- $\triangleright$  Región : Ayacucho
- $\triangleright$  Provincia : Huamanga
- $\triangleright$  Distrito : Vinchos
- > Lugar : Putacca

# **4.1.2. Ubicación geográfica**

Geográficamente se encuentra comprendido aproximadamente entre los paralelos 13° 24' 14" latitud sur y 74° 20' 55" longitud oeste del Meridiano de Greenwich.

La zona del proyecto se encuentra al noreste de la ciudad de Ayacucho y está ubicada en las coordenadas siguientes:

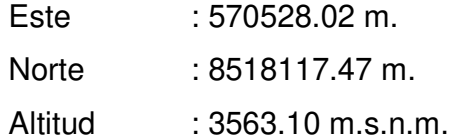

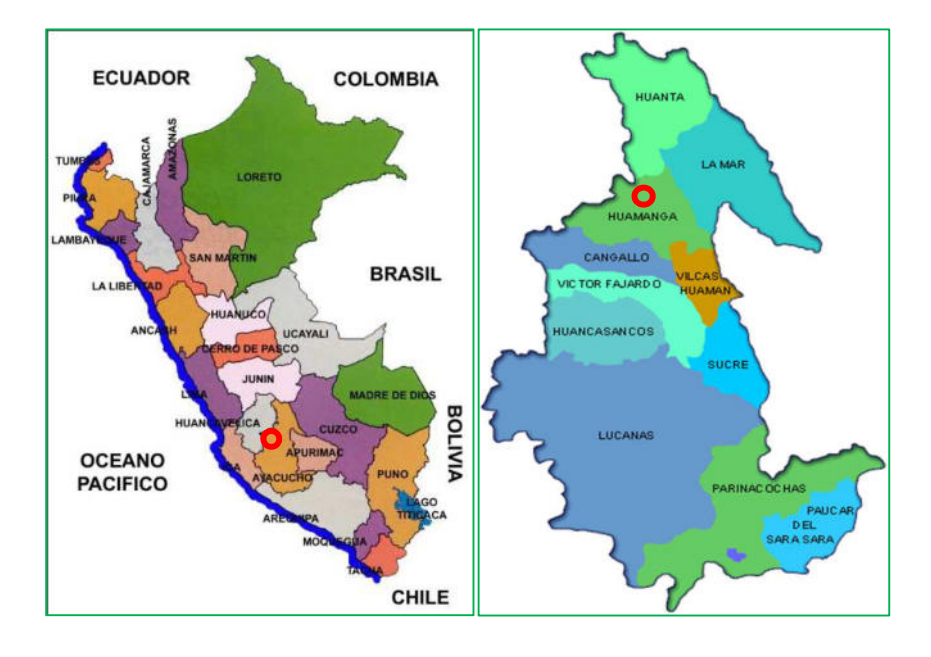

**Figura 5. Ubicación nacional, departamental y provincial** 

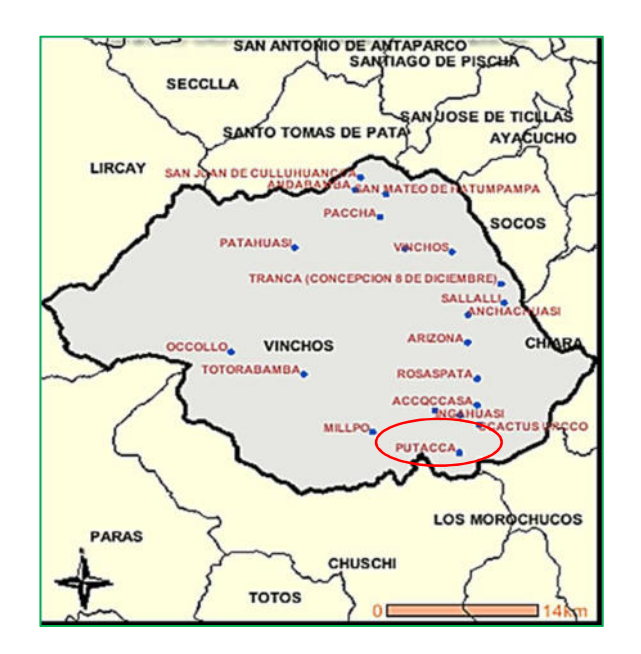

**Figura 6. Ubicación distrital y localización del proyecto** 

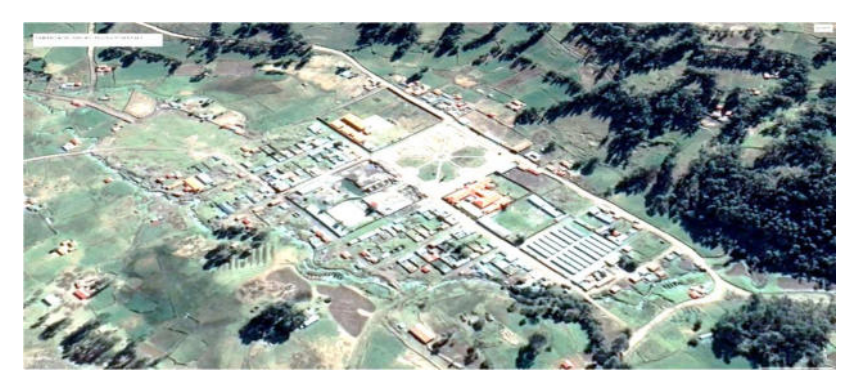

Fuente: Google Earth Pro **Fotografía 1. Localización satelital del proyecto** 

# **4.1.3. Limites**

Los límites del distrito de Vinchos son los siguientes:

**Por el Norte:** con los distritos de Pilpichaca, (provincia de Huaytará departamento de Huancavelica y con el distrito de Santo Tomás de Pata provincia de Angaraes, departamento de Huancavelica).

**Por el Oeste:** con el distrito de Pilpichaca provincia de Huaytará, departamento Huancavelica)

Por el Este: con los distritos de Socos, Ticllas y Chiara (provincia de Huamanga), y los Morochucos (provincia de Cangallo).

**Por el Sur:** con el distrito de Chuschi y Paras (Provincia de Cangallo).

# **4.1.4. Vías de comunicación**

El acceso al Centro Poblado de Putacca es por la vía terrestre vía los libertadores partiendo desde la ciudad de huamanga desde el paradero grifo Ayacucho, con un tiempo aproximado de una hora y media de una distancia aproximado de 65 km.

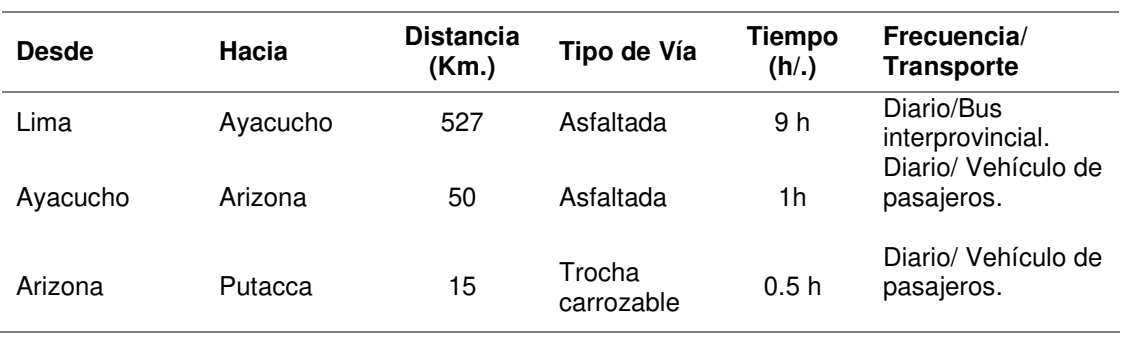

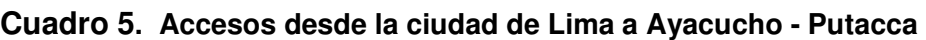

# **4.1.5. Climatología e hidrografía**

### **4.1.5.1. Clima**

El clima es templado seco con una temperatura promedio anual máxima de 12.9 °C con variaciones de 10 °C entre el día y la noche, el sol y la sombra; y la media anual mínima es de 6.5 ºC.

La zona corresponde a la región Quechua (Sierra), comprendidas entre los 2500 m y 3600 m y la región Suni que se localiza entre los 3600 m y 4100 m.

El clima en las partes altas del lugar está sobre los 3200 m.s.n.m. donde se encuentran el límite inferior de las heladas invernales, que se produce por las alteraciones de días con fuerte insolación y noches serenas de cielo transparente.

# **4.1.5.2. Temperatura**

La temperatura media anual máxima es de 12.9 °C y la media anual mínima es de 6.5 °C. En las estaciones de verano la temperatura puede alcanzar máximas de 18 °C y 22 °C durante el día y promedio de 20 °C. En las estaciones de invierno la temperatura diurna alcanza 16 °C pudiendo descender en las noches de 4 ° C y bajo 0 °C.

### **4.1.5.3. Precipitación y humedad relativa**

La precipitación pluvial, como expresión del comportamiento de los fenómenos de la naturaleza, inicia en el mes de setiembre y concluye en el mes de abril, mostrándose con mayor intensidad en los meses de enero, febrero y marzo; la precipitación promedio máximo total del año es de 1,119 mm y promedio mínimo de 410 mm en los meses de enero, febrero y marzo, época donde se incrementa el caudal de los ríos y riachuelos.

La humedad relativa más elevada se presenta en el mes de marzo con 70.6% y la más baja se presenta en los meses de junio y julio.

# **4.1.5.4. Hidrografía**

Los riachuelos nacen de una serie de tributarios alimentados por quebradas de caudal perenne y otros temporales, cuyo escurrimiento se produce sólo en los meses de precipitación, existiendo aportes sub superficiales.

# **4.2. Materiales y equipos**

Los materiales, equipos y software que fueron utilizados en la elaboración el trabajo de Investigación son las siguientes:

# **4.2.1. Materiales**

- $\checkmark$  Wincha de 50 m.
- $\checkmark$  Flexómetro
- $\checkmark$  Calculadora
- $\checkmark$  Balde 20 l.

# **4.2.2. Equipos**

- $\checkmark$  GPS Garmin
- $\checkmark$  Computadora personal
- $\checkmark$  Plotter
- $\checkmark$  Impresoras
- $\checkmark$  Estación total TOPCON ES-105

# **4.2.3. Software empleado**

- $\times$  AutoCAD 2016
- $\times$  AutoCAD civil 3D 2016
- $\checkmark$  Excel y Word 2013
- $\checkmark$  S10 presupuestos 2005.
- $\checkmark$  WaterCAD 10.00.00.05
- $\checkmark$  ArcMap 10.3
- $\checkmark$  Epanet 2.0 Brasil

### **4.3. Fase de campo**

# **4.3.1. Recopilación de la información existente y reconocimiento del terreno**

Se realizó el diagnostico in situ, recolección de datos de la población y vivienda e identificación de las calles; este trabajo permitió obtener la población actual, número de conexiones a considerar. Por otra parte, también se acudió a la información gráfica existente, como el plano topográfico y planos catastrales que cuenta la municipalidad del Centro Poblado de Putacca.

El reconocimiento del terreno consistió en verificar los lugares y/o calles por donde pasa las redes de distribución; así como, también las ubicaciones líneas de aducción y reservorio.

# **4.3.2. Levantamiento topográfico**

El trabajo de levantamiento topográfico consistió desde el reservorio R-1 y toda la línea de aducción y red de distribución. Los datos obtenidos del levantamiento topográfico son las coordenadas UTM (Universal Transvese Mercator), norte, este, cota y descripción. Se estableció puntos estratégicos para dejar Bench Mark (BM) para la posterior verificación. Y con los datos obtenidos se elaboró los planos topográficos y diseños de la red de distribución de agua potable en la localidad de Putacca.

# **4.3.3. Aforo de agua en la captación y en el reservorio**

El aforo se realizó por el método volumétrico, que se basa en medir el tiempo que se demora en llenar en un recipiente con volumen conocido. Al dividir la capacidad del recipiente, en litros; por el tiempo que se demora en llenarse, en segundos, se obtiene el caudal en l/s.

El aforo se realizó en la captación y en la entrada del reservorio R-1; donde el reservorio R-1 es de capacidad de 40  $m<sup>3</sup>$  y está abastecida por la captación denominada "Timpucc Puquio".

# **4.3.4. Elevaciones y niveles del reservorio**

La obtención de las elevaciones y niveles internas del reservorio R-1, consistió en medir elevaciones desde la base, nivel mínimo, nivel inicial, nivel máximo y diámetro interior del reservorio; con el fin de evaluar los parámetros geométricos de funcionamiento de la red de distribución actual y proponer una nueva red de distribución de diseño en forma óptima.

### **4.4. Fase gabinete**

Se realizó mediante el uso de hojas de cálculo y software especializado Water Cad y Epanet.

# **4.4.1. Periodo de diseño y estudio de población**

### **4.4.1.1. Periodo de diseño**

El periodo de diseño es el que el sistema será 100% eficiente en el tiempo determinado, y según la recomendación de las normas generales para proyectos de abastecimiento de agua potable en el sector rural, DIGESA (1994) del Ministerio de Salud se considera para un periodo de diseño de 20 años.

### **4.4.1.2. Población de diseño**

En la localidad de Vinchos posee con una población total de 732 habitantes en el año 2020, todos ellos agrupados en 183 familias de acuerdo a la información de padrón de Juntas Administradoras de Servicio y Saneamiento (JASS) y de acuerdo a Censos Nacionales XII de Población, VII de Vivienda y III de comunidades indígenas INEI, (2017), el distrito de Vinchos cuenta con la población de 47.70% varones y el 52.30% mujeres.

Según INEI (2017), la tasa de crecimiento anual es negativa; debido a cual se toma la tasa de crecimiento anual de 1.56% según INIE (2007), y se calcula la población futura con el Método aritmético:

$$
P_f = P_o \left[ 1 + \frac{r}{100} \left( \Delta t \right) \right]
$$

$$
r = \frac{P_{i+n} - P_i}{t_{i+n} - t_i}
$$

Dónde: P<sub>f</sub> es la población futura o proyectada (hab.), P<sub>o</sub> es la población actual o inicial (hab.), r es el coeficiente de crecimiento anual por 1000 habitantes, *∆*t es la variación de tiempo (años),  $t_f$  es el tiempo futuro (años) y  $t_o$  es el tiempo inicial (años).

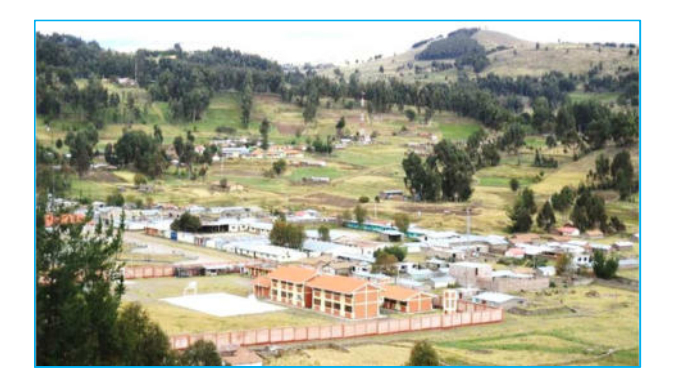

# **Fotografía 2. Población del Centro Poblado Putacca**

### **4.4.2. Demanda de agua**

# **4.4.2.1. Dotaciones**

La dotación de agua por habitante se estima en base a usos y costumbres de la localidad, en diferentes localidades rurales, la dotación de agua según Ministerio de Salud, recomienda tomar de 80 l/hab./día. En el cuadro 6, muestra la dotación por número de habitantes.

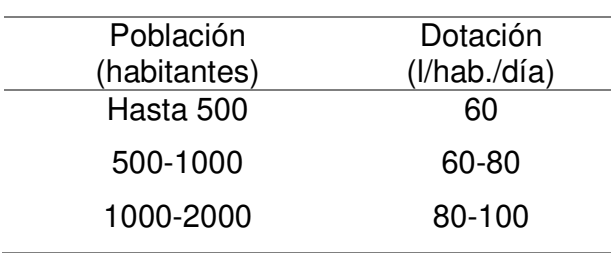

### **Cuadro 6. Dotación por número de habitantes**

Fuente: Ministerio de salud (1962)

# **4.4.3. Variaciones de consumo**

Las variaciones del consumo son las siguientes:

### **Caudal medio diario anual (Qm)**

El consumo promedio diario anual está en litros por segundo (l/s) y se determina mediante la siguiente relación:

$$
Qm = \frac{P_f * Dot}{86400} l/s
$$

El consumo promedio diario anual sirve para el cálculo o para estimar el consumo máximo diario y horario.

# **Caudal máximo diario (Qmd)**

Para el consumo máximo diario, el coeficiente se considera el 130% del consumo promedio diario anual (Qm). Es decir:  $k_1 = 1.3$ 

$$
Qmd=Q_m*k_1
$$

El consumo máximo diario sirve para diseñar la captación, línea de conducción y reservorio de agua potable.

### **Caudal máximo horario (Qmh)**

El consumo máximo horario, se considera como el 200% del promedio diario.

 $k<sub>2</sub>$  varía entre 1.8 a 2.5.

García, (2009), recomienda  $k_2 = 2.0$ , para poblaciones menores a 2000 habitantes.

$$
Qmh = Q_m * k_2
$$

El consumo máximo horario sirve para diseñar la línea de aducción y sistema de distribución.

### **4.4.4. Cálculo de la capacidad del reservorio de almacenamiento**

El volumen de almacenamiento está conformado por volumen de regulación, volumen contra incendio y volumen de reserva.

$$
V_t = V_{REG} + V_{CI} + V_{RE}
$$

Dónde: el  $V_t$  es el volumen total de almacenamiento,  $V_{REG}$  volumen de regulación,  $V_{CI}$  volumen contra incendio y  $V_{RE}$  volumen de reserva, todas las unidades en metro cubico.

El volumen de regulación se obtiene como un porcentaje del consumo promedio anual de 25%.

### **4.4.5. Cálculo y diseño hidráulico de redes de distribución**

#### **4.4.5.1. Método empleado en la modelación**

Para el cálculo hidráulico se realizó con el Software WaterCAD y Darwin Designer de la empresa Bentley Systems, Incorporated. Este programa permite realizar los análisis hidráulicos de tuberías con flujos a presión. Para el modelo matemático los elementos son organizados en tres categorías: nudos con condiciones de gradiente conocidas (tanques, reservorios), nudos de conexión (interconexión de tuberías, cambio de diámetro de tuberías, asignación de demandas) y tramos conectados por nudos que incluyen tuberías, válvulas. (Bentley Systems, Incorporated, 2008)

La simulación de análisis hidráulico se realizó en periodo estático (análisis bajo condiciones de flujo uniforme permanente), la metodología utilizada por el software para determinar la distribución de caudales y presiones es por el Método del Gradiente desarrollado por Todini-Pilati en 1989.

Darwin Designer es un método eficiente de diseño de nuevos diseños de tuberías y proyectos de rehabilitación de tuberías. Permite diseñar tuberías para un modelo utilizando algoritmos genéticos en calibración y diseño óptimo, de una manera más automatizada. Permite la presentación de múltiples candidatos de diseño para que se encuentre la mejor solución posible para un sistema de agua.

Darwin Designer prueba diferentes tamaños de tubería o acciones de rehabilitación que estén dentro de las restricciones ingresadas de diseño, hasta que se encuentre la mejor solución según el tipo de objetivo.

### **4.4.5.2. Modelado de la red de distribución de agua potable**

La simulación consta tanto de la red de distribución actual (RDA) y la red de distribución optimizada propuesta (RDOP); el diseño de redes de distribución se ha fundamentado en los criterios de la norma OS.050 Redes de distribución de agua para consumo humano que fija unos criterios mínimos que ha de cumplir la red. Para este modelo de simulación hidráulico se ha establecido una red y la distribución de las demandas por nudos.

La metodología para la optimización, se emplea la herramienta Darwin Designer, el cual contempla en priorizar tuberías de diámetros mínimas, aumentando el diámetro de tubería por el inmediato superior comercial de opción por iteración, que tenga mayor beneficio/costo hasta alcanzar carga de presión mínima 10 m.c.a. al menor costo, permitiendo también dar seguimiento al análisis de cálculo hidráulico desde un punto de vista físico, identificando las tuberías principales.

La fórmula de pérdida de carga que se utilizó en el software para el cálculo hidráulico es la de Hazen - Williams de acuerdo como recomienda a la norma OS.050 de RNE (2006), siendo el coeficiente de fricción "C" para tuberías de PVC de 150.

$$
h_f = \frac{1.21957 \times 10^{10}}{C^{1.85} \times D^{4.87}} \times L \times Q^{1.85}
$$

Dónde:  $hf$  es la pérdida de carga debido a la fricción en la tubería (m), L es la longitud de la tubería (m),  $Q$  es el caudal en la tubería (l/s),  $C$  es el coeficiente de fricción que depende de la naturaleza del material y  $D$  es el diámetro de la tubería (mm).

La fórmula para calcular la velocidad se tiene:

$$
V = \frac{4 \times Q}{\pi \times D^2}
$$
 6  $V = 1.2732 \times \frac{Q}{D^2}$ 

Dónde: V es la velocidad en la tubería (m/s), Q es el caudal en la tubería (m3/s) y D es el diámetro de la tubería (m).

#### **Velocidades y presiones**

En el sistema de redes de distribución se establece los valores mínimos y máximos tanto de velocidades y diámetros como de presiones.

La norma OS.050 del RNE (2006), establece condiciones que seguiremos para la modelación:

La velocidad máxima será de 3 m/s la presión estática no será mayor de 50 m en cualquier punto de la red. En condiciones de demanda máxima horaria, la presión dinámica no será menor de 10 m.

### **Propiedades físicas de las tuberías**

En el modelo de la red será necesario tener en cuenta los diámetros comerciales que son fabricados según la norma peruana NTP-399:002 PVC–U y NTP-ISO 4422 PVC –UF; los diámetros nominales para el proyecto son considerados los siguientes: 33, 48, 63, 75 y 90 mm, y para el cálculo hidráulico de tuberías se utilizó los coeficientes de fricción C=150 y la fórmula de Hazen – Williams según la norma OS.050 de RNE (2006), para policloruro de vinilo (PVC). En el cuadro 7, muestra las tuberías de diferentes diámetros de clase 10 (C-10), así mismo el espesor, diámetro interior y diámetro nominal.

| Espesor | Diámetro | Diámetro | Espesor | Diámetro | Diámetro |
|---------|----------|----------|---------|----------|----------|
| (mm)    | Interior | nominal  | (mm)    | Interior | nominal  |
|         | (mm)     | (mm)     |         | (mm)     | (mm)     |
| 1.80    | 29.40    | 33.00    | 5.30    | 99.40    | 110.00   |
| 2.30    | 43.40    | 48.00    | 6.70    | 126.60   | 140.00   |
| 3.00    | 57.00    | 63.00    | 7.70    | 144.60   | 160.00   |
| 3.60    | 67.80    | 75.00    | 9.60    | 180.80   | 200.00   |
| 4.30    | 81.40    | 90.00    | 11.90   | 226.20   | 250.00   |

**Cuadro 7. Diámetro interior y nominal de las tuberías de PVC** 

A continuación, en el cuadro 8, se muestran las características físicas del líquido a ser transportado por las tuberías, en el diseño de la red de distribución de agua potable.

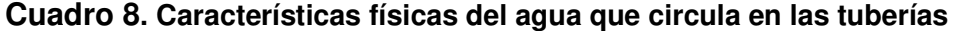

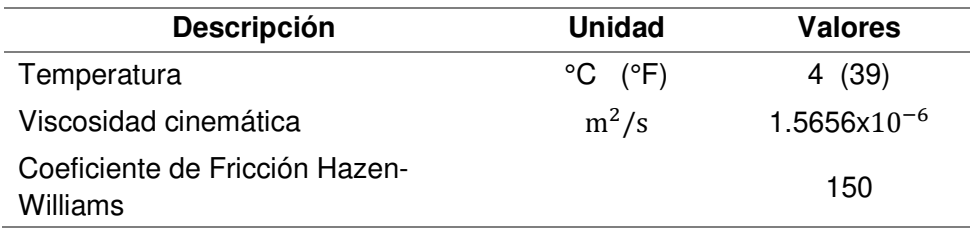

#### **Trazo de la red de distribución actual y propuesta**

En el trazado de la red de distribución, se ha tenido en consideración el plano existente de la red de distribución actual, el plano de lotización y el topográfico.

### **Demandas de agua en cada nudo**

Una vez identificada y trazada la red de distribución actual y red de distribución propuesta se procede a determinar los caudales de influencias en los nudos, para ello se ha aplicado el método de puntos de tubería más cercana. Para ingresar los caudales unitarios, primero se define los puntos de conexiones domiciliarias y luego se procesa con el software ArcMap, a cada punto, con su respectiva caudal unitario, tanto para conexiones domiciliarias y conexiones públicas; luego se procesa con el Software WaterCAD, por el método de puntos de tubería más cercana, ver el cuadro 23, demanda de agua en cada nudo de la red de distribución actual y en cuadro 27, demanda de agua en cada nudo de la red de distribución propuesta.

### **Modelado de la red de distribución actual**

La red de distribución actual (RDA) y red de distribución optimizada actual (RDOA) están constituidas de 56 tramos de tuberías unidas por 45 nudos, formando circuitos de tuberías, mediante las cuales se abastece agua potable a las viviendas y locales públicas. Se muestran las características geométricas de la red, los diámetros comerciales establecidos en el diseño sin criterios de optimización y las longitudes de los tramos de tuberías. Ver Anexo 14. Planos de red de distribución actual (RDAP-A), y se aprecian los diámetros comerciales establecidos en el diseño con criterios de optimización y las longitudes de los tramos de tuberías. Ver Anexo 3, resumen del cálculo hidráulico de la RDA a través de software comercial WaterCAD; y Anexo 4, cálculo de diámetros mínimos de la tubería de la RDA y verificación de diámetros calculados en WaterCAD.

### **Modelado de la red de distribución optimizada propuesta**

La red de distribución optimizada propuesta (RDOP) está constituida de 56 tramos de tuberías unidas por 45 nudos, formando circuitos de tuberías, mediante las

cuales se abastece de agua potable a las viviendas y locales pública. Las características geométricas de la red, se aprecian los diámetros comerciales establecidos en el diseño con criterios de optimización y las longitudes de los tramos de tuberías. Ver Anexo 6, resumen del cálculo hidráulico de la RDOP a través de la herramienta Darwin Designer; y anexo 14. Planos (RDAP-OP).

Así mismo, los resultados obtenidos del modelado hidráulico con Darwin Designer de la RDOP se verifico con software Epanet. Y luego se realiza un nuevo modelado optimizado de la RDOP, utilizando la herramienta Lenhsnet; y esta herramienta es desarrollada por el Laboratorio de Eficiencia Energética de la UFPB de Brasil. El objetivo de esta verificación es realizar un análisis comparativo del dimensionado por estas herramientas, con la finalidad de determinar cuáles ofrecen mejores resultados según los indicadores de los costos de tuberías y homogeneidad de la red.

### **4.4.6. Costo de la red**

El costo de la red es posible estimarse en base a dos formas:

Estimación del costo de acuerdo a la sumatoria de los valores de cada tubería calculadas en base a su longitud y costo por metro lineal dependiendo del diámetro. Y otro caso es obtener directamente el costo a través del paquete Darwin Designer y Lenhnet para lo cual deberá ingresarse dichos costos por metro lineal dependiendo al diámetro de la tubería.

Lo que se busca es el menor costo de la red, es decir permite determinar los diámetros comerciales óptimos bajo el punto de vista económico, al balancear redes de distribución, manteniendo el orden de presiones mínimas, pero para un mejor entendimiento y representación es necesario generar límites mínimos y máximos. Por lo que se procede al cálculo del costo mínimo de la red, asignando tuberías de diferentes diámetros con el costo por metro lineal por diámetro (ver anexo 10) en todos los tramos de tuberías. A continuación, muestra en el cuadro 9, el costo de las tuberías por metro lineal sin instalación y con instalación.

| Diámetro     | Diámetro      | Costo sin   | Costo con   |
|--------------|---------------|-------------|-------------|
| nominal (mm) | interior (mm) | instalación | instalación |
|              |               | (S/. m )    | (S/. m )    |
| 33           | 29.40         | 4.80        | 15.65       |
| 48           | 43.40         | 7.00        | 17.19       |
| 63           | 57.00         | 10.83       | 22.78       |
| 75           | 67.80         | 13.50       | 25.86       |
| 90           | 81.40         | 16.33       | 33.85       |

**Cuadro 9. Costo de las tuberías por metro lineal sin instalación y con instalación** 

# **CAPÍTULO 5**

# **RESULTADOS Y DISCUSIÓN**

# **5.1. Análisis, interpretación y discusión de resultados**

# **5.1.1. Aforo de agua en la captación y en los reservorios**

El aforo se realizó en la captación y en la tubería de entrada del reservorio R-1; donde el reservorio R-1 de capacidad de 40  $m^3$  está abastecida por la captación denominada "Timpucc Puquio".

Se muestra caudales de la captación y reservorio en el cuadro 10 y en el cuadro 11.

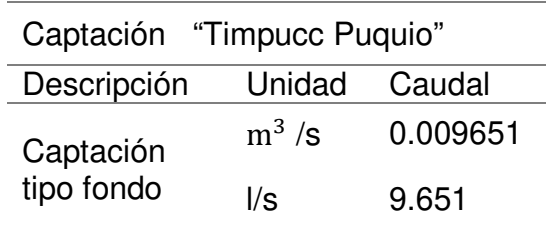

# **Cuadro 10. Disponibilidad de agua en la captación**

### **Cuadro 11. Disponibilidad de agua que ingresa al reservorio R-1**

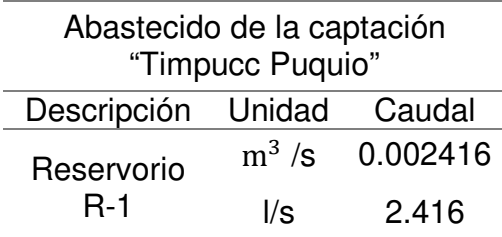

La obtención de las elevaciones y niveles internas del reservorio R-1, consistió en medir elevaciones desde la base, nivel mínimo, nivel inicial, nivel máximo y diámetro interior del reservorio para el caso RDA. En el cuadro 12, se presenta las elevaciones y niveles del reservorio R-1 en RDA, y en cuadro 13, muestra las elevaciones y niveles en RDOP.

| Descripción    | <b>Nivel</b> | Elevación | Unidad   |
|----------------|--------------|-----------|----------|
|                | Base         | 3,590.77  | m.s.n.m. |
| Reservorio R-1 | Mínimo       | 3,591.77  | m.s.n.m. |
|                | Inicial      | 3.592.27  | m.s.n.m. |
|                | Máximo       | 3.593.27  | m.s.n.m. |

**Cuadro 12. Elevaciones y niveles del reservorio R-1 en RDA** 

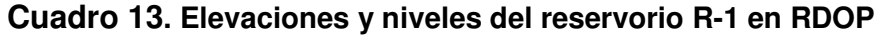

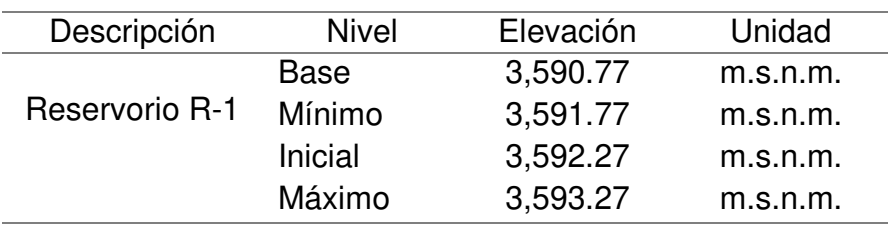

# **5.1.3. Periodo de diseño y estudio de población**

# **5.1.3.1. Periodo de diseño**

El periodo de diseño para proyectos de abastecimiento de agua potable en el medio rural del Ministerio de Salud se tomó para un periodo de diseño de 20 años.

Vierendel (2005), recomienda para poblaciones de 2,000 hasta 20,000 habitantes, considerar periodo de diseño de 15 años. Y Agüero, R. (1997), indica para reservorios 20 años y redes 10 a 20 años (tubería principal 20 años, secundaria 10 años).

# **5.1.3.2. Población de diseño**

Según la información disponible y obtenida, el Instituto Nacional de Estadística e Informática (INEI), el distrito de Vinchos el año 1993 tenía 12,657 habitantes; el año 2005 tenía 16,312 habitantes; el año 2007 tenía 15,787 habitantes y el año 2017 tenía 13,634 habitantes. A continuación, en el cuadro 14, se presenta población censada por años y en la figura 7, muestra la representación de la población (1993 – 2017).

| Año  | Población (hab.) |
|------|------------------|
| 1993 | 12,657           |
| 2005 | 16,312           |
| 2007 | 15,787           |
| 2017 | 13,634           |

**Cuadro 14. Población total censada por años** 

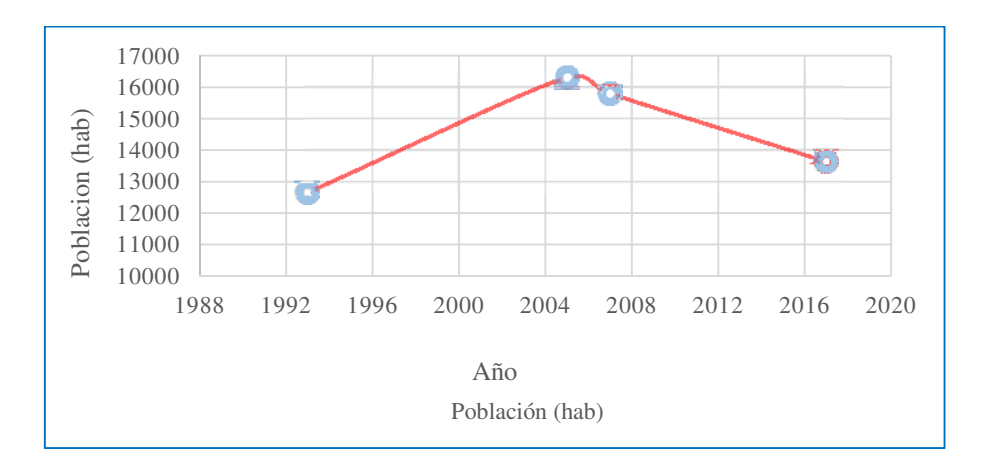

**Figura 7. Representación de la población del distrito de Vinchos (1993 – 2017)** 

En los Censos Nacionales INEI, (2017) XII de Población, VII de Vivienda y III de comunidades indígenas, en el distrito de Vinchos la población del 47.70% son varones y el 52.30% son mujeres. A continuación, se muestra en el cuadro 15 población total censada, según sexo año 2017.

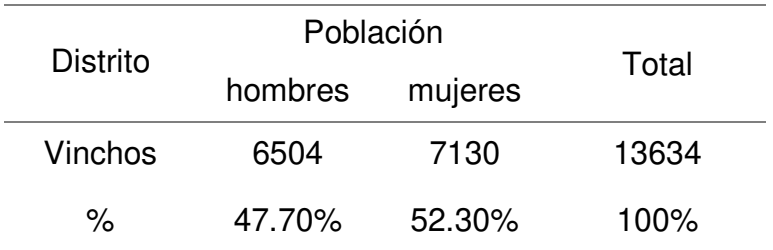

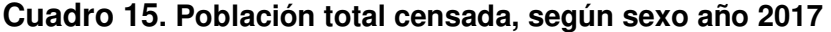

La localidad de Putacca, posee con una población total de 732 habitantes en el año 2020, todos ellos agrupados en 183 familias de acuerdo a la información de padrón de Juntas Administradoras de Servicio y Saneamiento (JASS).

En el cálculo de población se consideró la tasa de crecimiento anual de 1.56% según INEI, (2007); por presentar la tasa de crecimiento distrital negativa, no se consideró el último censo INEI (2017).

La red de distribución actual está diseñada considerando la población del año 2007 con una tasa positiva; y como se trata de una evaluación de la red actual o existente se tomó, la tasa de crecimiento anual de 1.56% según INEI (2007), debido a que la investigación es comparativa.

Para el distrito de Vinchos la tasa de crecimiento anual es de 1.56% y promedio de personas por hogar equivalente a 4 personas según INEI (2007), se detalla en el cuadro 16.

**Cuadro 16. Tasa de crecimiento de la población y promedio de personas por hogar del distrito de Vinchos** 

| <b>Departamento</b> | Provincia ▲ Distrito ▲ Tema ▲ |         |                     | <b>Sub</b><br><b>Tema</b><br>▵ | <b>Descripcion</b><br>▴                            | <b>Clase</b><br>△<br><b>Medidas</b> | <b>Total</b><br><b>Valor</b> | <b>Area</b><br><b>Urbanal</b><br><b>Valor</b> | <b>Area</b><br><b>Rural</b><br><b>Valor</b> |
|---------------------|-------------------------------|---------|---------------------|--------------------------------|----------------------------------------------------|-------------------------------------|------------------------------|-----------------------------------------------|---------------------------------------------|
|                     | Huamanga                      | Vinchos | Demográfico General |                                | Tasa de Crecimiento de<br>la población (1993-2007) |                                     | 1.56                         |                                               |                                             |
| Avacucho            |                               |         | Hogar               | General                        | Promedio de personas<br>por hogar                  | 3.95                                | 3.29                         | 3.98                                          |                                             |

Fuente: INEI (2007).

En el cuadro 17, muestra la proyección de la población al año 2040 y en la figura 8, muestra una proyección de la población y vivienda al año 2040. A continuación se calcula la población futura con el Método aritmético de la siguiente manera:

$$
P_f = P_o \left[ 1 + \frac{r}{100} \left( \Delta t \right) \right]
$$

$$
P_f = 732 \left[ 1 + \frac{1.56}{100} \left( 20 \right) \right]
$$

$$
P_f = 960
$$

| Números de Lotes            |      |           | 183 lotes      |
|-----------------------------|------|-----------|----------------|
| <b>Densidad Poblacional</b> |      |           | 4 hab/vivienda |
| Población (2020)            |      |           | 732 hab.       |
| Tasa de Crecimiento         |      |           | 1.56 %         |
| Año                         | Año  | Población | Vivienda       |
| 0                           | 2020 | 732       | 183            |
| 1                           | 2021 | 743       | 186            |
| $\overline{c}$              | 2022 | 755       | 189            |
| 3                           | 2023 | 766       | 192            |
| 4                           | 2024 | 778       | 194            |
| 5                           | 2025 | 789       | 197            |
| 6                           | 2026 | 801       | 200            |
| 7                           | 2027 | 812       | 203            |
| 8                           | 2028 | 823       | 206            |
| 9                           | 2029 | 835       | 209            |
| 10                          | 2030 | 846       | 212            |
| 11                          | 2031 | 858       | 214            |
| 12                          | 2032 | 869       | 217            |
| 13                          | 2033 | 880       | 220            |
| 14                          | 2034 | 892       | 223            |
| 15                          | 2035 | 903       | 226            |
| 16                          | 2036 | 915       | 229            |
| 17                          | 2037 | 926       | 232            |
| 18                          | 2038 | 938       | 234            |
| 19                          | 2039 | 949       | 237            |
| 20                          | 2040 | 960       | 240            |

**Cuadro 17. Proyección de la población al año 2040** 

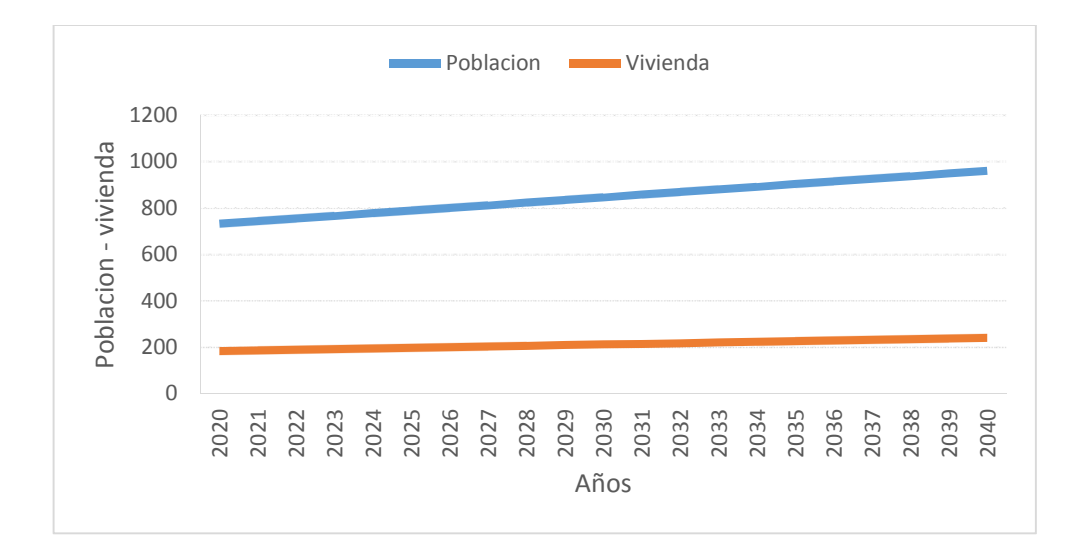

**Figura 8. Proyección de la población y vivienda al año 2040**

### **5.1.4. Demanda de agua**

# **5.1.4.1. Dotación de agua**

La dotación de agua según Ministerio de Salud (1962) para poblaciones entre 1,000 a 2,000 habitantes se recomienda 80 a 100 litros por habitante por día, y para determinar y analizar los parámetros de la red se considera 80 l/hab./día, el cual se detalla en el cuadro 18.

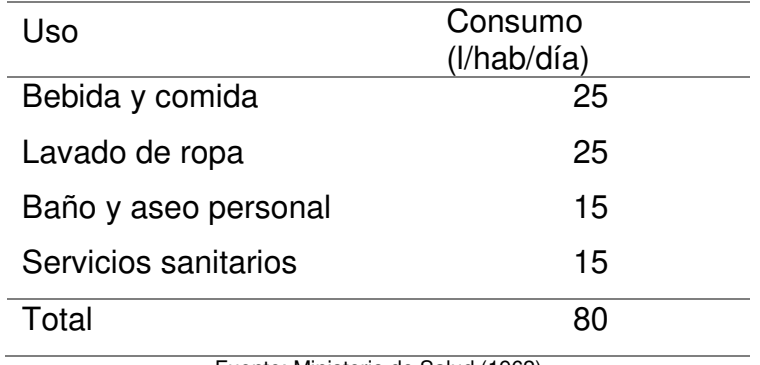

#### **Cuadro 18. Dotación en la zona del proyecto**

Fuente: Ministerio de Salud (1962)

DIGESA (1994), recomienda para medio rural según regiones para sierra una dotación de agua 50 l/hab./día. Y la Organización Mundial de Salud (OMS), recomienda para población rural, clima frio una dotación de 100 l/hab./día y para población de 2,000 a 10,000 de clima frio una dotación de 120 l/hab./día.

### **5.1.5. Cálculo de variaciones de consumo**

Los cálculos de variaciones del consumo de la demanda de agua y a continuación se detallan según su uso de la siguiente manera:

### **5.1.5.1. Cálculo del caudal para fines de uso domestico**

### **a) Caudal medio diario anual (Qm)**

El consumo promedio diario anual esta expresada en litros por segundo (l/s) y se determina mediante la siguiente relación:

$$
Qm = \frac{P_f * Dot}{86400} l/s
$$

$$
Qm = \frac{960 * 80}{86400} l/s
$$

$$
Qm = 0.889 l/s
$$

#### **b) Caudal máximo diario (Qmd)**

Para el consumo máximo diario (Qmd), se recomienda el valor promedio de 130% del consumo promedio diario anual (Qm), Es decir el coeficiente de la variación diaria  $k_1 = 1.3$ 

$$
Qmd = Q_m * k_1
$$

$$
Qmd = 0.889 * 1.30
$$

$$
Qmd = 1.156 l/s.
$$

### **c) Caudal máximo horario (Qmh)**

El consumo máximo horario (Qmh) se consideró como el 200% del promedio diario (Qm).

La relación de la hora máximo consumo para el máximo día de la demanda horaria dividido por el promedio diario del consumo horario varia de 1.8 a 2.5.

El coeficiente de variación horaria recomendable  $k_2 = 2.0$ 

$$
Qmh = Q_m * k_2
$$

$$
Qmh = 0.889 * 2.0
$$

$$
Qmh = 1.778 l/s
$$

#### **Cuadro 19. Resumen de cálculo del caudal para fines de uso domestico**

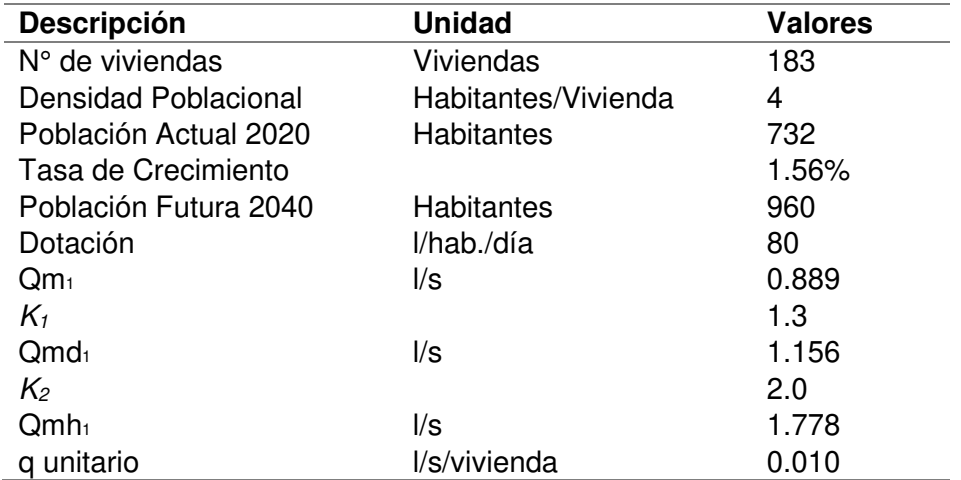

# **5.1.5.2. Cálculo de caudal para conexiones públicas**

Las dotaciones diarias mínimas de agua para uso de conexiones públicas, centros de salud, centros educativos y recreación están contempladas por la norma Instalaciones Sanitarias IS-010 del RNE (2006). Ver cuadro 21, detalle del cálculo del caudal para conexiones públicas.

| <b>Descripción</b> | unidad     | valores  |
|--------------------|------------|----------|
| Qm <sub>2</sub>    | l/día      | 77440.80 |
| Qm <sub>2</sub>    | $\sqrt{s}$ | 0.896    |
| $K_1$              |            | 1.3      |
| Qmd <sub>2</sub>   | l/s        | 1.165    |
| $K_2$              |            | 2.0      |
| Qmh <sub>2</sub>   | l/s        | 1.793    |

**Cuadro 20. Resumen de cálculo del caudal para conexiones públicas.** 

Prado, T. (2016), sostuvo que la dotación de agua para hospitales y centros de salud será de 800 litros por cama por día; educación primaria 20 litros por alumno por día; educación secundaria y superior 25 litros por alumno por día; riego en parques 2 litros por metro cuadrado por día.

La norma IS-010 de RNE (2006), indicó que en centros de salud se debe considerar 600 litros por cama por día. Además en centros educativos la dotación es 20 litros por alumno por día; en áreas y/o locales públicos de 6 litros por metro cuadrado por día y en áreas de recreación publica de 2 litros por metro cuadrado por día.

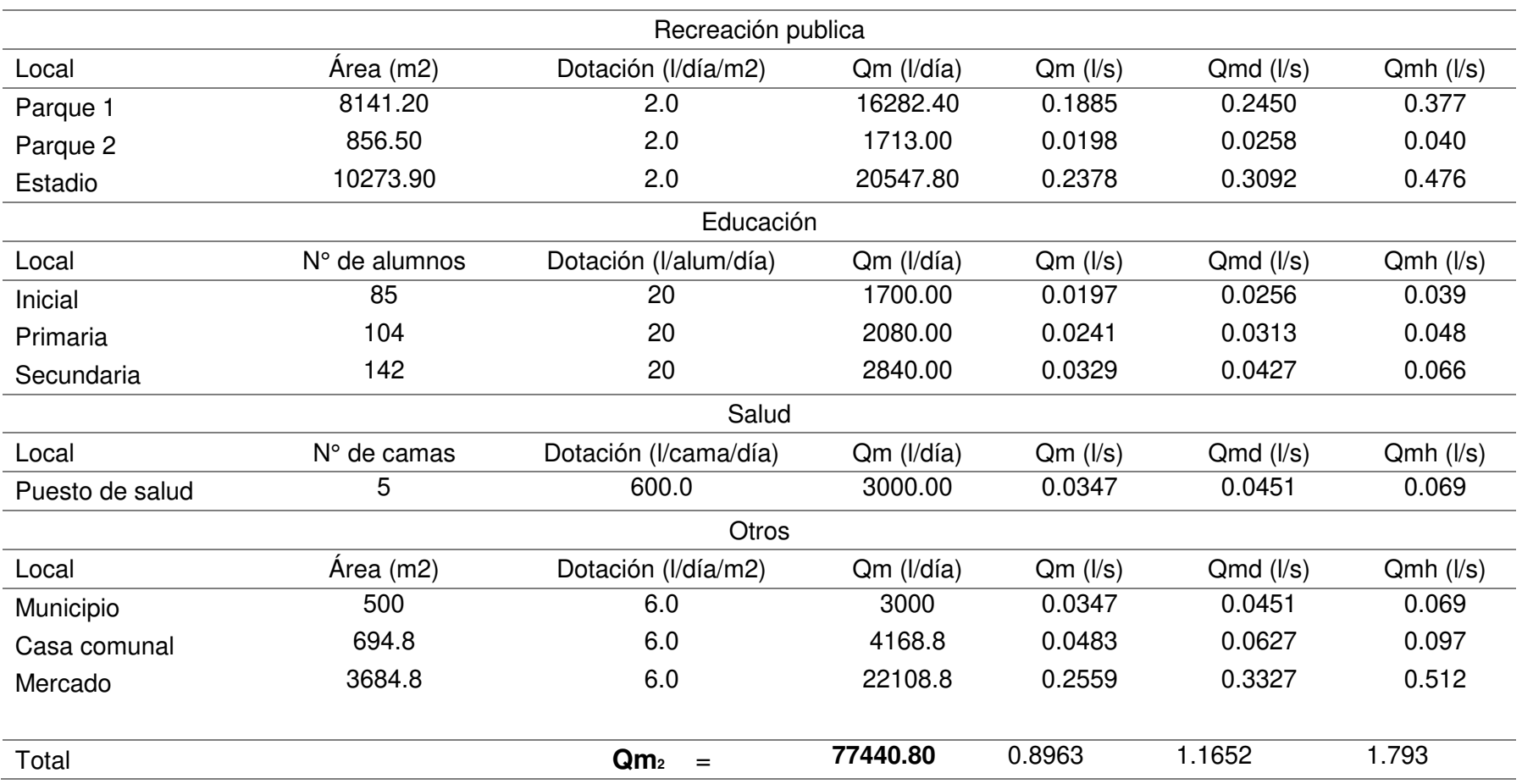

# **Cuadro 21. Detalle del cálculo del caudal para conexiones públicas**

Finalmente se tiene la suma de caudales de uso doméstico y uso público siendo el caudal máximo horario (Qmh) de 3.571 l/s, el cual requiere ser abastecido por la red de distribución actual (RDA) de la localidad de Vinchos. En el cuadro 22, muestra el resumen final del cálculo del caudal de diseño.

| Descripción             | Unidad                           | Valores            |
|-------------------------|----------------------------------|--------------------|
| $Qm = (Qm_1 + Qm_2)$    | l/día<br>$\mathsf{I}/\mathsf{s}$ | 154271.52<br>1.786 |
| $Qmd = (Qmd_1 + Qmd_2)$ | l/s                              | 2.321              |
| $Qmh = (Qmh1+Qmh2)$     | l/s                              | 3.571              |

**Cuadro 22. Resumen final del cálculo del caudal de diseño** 

# **5.1.6. Cálculo de la capacidad del reservorio de almacenamiento**

El volumen de almacenamiento está conformado por volumen de regulación, volumen contra incendio y volumen de reserva.

$$
V_t = V_{REG} + V_{CI} + V_{RE}
$$

Vierendel (2005), indicó que en poblaciones hasta 10,000 habitantes no se considera demanda contra incendio.

$$
V_{CI}=0.0
$$

Así mismo, en poblaciones rurales no se considera demanda de reserva.

$$
V_{RE}=0.0
$$

Para los proyectos de agua potable por gravedad, el Ministerio de Salud recomienda una capacidad de regulación del reservorio del 25% al 30% del volumen del consumo promedio diario anual (Qm).

Según la norma OS.030 Almacenamiento de agua para consumo humano del RNE (2006), indicó que el volumen de regulación, cuando no hay registro de variaciones horarias de la demanda, se deberá adoptar como mínimo el 25% del promedio anual de la demanda como capacidad de regulación. Cuando sea calculado para 24 horas de funcionamiento.

$$
V_{REG} = Q_m * 25\% \quad l
$$
\n
$$
V_{REG} = 154271.52 \quad l/dia * 0.25 \quad l
$$
\n
$$
V_{REG} = 38567.88 \quad l
$$
\n
$$
V_{REG} = 39 \quad m^3
$$

$$
V_t = (59 + 0.0 + 0.0) \, m^3
$$

$$
V_t = 39 \, m^3
$$

De acuerdo a la evaluación, existe un reservorio R-1 de 40  $m^3$ , disponible de almacenamiento; por lo tanto cumple la capacidad del reservorio.

# **5.1.7. Cálculo hidráulico de la red de distribución actual**

# **5.1.7.1. Trazo de la red de distribución actual**

El trazado de la red de distribución actual (RDA) se ha tenido en consideración el plano existente de la red de distribución actual, el plano de lotización y el topográfico. Ver anexo 14. Plano topográfico (RDAP-T). Y en la figura 9, muestra el trazado y sectorizado de la RDA.

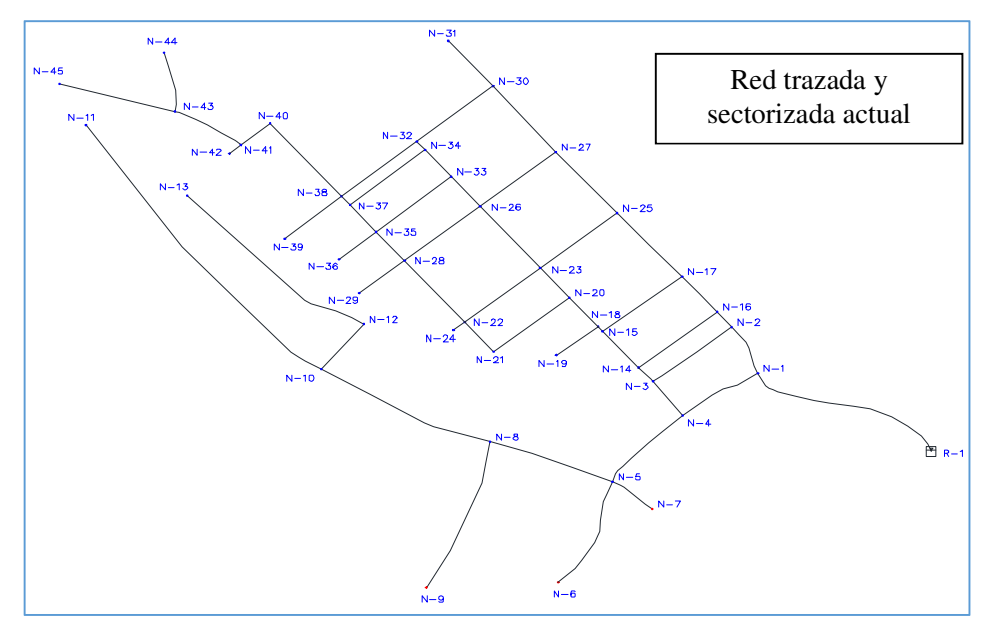

**Figura 9. Trazado y sectorizado de la RDA** 

#### **5.1.7.2. Representación de las demandas unitarias en cada nudo de la RDA**

Una vez identificada y trazada la RDA se procedió a determinar los caudales de influencias en los nudos, para ello se ha aplicado el método de puntos de tubería más cercana, tanto para conexiones domiciliarias y conexiones públicas; y se procesa asignando a cada tramo y a los nudos; en el anexo 12, muestra la asignación de demanda de agua a nudos usando software ArcMap y WaterCAD y en la figura 10, representación de los caudales unitarios por puntos.

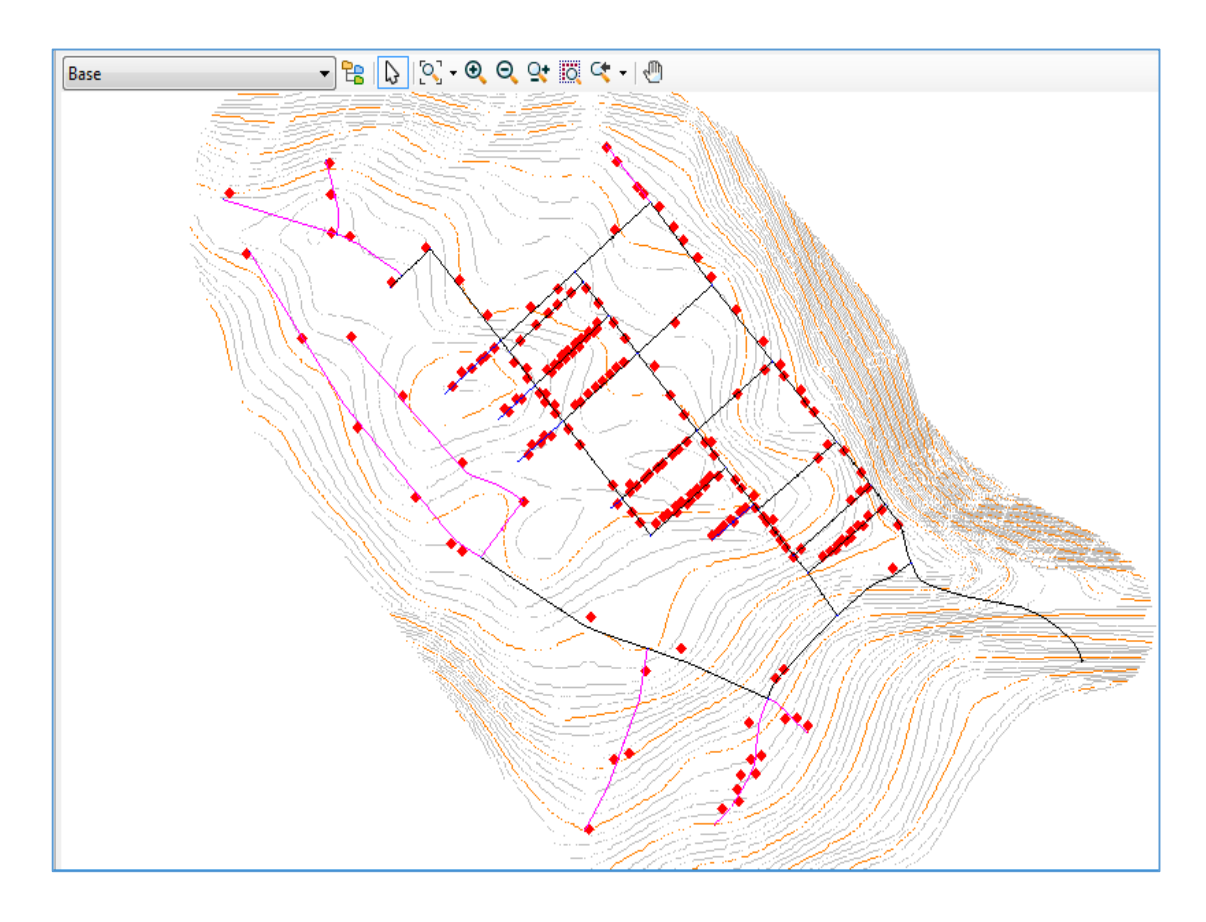

**Figura 10. Representación de los caudales unitarios por puntos** 

### **5.1.7.3. Demanda de agua en la RDA**

El caudal unitario para conexiones domesticas está considerado de un caudal de 0.010 litros por segundo por vivienda, siendo una demanda 1.778 l/s; y en el caso para conexiones públicas de una demanda de 1.793 l/s; siendo el caudal máximo horario o caudal de diseño (Qmh) de 3.571 l/s. A continuación en el cuadro 23, muestra la demanda de agua en cada nudo de la RDA.

| Nudo   | Caudal        | <b>Nudo</b> | Caudal          | Nudo   | Caudal          | Nudo   | Caudal          |
|--------|---------------|-------------|-----------------|--------|-----------------|--------|-----------------|
| ID     | $( s\rangle)$ | ID          | $($ $\sqrt{s})$ | ID     | $($ $\sqrt{s})$ | ID     | $($ $\sqrt{s})$ |
| $N-1$  | 0.010         | $N-13$      | 0.015           | $N-25$ | 0.044           | $N-37$ | 0.039           |
| $N-2$  | 0.063         | $N-14$      | 0.304           | $N-26$ | 0.353           | $N-38$ | 0.297           |
| $N-3$  | 0.063         | $N-15$      | 0.295           | N-27   | 0.067           | $N-39$ | 0.262           |
| $N-4$  | 0.015         | $N-16$      | 0.029           | $N-28$ | 0.102           | $N-40$ | 0.015           |
| $N-5$  | 0.083         | $N-17$      | 0.044           | N-29   | 0.024           | $N-41$ | 0.015           |
| $N-6$  | 0.054         | $N-18$      | 0.073           | $N-30$ | 0.049           | $N-42$ | 0.005           |
| $N-7$  | 0.015         | $N-19$      | 0.034           | $N-31$ | 0.019           | $N-43$ | 0.024           |
| $N-8$  | 0.029         | $N-20$      | 0.151           | $N-32$ | 0.030           | $N-44$ | 0.010           |
| $N-9$  | 0.019         | $N-21$      | 0.083           | $N-33$ | 0.097           | $N-45$ | 0.010           |
| $N-10$ | 0.039         | $N-22$      | 0.078           | $N-34$ | 0.034           |        |                 |
| $N-11$ | 0.029         | $N-23$      | 0.374           | $N-35$ | 0.136           |        |                 |
| $N-12$ | 0.019         | $N-24$      | 0.005           | N-36   | 0.019           |        |                 |
| Suma   | 0.438         |             | 1.485           |        | 0.974           |        | 0.677           |
| Total  |               |             |                 |        |                 | Qmh    | 3.571           |

**Cuadro 23. Demanda de agua en cada nudo de la RDA** 

# **5.1.7.4. Resultados de las simulaciones de la RDA**

Se calculó los parámetros geométricos de la RDA con fin de verificar y comparar las presiones de servicio; con tuberías de diámetro interior de 57.00, 43.40 y 29.40 mm y tiene un total de red de tuberías de 5,249.58 ml, considerando especificaciones técnicas de las tuberías NTP-399:002 PVC–U y NTP-ISO 4422 PVC–UF de clase C-10, a través del software. Ver anexo 3, resumen del cálculo hidráulico de la RDA a través de software comercial WaterCAD; ver el anexo 4 y anexo 5. Considerando caudal máximo horario (Qmh) de 3.571 l/s, abastecido por un reservorio. Se muestra los planos en el anexo 14. Planos de red de distribución actual (RDAP-A).

### **a) Presión en cada nudo de la RDA**

Se presenta la variación de presiones calculadas en el cuadro 24 y en la figura 11, de la RDA.

| Nudo   | Presión  | <b>Nudo</b> | Presión  | <b>Nudo</b> | Presión  | <b>Nudo</b> | Presión  |
|--------|----------|-------------|----------|-------------|----------|-------------|----------|
| ID     | (m.c.a.) | ID          | (m.c.a.) | ID          | (m.c.a.) | ID          | (m.c.a.) |
| $N-1$  | 18.89    | $N-13$      | 31.2     | $N-25$      | 19.77    | $N-37$      | 31.45    |
| $N-2$  | 15.29    | $N-14$      | 22.17    | $N-26$      | 26.66    | $N-38$      | 30.79    |
| $N-3$  | 19.33    | $N-15$      | 27.51    | N-27        | 23.81    | N-39        | 33.13    |
| $N-4$  | 11.08    | $N-16$      | 16.78    | $N-28$      | 29.66    | N-40        | 29.59    |
| $N-5$  | 10.85    | N-17        | 19.61    | N-29        | 29.45    | N-41        | 30.73    |
| $N-6$  | 4.14     | $N-18$      | 28.15    | $N-30$      | 21.01    | N-42        | 30.73    |
| $N-7$  | 5.68     | $N-19$      | 25.41    | $N-31$      | 19.55    | N-43        | 31.31    |
| $N-8$  | 23.99    | $N-20$      | 28.3     | $N-32$      | 26.29    | N-44        | 26.36    |
| $N-9$  | 8.96     | $N-21$      | 25.89    | $N-33$      | 25.67    | N-45        | 28.47    |
| $N-10$ | 27.8     | N-22        | 28.75    | $N-34$      | 26.11    |             |          |
| $N-11$ | 30.61    | $N-23$      | 28.09    | N-35        | 31.7     |             |          |
| $N-12$ | 29.27    | $N-24$      | 28.37    | $N-36$      | 32.1     |             |          |

**Cuadro 24. Presión calculada en cada nudo de la RDA** 

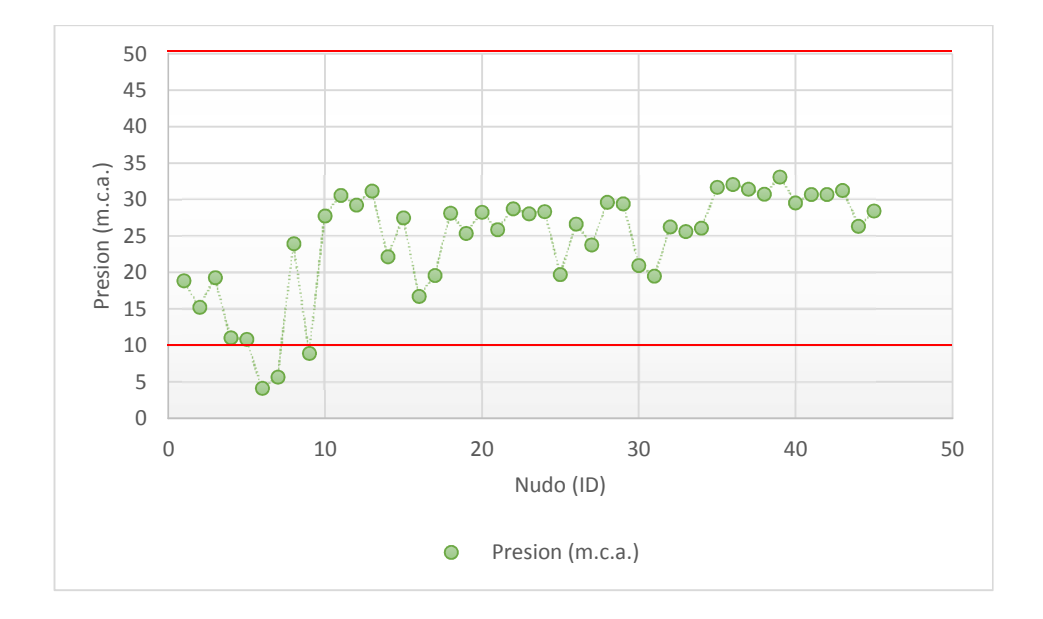

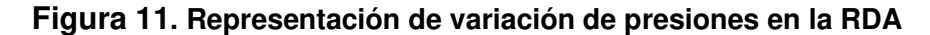

De acuerdo OS.050 del RNE (2006), las presiones calculadas no están dentro del rango establecido por la norma, de 10 y 50 m.c.a; siendo la presión máxima estática de 33.13 m.c.a en el nudo 39 y presión dinámica de 4.14 m.c.a. en el nudo 6. Los nudos 6, 7 y 9 no cumplen las presiones mínimas como se muestra en la figura 11, el cual genera desabastecimiento de agua en las piletas de domiciliarias.

#### **b) Velocidad en cada tubería del tramo de la RDA**

En la RDA se obtuvo la velocidad de servicio, registrándose en la red de aducción la velocidad máxima de 1.40 m/s, y mientras que en los tramos de la red de distribución la velocidad tiende a ser menores a continuación se presenta en el cuadro 25, velocidad calculada en cada tramo de la tubería de la RDA y en la figura 12, muestra la representación de variación de velocidad en la RDA.

Tubería ID Velocidad ( m/s) Tubería ID Velocidad ( m/s) Tubería ID Velocidad ( m/s) Tubería ID Velocidad ( m/s) TUB-1 1.40 TUB-15 0.58 TUB-29 0.40 TUB-43 0.15 TUB-2 0.81 TUB-16 0.55 TUB-30 0.15 TUB-44 0.03 TUB-3 0.15 TUB-17 0.64 TUB-31 0.20 TUB-45 0.03 TUB-4 0.58 TUB-18 0.08 TUB-32 0.24 TUB-46 0.12 TUB-5 0.12 TUB-19 0.54 TUB-33 0.10 TUB-47 0.16 TUB-6 0.04 TUB-20 0.12 TUB-34 0.02 TUB-48 0.06 TUB-7 0.01 TUB-21 0.55 TUB-35 0.19 TUB-49 0.08 TUB-8 0.06 TUB-22 0.05 TUB-36 0.04 TUB-50 0.39 TUB-9 0.01 TUB-23 0.51 TUB-37 0.12 TUB-51 0.03 TUB-10 0.04 TUB-24 0.17 TUB-38 0.01 TUB-52 0.02 TUB-11 0.02 TUB-25 0.14 TUB-39 0.09 TUB-53 0.00 TUB-12 0.02 TUB-26 0.28 TUB-40 0.15 TUB-54 0.03 TUB-13 0.01 TUB-27 0.08 TUB-41 0.08 TUB-55 0.01 TUB-14 0.46 TUB-28 0.01 TUB-42 0.01 TUB-56 0.01

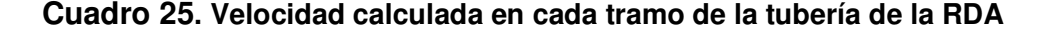

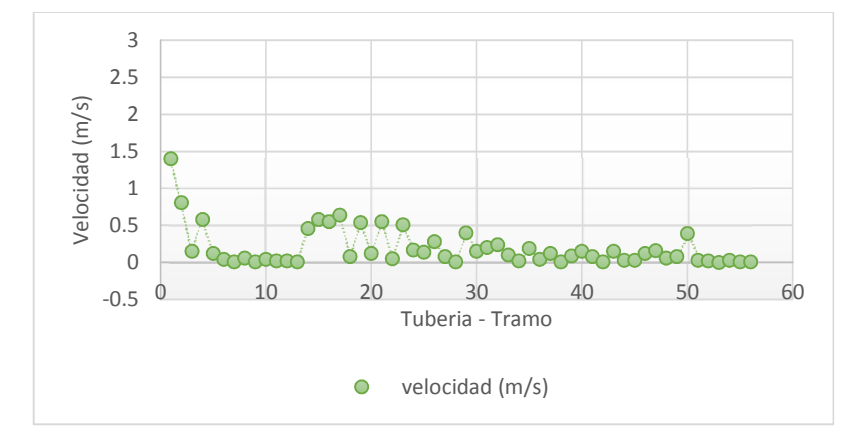

**Figura 12. Representación de variación de velocidad en la RDA** 

En la figura 12, se observa la variación de la velocidad en cada tramo, donde la velocidad en la línea de aducción son menores por presentar tuberías de mayor diámetro, y en la red de distribución la velocidad también son menores debido a que los diámetros de las tuberías son mayores a su vez la pérdida de carga son menores.

De acuerdo al OS.050 de RNE (2006), la velocidad máxima debe ser 3 m/s en la red de distribución, y en la red diseñada presentan velocidades menores a 3 m/s, los cuales cumplen en todos los tramos de la tubería.

#### **c) Línea de gradiente hidráulica de la RDA**

La línea de gradiente hidráulica (L.G.H.) indica la presión de agua a lo largo de la tubería bajo condiciones de operación. En la figura 13, muestra la representación de la línea gradiente hidráulica en cada nudo de la RDA; los tramos considerados más críticos, son los tramos representados por los nudos 6, 7 y 9; los nudos están en las partes más elevadas de la red de distribución, debido que las presiones de servicio están próximos a la presión mínima. Ver la figura 14, representación de la línea de gradiente hidráulica en los tramos más críticos de RDA.

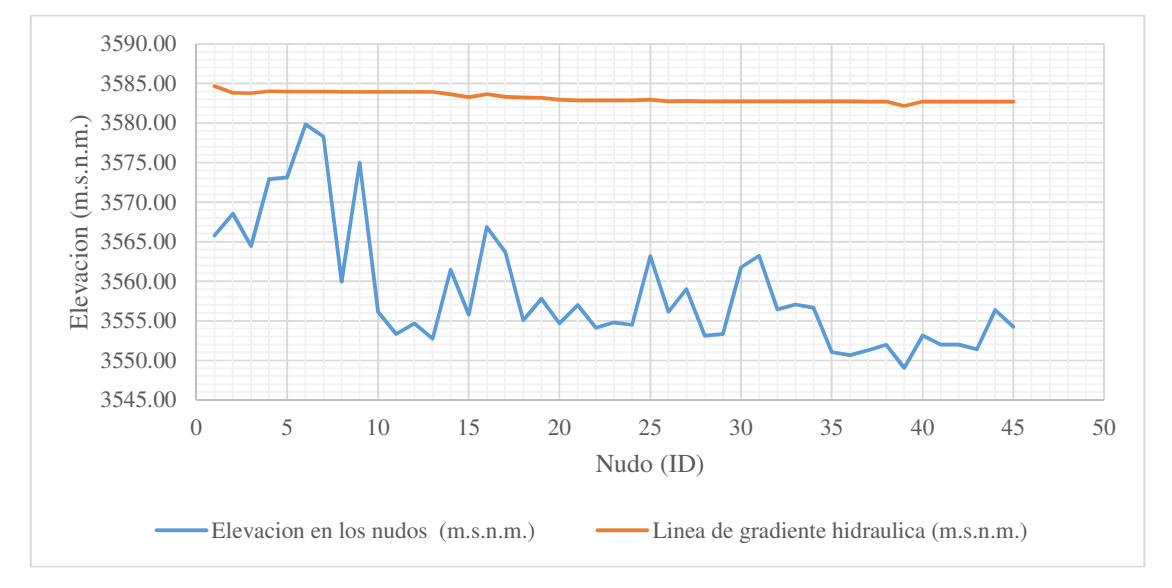

**Figura 13. Representación de la línea gradiente hidráulica en cada nudo de la RDA** 

En la figura 13, muestra la variación de las presiones finales en cada nudo, donde la pérdida de carga, son menores, debido a que los diámetros de las tuberías son mayores y por lo tanto las presiones son mayores, pero en los nudos 6, 7 y 9 son menores que 10 m.c.a. y no cumplen de acuerdo al OS.050 de RNE (2006).

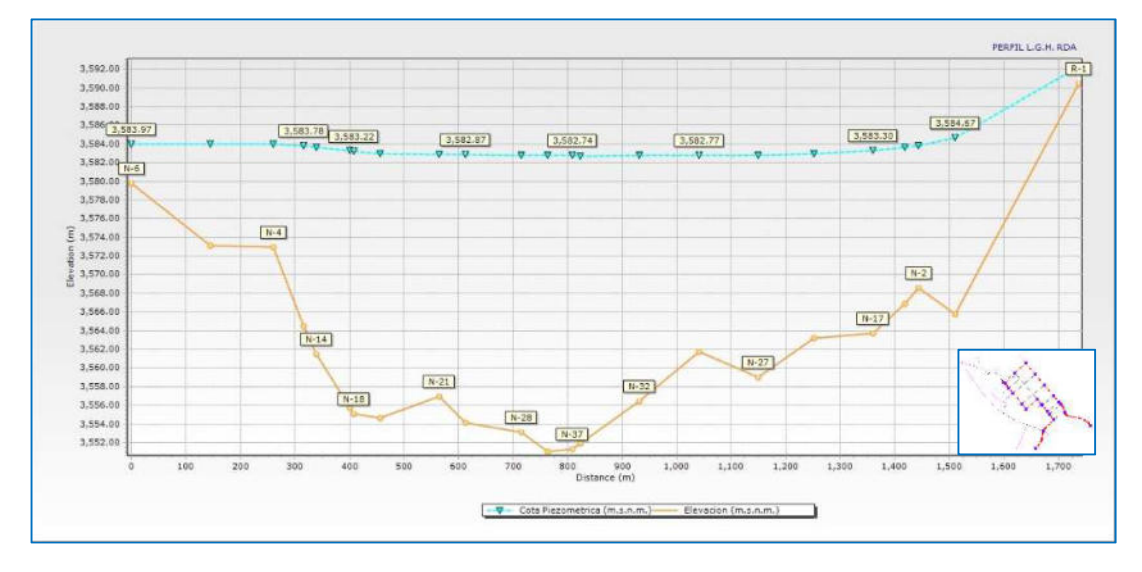

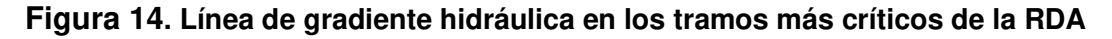

### **5.1.7.5. Cálculo de diámetros mínimos en la RDA**

Los diámetros mínimos se calculó con la ayuda de la plantilla Excel, donde primero se calcula el diámetro teórico y también los diámetros interiores comerciales, utilizando la fórmula de Hazen – Williams; para el caso de la red de distribución se calculó los diámetros interiores de la tubería de 57.00, 43.40 y 29.40 mm, considerando las especificaciones técnicas para tuberías NTP-399:002 PVC–U y NTP-ISO 4422 PVC– UF de clase C-10 y para una coeficiente "C" de 150. Ver anexo 4. Cálculo de diámetros mínimos de la tubería de la RDA y verificación de diámetros calculados en WaterCAD. En el cuadro 26, muestra los diámetros mínimos interiores que requiere en cada tramo de la tubería de la RDA.

| Tubería ID    | Diámetro<br>mínimo (mm) | Tubería ID    | Diámetro<br>mínimo (mm) | Tubería ID    | Diámetro<br>mínimo (mm) | Tubería ID    | Diámetro<br>mínimo (mm) |
|---------------|-------------------------|---------------|-------------------------|---------------|-------------------------|---------------|-------------------------|
| TUB-1         | 57.00                   | <b>TUB-15</b> | 43.40                   | <b>TUB-29</b> | 57.00                   | <b>TUB-43</b> | 29.40                   |
| TUB-2         | 57.00                   | <b>TUB-16</b> | 43.40                   | <b>TUB-30</b> | 29.40                   | <b>TUB-44</b> | 29.40                   |
| TUB-3         | 29.40                   | <b>TUB-17</b> | 43.40                   | <b>TUB-31</b> | 43.40                   | <b>TUB-45</b> | 29.40                   |
| TUB-4         | 43.40                   | <b>TUB-18</b> | 29.40                   | <b>TUB-32</b> | 29.40                   | <b>TUB-46</b> | 43.40                   |
| TUB-5         | 43.40                   | <b>TUB-19</b> | 43.40                   | <b>TUB-33</b> | 29.40                   | <b>TUB-47</b> | 29.40                   |
| TUB-6         | 43.40                   | <b>TUB-20</b> | 29.40                   | <b>TUB-34</b> | 29.40                   | <b>TUB-48</b> | 29.40                   |
| TUB-7         | 29.40                   | <b>TUB-21</b> | 43.40                   | <b>TUB-35</b> | 43.40                   | <b>TUB-49</b> | 29.40                   |
| TUB-8         | 29.40                   | <b>TUB-22</b> | 29.40                   | <b>TUB-36</b> | 29.40                   | <b>TUB-50</b> | 43.40                   |
| TUB-9         | 29.40                   | <b>TUB-23</b> | 57.00                   | <b>TUB-37</b> | 29.40                   | <b>TUB-51</b> | 29.40                   |
| <b>TUB-10</b> | 29.40                   | <b>TUB-24</b> | 29.40                   | <b>TUB-38</b> | 29.40                   | <b>TUB-52</b> | 29.40                   |
| <b>TUB-11</b> | 29.40                   | <b>TUB-25</b> | 29.40                   | <b>TUB-39</b> | 29.40                   | <b>TUB-53</b> | 81.40                   |
| <b>TUB-12</b> | 29.40                   | <b>TUB-26</b> | 57.00                   | <b>TUB-40</b> | 29.40                   | <b>TUB-54</b> | 57.00                   |
| <b>TUB-13</b> | 43.40                   | <b>TUB-27</b> | 29.40                   | <b>TUB-41</b> | 29.40                   | <b>TUB-55</b> | 29.40                   |
| <b>TUB-14</b> | 29.40                   | <b>TUB-28</b> | 29.40                   | <b>TUB-42</b> | 29.40                   | <b>TUB-56</b> | 29.40                   |

**Cuadro 26. Diámetros mínimos interiores que requiere en cada tramo de la tubería de la RDA** 

De acuerdo al cuadro 26, los diámetros mínimos interiores que requiere son: 57.00, 43.40 y 29.40 mm. Y los diámetros interiores asignados en la RDA son 57.00, 43.40 y 29.40 mm. Pero las tuberías no están de acuerdo en el tramo que se requiere por tanto las tuberías de la RDA no están optimizadas y en consecuencia en nudos 6, 7 y 9 no cumplen las presiones mínimas.

### **5.1.7.6. Costo de la RDA sin optimización**

El costo de la RDA sin optimización es de S/. 109,241.42 (ciento nueve mil doscientos cuarenta y uno con 42/100 soles) aproximadamente; el costo que se consideró, es el costo del suministro e instalación de tuberías en la red de distribución. Ver anexo 9, costo parcial por tramos y total de instalación de las tuberías de la RDA; anexo 10, costo de suministro e instalación de tuberías según el diámetro y anexo 11, cotización de los costos de las tuberías según las especificaciones técnicas. A continuación en la figura 15, muestra el costo de suministro e instalación de la tubería por metro lineal y por diámetro.

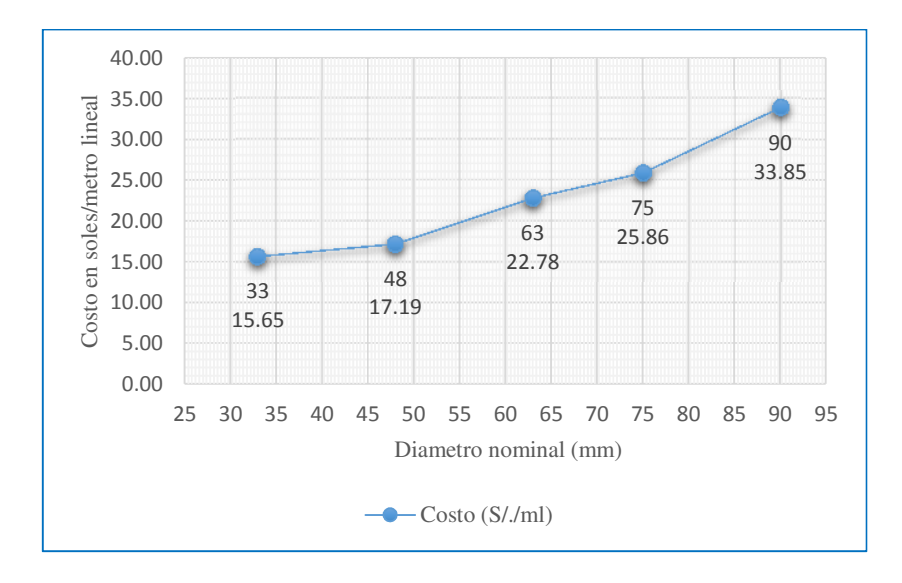

**Figura 15. Costo de suministro e instalación de la tubería por metro lineal y por diámetro** 

Las presiones en la RDA no están dentro de los parámetros establecidos por la norma OS.050 de RNE (2006), es decir, no cumple con los parámetros establecidos. Por el cual se recomienda la rehabilitación o cambio de tuberías en los tramos considerados como críticos, considerando las especificaciones técnicas de las tuberías, según los diseños hidráulicos y los planos.

La desventaja de la red diseñada actual, es que no permite un servicio eficiente en algunos tramos, por presentar puntos muertos en redes abiertas; y así mismo los tramos no son alimentados por ambos extremos, consiguiendo mayores pérdidas de carga y por consiguiente requiere una red de mayor diámetro en sectores abiertas.

# **5.1.8. Cálculo hidráulico de la red de distribución optimizada propuesta**

### **5.1.8.1. Trazo de la RDOP**

El trazado de la red de distribución optimizada propuesta (RDOP), se ha tenido en consideración el plano de la RDA, el plano de lotización y el topográfico, ver anexo 14, plano topográfico (RDAP-T). Y a continuación se muestra en la siguiente figura 16, el trazado de la red de distribución propuesta agua potable.
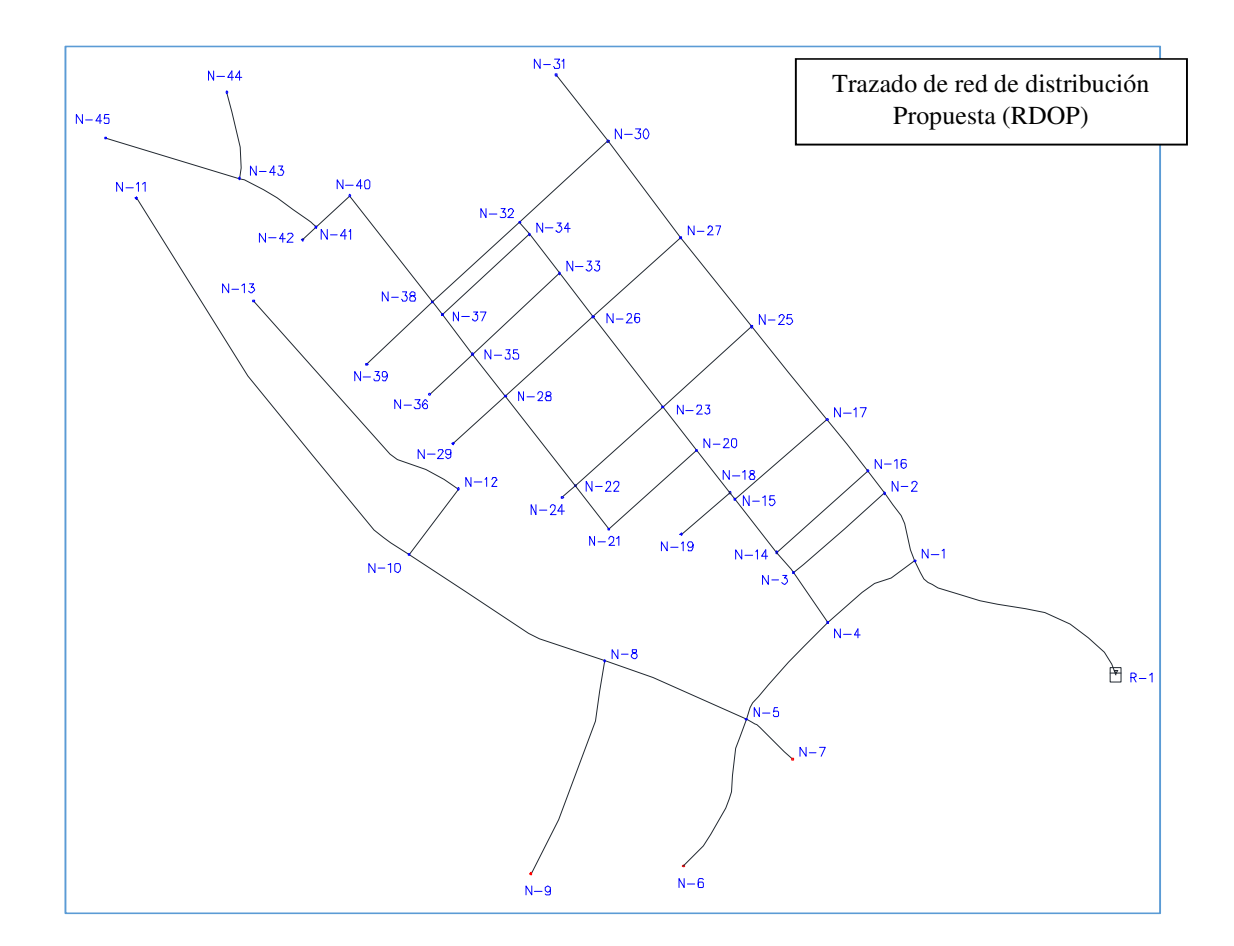

**Figura 16. Trazado de la nueva RDOP** 

# **5.1.8.2. Representación de las demandas unitarias en cada nudo en la RDOP**  Se procedió a determinar los caudales de influencias en los nudos, para ello se ha aplicado el método de puntos de tubería más cercana, tanto para conexiones domiciliarias y conexiones públicas. Ver Anexo 12; luego se ingresa y procesa los datos en Software WaterCAD, por el método de puntos de tubería más cercana, en la figura 17 muestra representación de caudales unitarios por puntos en la RDOP.

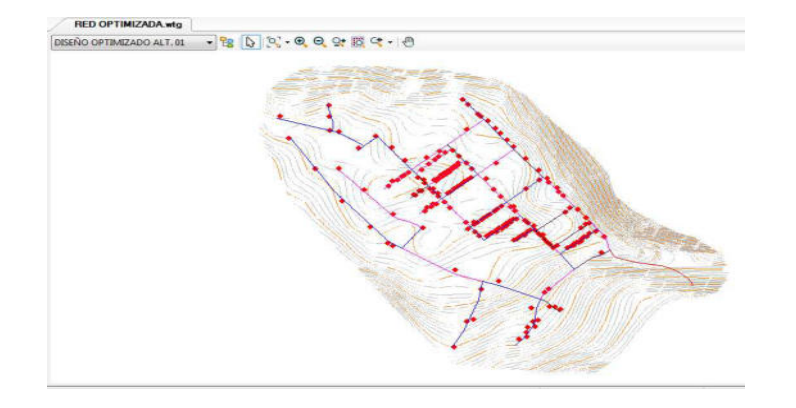

### **Figura 17. Representación de los caudales unitarios por puntos en RDOP**

#### **5.1.8.3. Demanda de agua en la RDOP**

Se procedió a determinar los caudales unitarios en cada uno de los nudos, para ello se ha aplicado el método de puntos de tubería más cercana, es decir que cada caudal unitario representado por un punto tanto doméstico, como público. Ver anexo 12, asignación de demanda de agua a nudos usando software ArcMap y WaterCAD. En la RDOP el caudal máximo horario (Qmh) es 3.571 l/s, y es abastecido por un reservorio. En la tabla 27 muestra la demanda de agua en cada nudo de la RDOP.

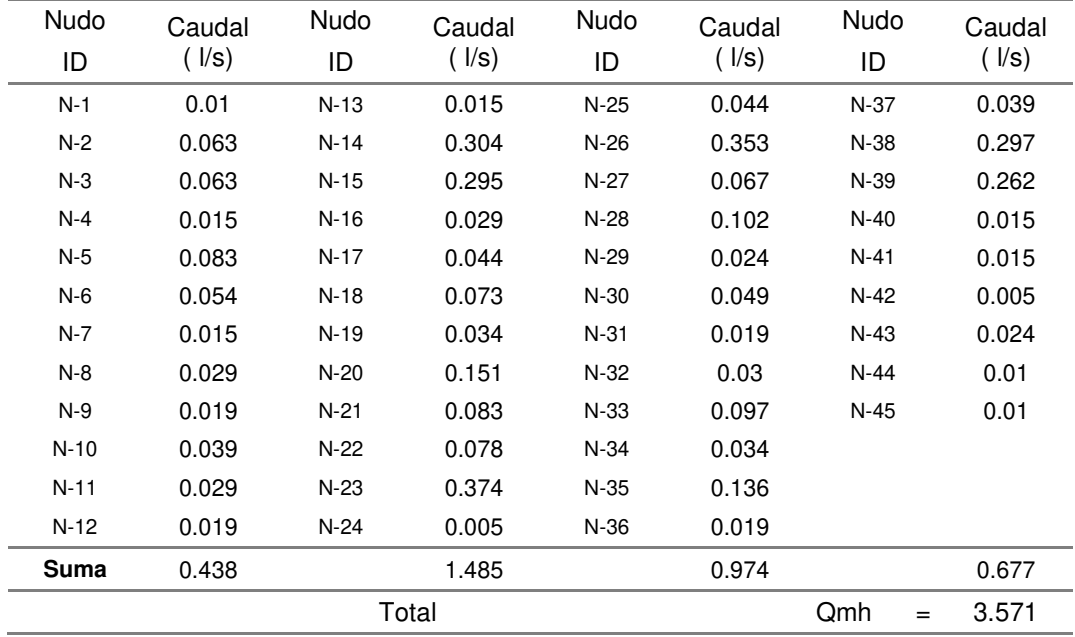

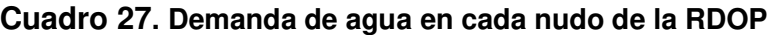

#### **5.1.8.4. Diseño de la RDOP empleando el paquete Darwin Designer**

Se ha logrado diseñar la nueva red de distribución optimizada propuesta (RDOP) en flujo permanente a través del uso de la herramienta Darwin Designer, considerando caudal de diseño o caudal máximo horario (Qmh) de 3.571 l/s. Ver anexo 23. Proceso de diseño de RDOP usando la herramienta Darwin Designer, a costo mínimo y obtener una red que garantice un mejor servicio a los usuarios finales.

En el anexo 6, muestra el resumen del cálculo hidráulico de la RDOP a través de la herramienta Darwin Designer, y en anexo 14 planos de la red de distribución optimizada propuesta (RDAP-OP).

#### **a) Presión en cada nudo en la RDOP**

De acuerdo a los cálculos en la RDOP, la presión minina es 10.68 m.c.a, en nudo 6 y presión máxima 37.42 m.c.a, en nudo 13, para lo cual se ha restringido el límite mínimo de presión dinámica de 10 m.c.a. y como máximo de presión estática de 50 m.c.a. de acuerdo al OS.050 de RNE (2006). Ver figura 18 variaciones de presión en RDOP. Y en el cuadro 28 muestra presiones en cada nudo de la RDOP.

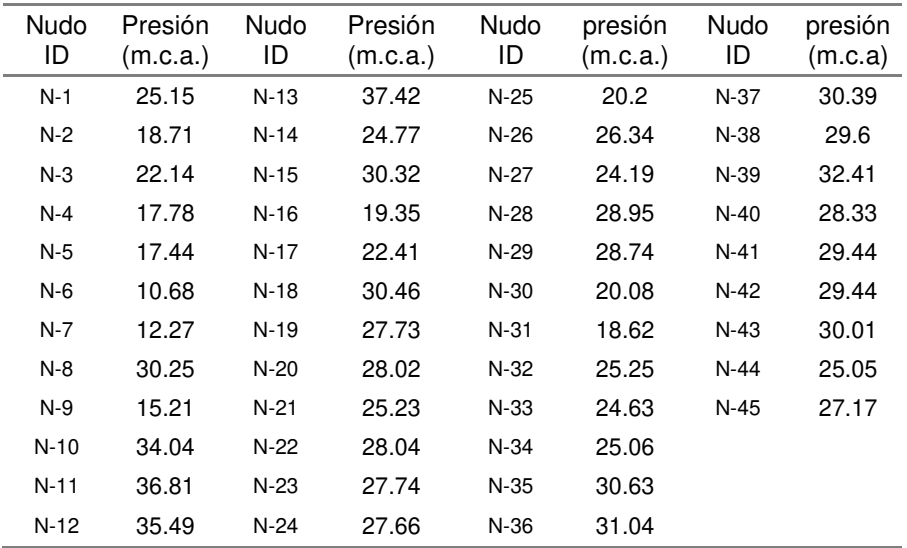

#### **Cuadro 28. Presión en cada nudo de la RDOP**

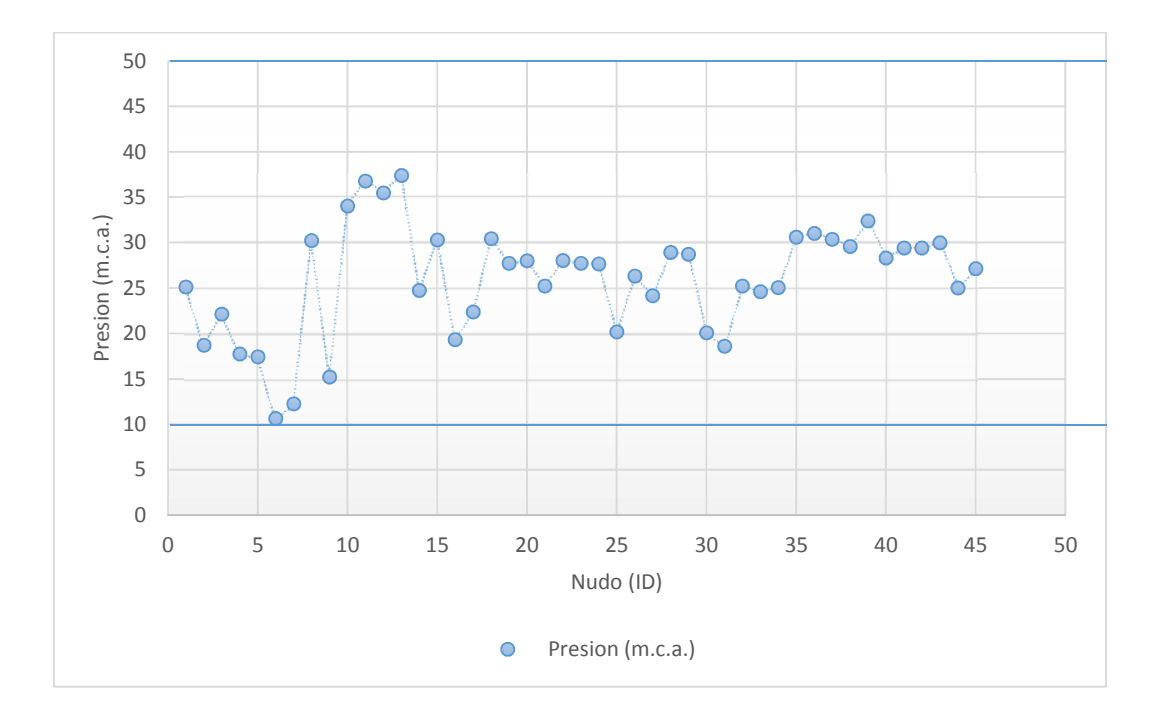

# **Figura 18. Representación de variación de presión en RDOP**

# **b) Velocidad en cada tubería del tramo de la RDOP**

La variación de la velocidad en la RDOP muestra en la figura 19 y en el cuadro 29 muestra la velocidad en cada tramo de la RDOP.

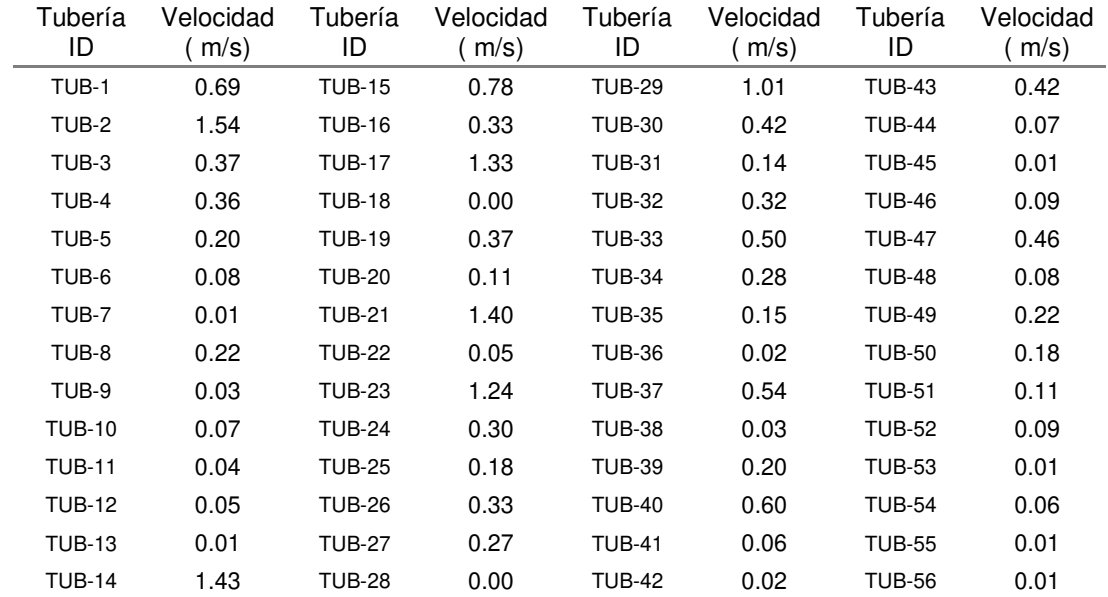

## **Cuadro 29. Velocidad en cada tramo de la RDOP**

Las velocidades en la RDOP calculadas son menores que 3 m/s, la velocidad máxima calculada es de 1.54 m/s en la tubería (TUB-2); por lo tanto, cumple la condición de diseño en la red.

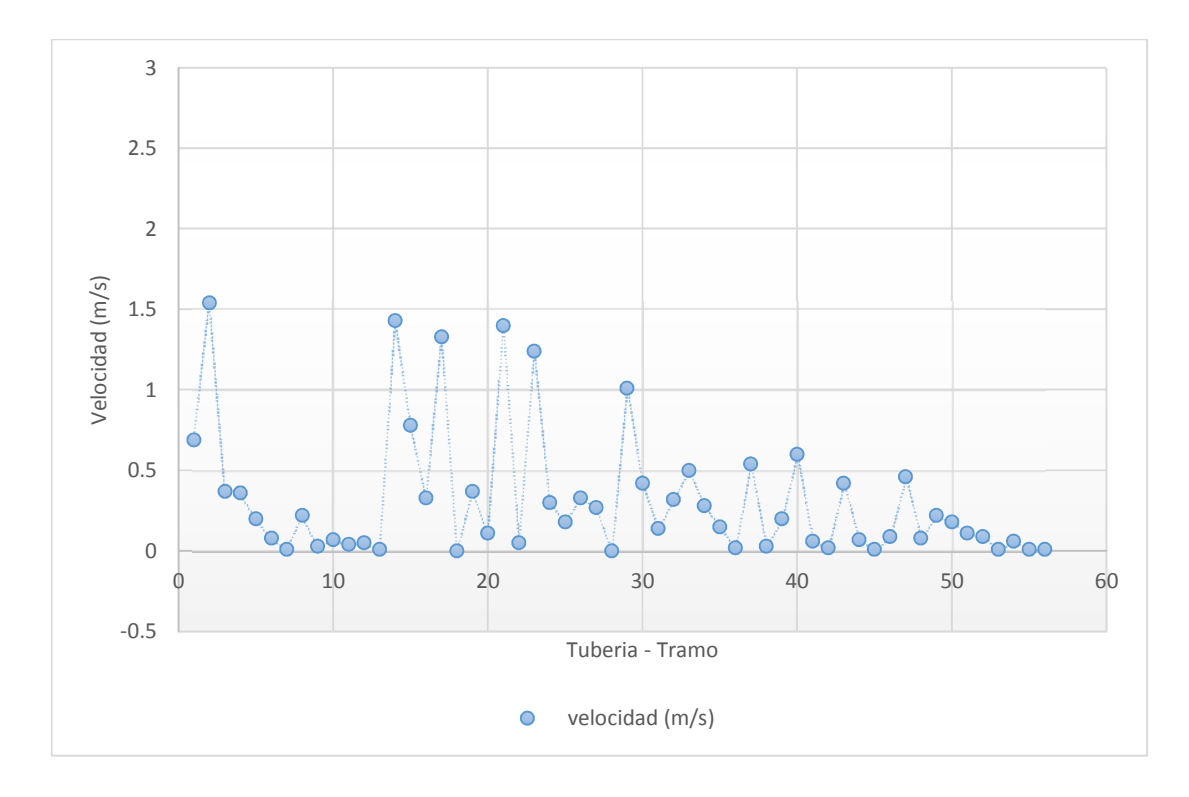

**Figura 19. Representación de variación de velocidad en la RDOP** 

En la figura 19 se observa la variación de la velocidad en cada tramo, donde las velocidades en la red de distribución son menores a pesar que los diámetros de las tuberías son menores, esto debido a que la red de distribución tiene mayor interconexión de tuberías y está diseñado de forma óptima.

## **c) Línea de gradiente hidráulica de la RDOP**

La línea gradiente hidráulica indica la presión de agua a lo largo de la tubería bajo condiciones de operación. La línea de gradiente hidráulica de cada nudo de la red está representada en la figura 20. Y los tramos que se consideran críticos están representados por los nudos 6,7 y 9. Ver la figura 21 línea de gradiente hidráulica en los tramos más críticos de la red de distribución optimizada propuesta y en la figura 22 la línea de gradiente hidráulica entre el reservorio R-1 y nudo 6 de la red de distribución optimizada, en los tramos de elevaciones bajas.

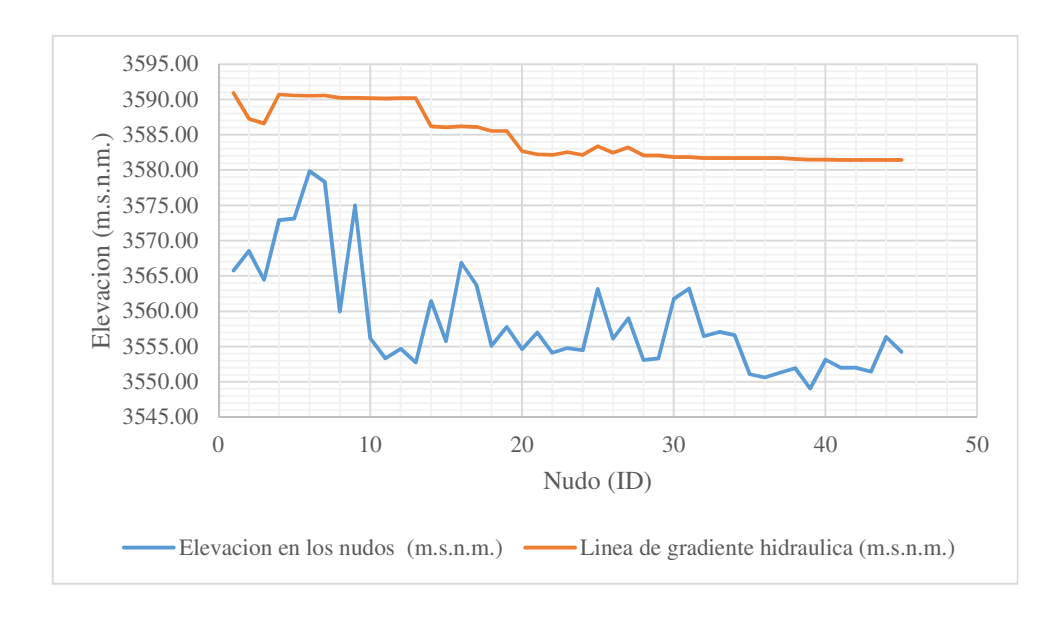

**Figura 20. Representación de la línea gradiente hidráulica en cada nudo de la RDOP** 

En la figura 20 se observa la variación de las presiones finales en cada nudo, donde la pérdida de carga tiende a ser menores debido a que los diámetros de las tuberías son menores y por lo tanto las presiones son mayores por presentar la mayor interconexión de tuberías en la red de distribución.

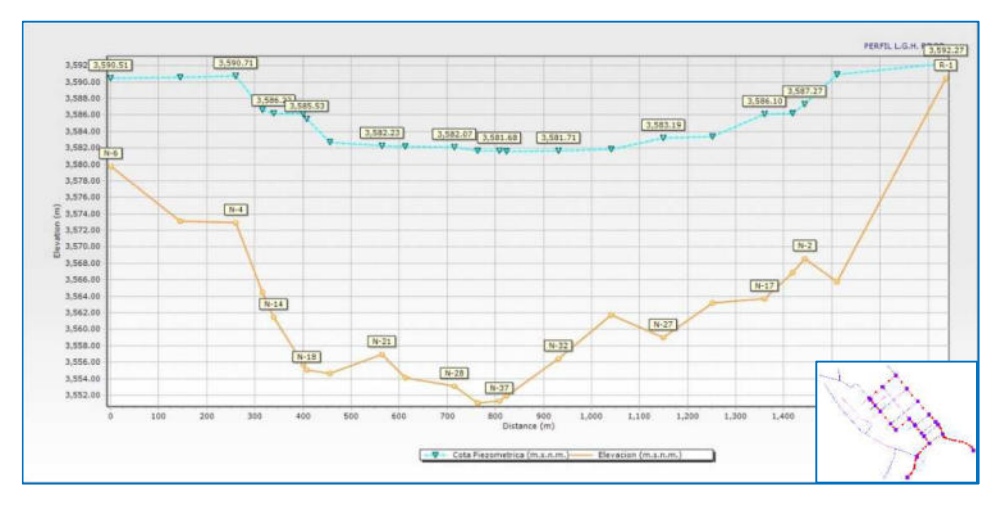

**Figura 21. Línea de gradiente hidráulica en los tramos más críticos de la RDOP** 

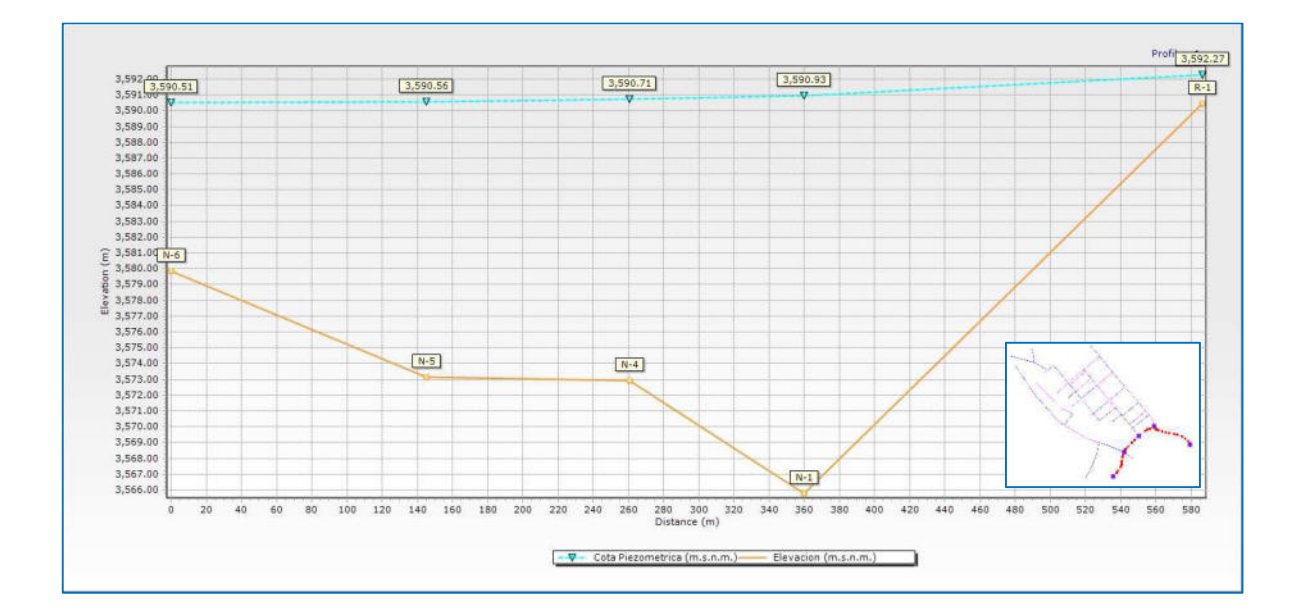

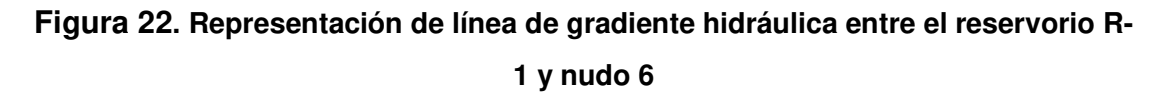

## **5.1.8.5. Diámetros internos optimizados en la RDOP**

En el Anexo 7 muestra el cálculo de diámetros mínimos de la tubería de la RDOP y verificación de diámetros optimizados a través de Darwin Designer. Los diámetros interiores mínimos que requiere la tubería son 81.40, 67.80, 57.00, 43.40 y 29.40 mm, lo cual verificamos en el cumplimiento de las tuberías mínimas en el diseño optimizado.

Los diámetros optimizados internos de las tuberías comerciales que se calculó en la RDOP son de 81.40, 67.80, 57.00, 43.40 y 29.40 mm; y tiene un total de red de tuberías de 4,249.58 ml., considerando las especificaciones técnicas de las tuberías NTP-399:002 PVC–U y NTP-ISO 4422 PVC–UF de clase C-10.

En el cuadro 30 muestra los diámetros internos optimizados en cada tramo de la RDOP.

| Tubería<br>ID | Diámetro<br>optimo<br>(mm) | Tubería<br>ID | Diámetro<br>optimo<br>(mm) | Tubería<br>ID | Diámetro<br>optimo<br>(mm) | Tubería<br>ID | Diámetro<br>optimo<br>(mm) |
|---------------|----------------------------|---------------|----------------------------|---------------|----------------------------|---------------|----------------------------|
| TUB-1         | 81.40                      | <b>TUB-15</b> | 43.40                      | <b>TUB-29</b> | 43.40                      | <b>TUB-43</b> | 29.40                      |
| TUB-2         | 43.40                      | TUB-16        | 57.00                      | TUB-30        | 29.40                      | <b>TUB-44</b> | 43.40                      |
| TUB-3         | 29.40                      | <b>TUB-17</b> | 43.40                      | <b>TUB-31</b> | 43.40                      | <b>TUB-45</b> | 57.00                      |
| TUB-4         | 67.80                      | <b>TUB-18</b> | 67.80                      | TUB-32        | 67.80                      | <b>TUB-46</b> | 57.00                      |
| TUB-5         | 43.40                      | <b>TUB-19</b> | 81.40                      | TUB-33        | 43.40                      | <b>TUB-47</b> | 29.40                      |
| TUB-6         | 29.40                      | <b>TUB-20</b> | 67.80                      | <b>TUB-34</b> | 29.40                      | <b>TUB-48</b> | 43.40                      |
| TUB-7         | 57.00                      | TUB-21        | 29.40                      | TUB-35        | 43.40                      | <b>TUB-49</b> | 43.40                      |
| TUB-8         | 29.40                      | <b>TUB-22</b> | 29.40                      | TUB-36        | 43.40                      | <b>TUB-50</b> | 43.40                      |
| TUB-9         | 29.40                      | <b>TUB-23</b> | 29.40                      | <b>TUB-37</b> | 29.40                      | <b>TUB-51</b> | 29.40                      |
| <b>TUB-10</b> | 43.40                      | <b>TUB-24</b> | 29.40                      | TUB-38        | 29.40                      | <b>TUB-52</b> | 29.40                      |
| TUB-11        | 29.40                      | <b>TUB-25</b> | 29.40                      | TUB-39        | 43.40                      | <b>TUB-53</b> | 29.40                      |
| <b>TUB-12</b> | 29.40                      | <b>TUB-26</b> | 43.40                      | <b>TUB-40</b> | 29.40                      | <b>TUB-54</b> | 29.40                      |
| TUB-13        | 43.40                      | <b>TUB-27</b> | 29.40                      | TUB-41        | 67.80                      | <b>TUB-55</b> | 29.40                      |
| <b>TUB-14</b> | 29.40                      | <b>TUB-28</b> | 81.40                      | <b>TUB-42</b> | 57.00                      | <b>TUB-56</b> | 29.40                      |

**Cuadro 30. Diámetros internos optimizados en cada tramo de la RDOP** 

De acuerdo a la norma OS.050 de RNE (2006), señala que el diámetro nominal mínimo será de 75 mm para uso de vivienda; en casos excepcionales, debidamente fundamentados, podrá aceptarse tramos de tuberías de 50 mm de diámetro.

En el diseño optimizado de la RDOP los diámetros nominales calculados que se ha tomado son 33, 48, 63, 75 y 90 mm; por lo que están próximos a los diámetros mínimos establecidos por OS.050 del Reglamento Nacional de Edificaciones.

#### **5.1.8.6. Costo de la RDOP**

El cálculo del costo de la RDOP, se realizó gracias al Darwin Designer; el paquete buscó la mejor combinación de diámetros de las tuberías en la red y ofrece las tres mejores soluciones y se toma la solución (1) la más económica, para el cual se ha utilizado costos de suministro e instalación de tuberías por ml; ver anexo 10 el costo de suministro e instalación de tuberías según el diámetro. En el caso el costo de la mejor solución de la red de distribución es de S/. 96,766.31 (noventa seis mil setecientos sesenta y seis con 31/100 soles) aproximadamente.

El costo RDOP es 11.42 % menos que en el caso de RDA, esto debido a una distribución correcta de cada una de las tuberías con sus respectivos diámetros optimizados en la red; cumpliendo las presiones en todos los nudos de la red de acuerdo a la norma OS.050 de RNE (2006).

En el cuadro 31, muestra las tres mejores soluciones de costos en la RDOP; en la figura 23 representación de costo beneficio de las tres mejores soluciones en la RDOP; así mismo en la figura 24 muestra representación de longitud de tuberías en la RDOP según el diámetro interior y finalmente en la figura 25 muestra la topología del diseño final optimizado de la red propuesta.

**Cuadro 31. Las tres mejores soluciones de costos en la RDOP** 

| Solución   | Costo Total S/. |
|------------|-----------------|
| Solución 1 | 96,766.313      |
| Solución 2 | 98,174.055      |
| Solución 3 | 98,415.414      |

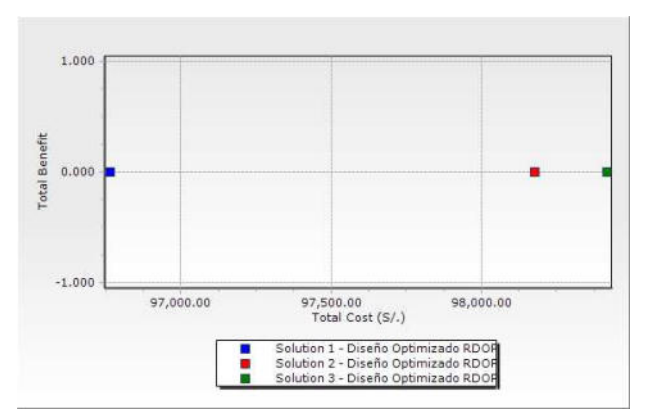

**Figura 23. Costo beneficio de las tres mejores soluciones en la RDOP**

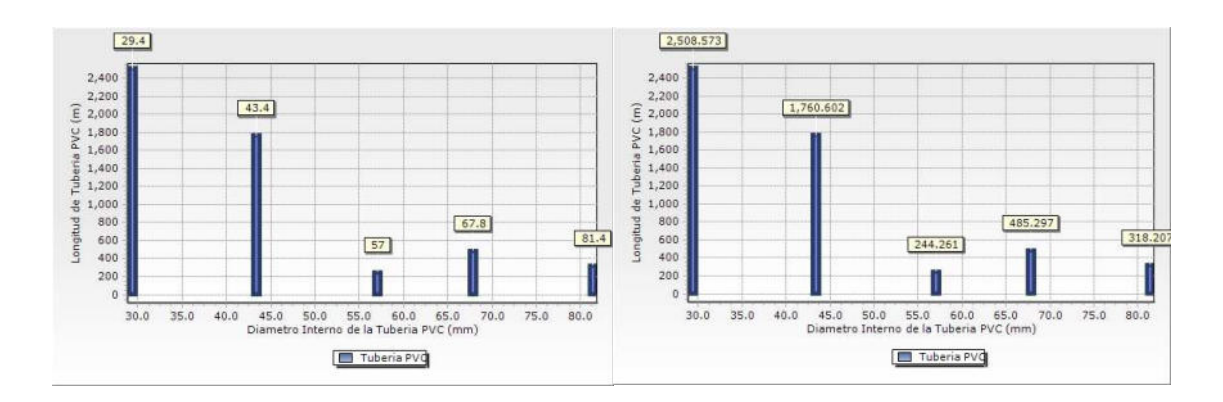

**Figura 24. Longitud de tuberías en la RDOP según el diámetro interior** 

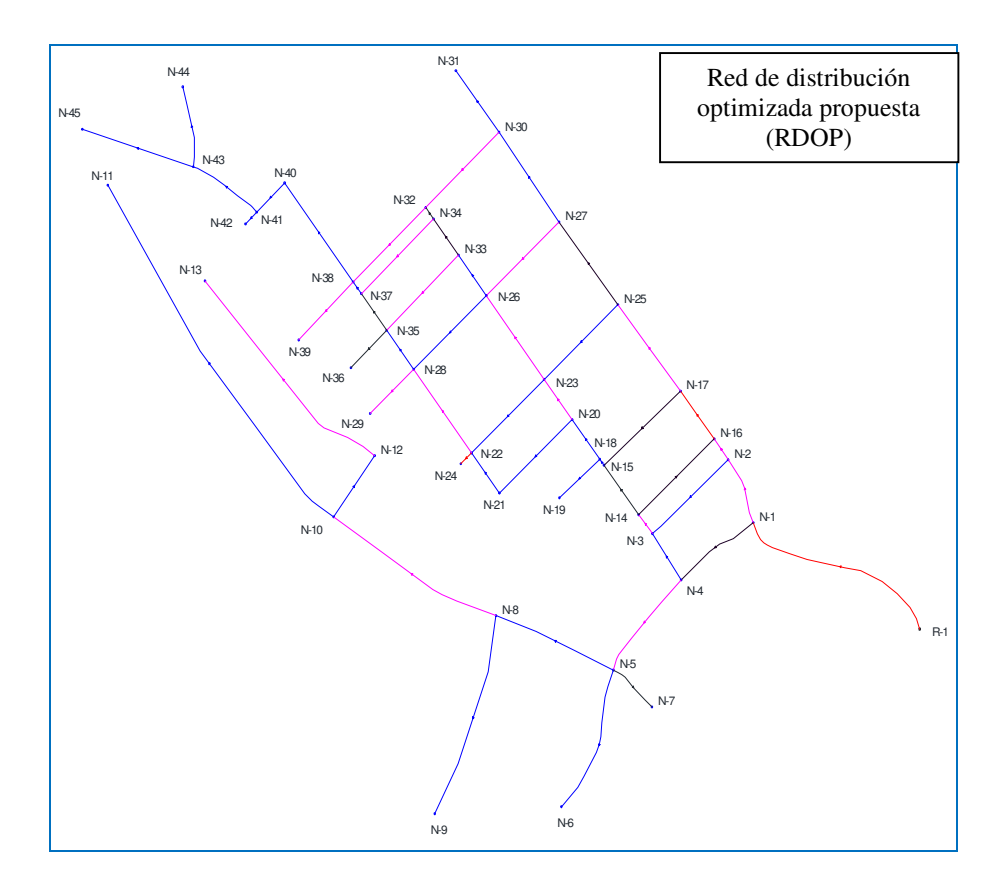

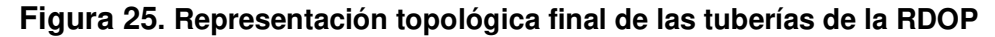

#### **5.1.9. Comparación de los resultados obtenidos con Epanet y Lenhsnet**

El análisis comparativo que se realizó del dimensionado aportado por estas herramientas, es con el fin de determinar, cuál ofrece el mejor resultado según los indicadores como los costos de tuberías y homogeneidad de la red.

La herramienta Lenhsnet es un método de dimensionamiento económico para redes de distribución de agua, desarrollado por el Laboratorio de Eficiencia Energética de la UFPB de Brasil. La herramienta Lenhsnet está desarrollado en la interfaz del paquete Epanet v.2.0 Brasil.

### **5.1.9.1. Verificación de los resultados de la RDOP con Epanet 2.0 Brasil**

Con el fin comparativo de los resultados, se ha modelado la red de distribución optimizada propuesta (RDOP) con los diámetros calculados del paquete Darwin Designer; en la figura 26 muestra la representación de presión y diámetro de tuberías de la RDOP.

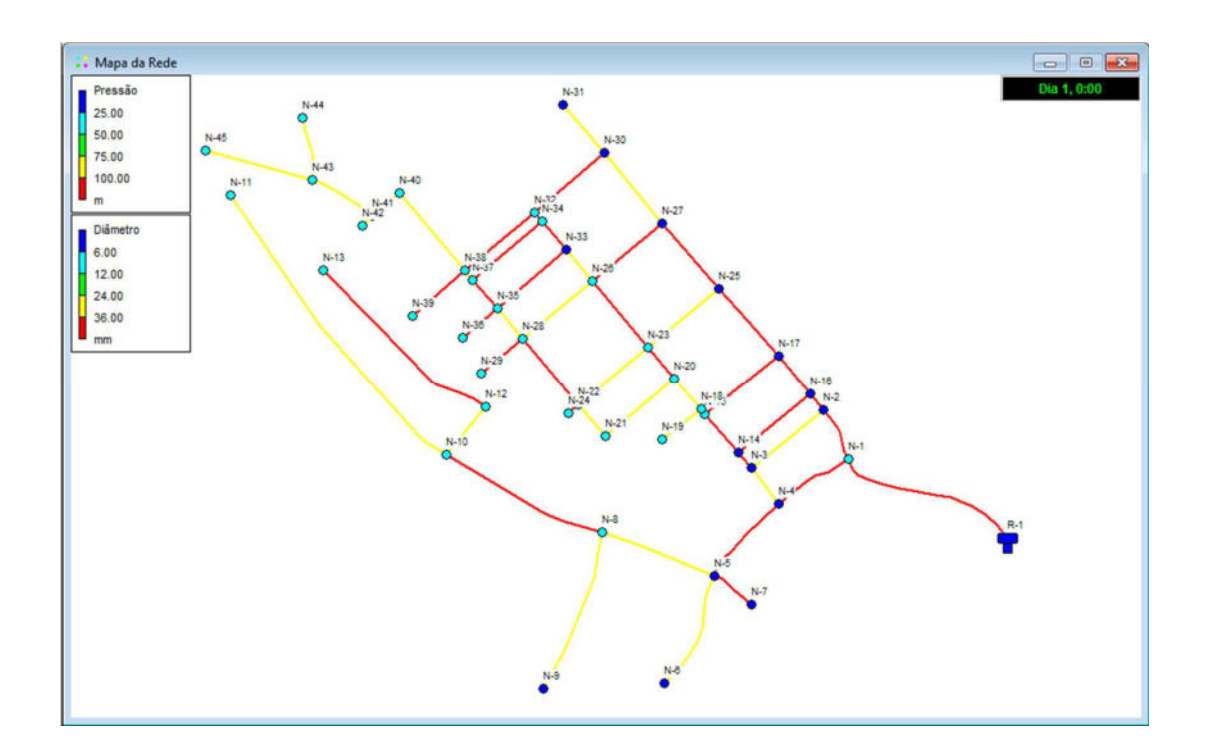

**Figura 26. Representación de presión y diámetro de tuberías de la RDOP de Epanet**

De acuerdo a los cálculos realizados por Epanet, los resultados obtenidos son los mismos, tanto la presión y velocidad, no hay variación alguna en el diseño hidraulico.

Por lo tanto, el dimensionamiento de la RDOP de las tuberías garantiza el dimensionamiento hidráulico óptimo.

#### **5.1.9.2. Dimensionamiento optimizado de la RDOP con Lenhsnet**

Para el dimensionamiento a través de la herramienta Lenhsnet, se ha configurado de acuerdo a la norma OS.050 de RNE, y se ha restringido las presiones como mínimo 10 m.c.a. y máximo de 50 m.c.a.; así mismo, velocidad máxima 3 m/s y luego se ingresó los costos de suministro e instalación de las tuberías por cada metro lineal, como se ha detallado anteriormente, de acuerdo al diámetro de la tubería.

#### **a) Presión en cada nudo de la RDOP**

En la tabla se tiene el resumen de los cálculos realizados de la RDOP a través del paquete Lenhsnet. Ver figura 27 representaciones de variación de presión en RDOP por Lenhsnet, y en el cuadro 32 presiones en cada nudo de la RDOP por Lenhsnet.

| ID<br><b>Nudo</b> | Presión  | <b>Nudo</b> | Presión  | <b>Nudo</b> | presión  | Nudo   | presión |
|-------------------|----------|-------------|----------|-------------|----------|--------|---------|
|                   | (m.c.a.) | ID          | (m.c.a.) | ID          | (m.c.a.) | ID     | (m.c.a) |
| $N-1$             | 25.15    | $N-15$      | 26.63    | $N-29$      | 22.07    | $N-43$ | 22.52   |
| $N-2$             | 18.70    | $N-16$      | 19.37    | $N-30$      | 13.29    | $N-44$ | 17.57   |
| $N-3$             | 21.90    | $N-17$      | 21.23    | $N-31$      | 11.83    | $N-45$ | 19.68   |
| $N-4$             | 17.50    | $N-18$      | 27.10    | $N-32$      | 18.09    | $N-46$ | 22.74   |
| $N-5$             | 17.16    | $N-19$      | 24.36    | $N-33$      | 17.68    | $N-47$ | 27.15   |
| $N-6$             | 10.40    | $N-20$      | 26.26    | N-34        | 17.91    | $N-48$ | 32.38   |
| $N-7$             | 11.99    | $N-21$      | 21.52    | $N-35$      | 23.65    | $N-49$ | 33.53   |
| $N-8$             | 29.96    | $N-22$      | 23.61    | $N-36$      | 24.05    | $N-50$ | 36.71   |
| $N-9$             | 14.93    | $N-23$      | 23.25    | $N-37$      | 23.00    | $N-51$ | 13.72   |
| $N-10$            | 33.55    | $N-24$      | 23.24    | $N-38$      | 22.12    | $N-52$ | 22.08   |
| $N - 11$          | 36.32    | $N-25$      | 15.49    | $N-39$      | 24.45    | $N-53$ | 30.74   |
| $N-12$            | 35.00    | $N-26$      | 19.29    | $N-40$      | 20.84    | $N-54$ | 10.56   |
| $N-13$            | 36.93    | $N-27$      | 16.89    | $N-41$      | 21.95    | $N-55$ | 34.61   |
| $N-14$            | 22.28    | $N-28$      | 22.29    | $N-42$      | 21.95    | $N-56$ | 29.78   |

**Cuadro 32. Presión en cada nudo de la RDOP por Lenhsnet**

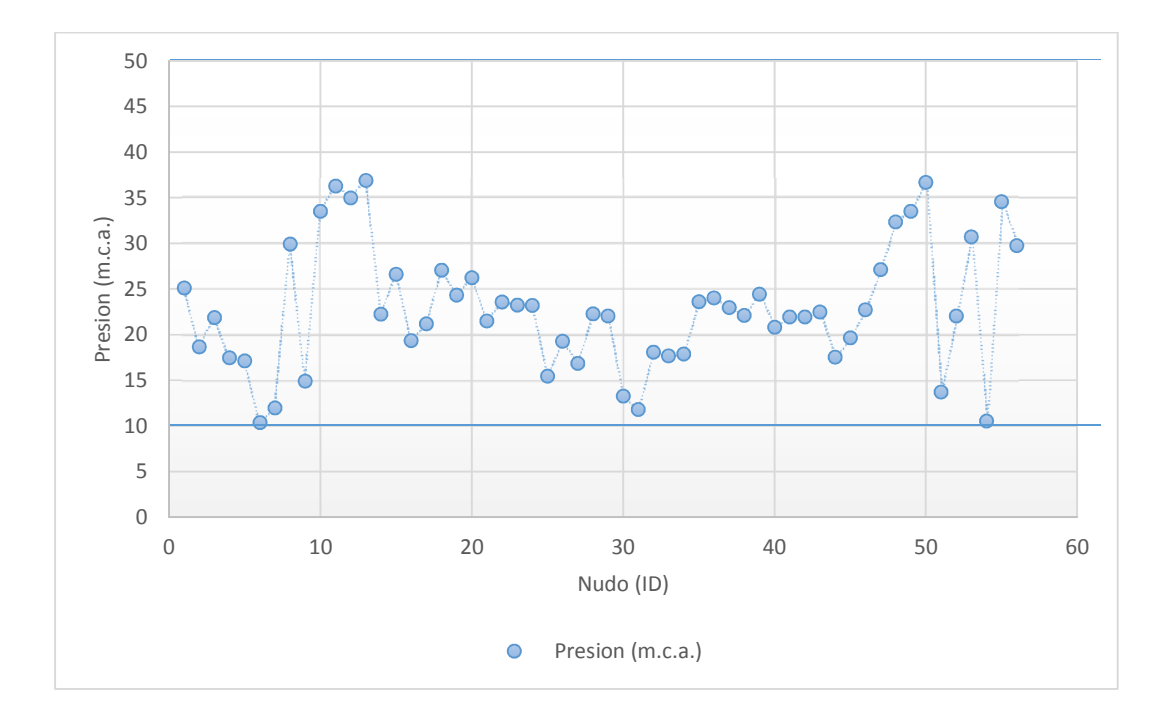

**Figura 27. Representación de variación de presión en RDOP por Lenhsnet**

De acuerdo a los resultados del dimensionamiento por Lenhsnet en la RDOP la presión minina es 10.40 m.c.a. en nudo 6 y presión máxima 36.93 m.c.a. en nudo 13, de acuerdo al OS.050 del RNE (2006), cumple en todos los nudos las presiones requeridas.

## **b) Velocidad en cada tubería del tramo de la RDOP**

Las velocidades calculadas por la herramienta Lenhsnet, se muestra en la figura 28 representaciones de variación de velocidad en RDOP por Lenhsnet, y en el cuadro 33 velocidades en cada tramo de la RDOP por Lenhsnet.

| Tubería<br>ID | Velocidad<br>( m/s) | Tubería<br>ID | Velocidad<br>$m/s$ ) | Tubería<br>ID | Velocidad<br>( m/s) | Tubería<br>ID | Velocidad<br>( m/s) |
|---------------|---------------------|---------------|----------------------|---------------|---------------------|---------------|---------------------|
| TUB-1         | 0.69                | <b>TUB-15</b> | 1.76                 | <b>TUB-29</b> | 1.24                | <b>TUB-43</b> | 0.59                |
| TUB-2         | 1.54                | <b>TUB-16</b> | 0.94                 | <b>TUB-30</b> | 0.35                | <b>TUB-44</b> | 0.10                |
| TUB-3         | 0.43                | <b>TUB-17</b> | 1.30                 | <b>TUB-31</b> | 0.80                | <b>TUB-45</b> | 0.03                |
| TUB-4         | 0.50                | <b>TUB-18</b> | 0.74                 | TUB-32        | 0.82                | <b>TUB-46</b> | 0.46                |
| TUB-5         | 0.20                | <b>TUB-19</b> | 0.94                 | <b>TUB-33</b> | 0.31                | <b>TUB-47</b> | 0.62                |
| TUB-6         | 0.08                | <b>TUB-20</b> | 0.75                 | <b>TUB-34</b> | 0.03                | <b>TUB-48</b> | 0.22                |
| TUB-7         | 0.02                | <b>TUB-21</b> | 1.09                 | <b>TUB-35</b> | 0.75                | <b>TUB-49</b> | 0.31                |
| TUB-8         | 0.22                | <b>TUB-22</b> | 0.05                 | <b>TUB-36</b> | 0.04                | <b>TUB-50</b> | 0.39                |
| TUB-9         | 0.03                | <b>TUB-23</b> | 1.01                 | <b>TUB-37</b> | 0.41                | <b>TUB-51</b> | 0.11                |
| <b>TUB-10</b> | 0.15                | <b>TUB-24</b> | 0.74                 | <b>TUB-38</b> | 0.03                | <b>TUB-52</b> | 0.09                |
| <b>TUB-11</b> | 0.04                | <b>TUB-25</b> | 0.62                 | <b>TUB-39</b> | 0.31                | <b>TUB-53</b> | 0.01                |
| <b>TUB-12</b> | 0.05                | <b>TUB-26</b> | 1.24                 | <b>TUB-40</b> | 0.56                | <b>TUB-54</b> | 0.06                |
| <b>TUB-13</b> | 0.02                | <b>TUB-27</b> | 0.25                 | <b>TUB-41</b> | 0.32                | <b>TUB-55</b> | 0.01                |
| <b>TUB-14</b> | 1.42                | <b>TUB-28</b> | 0.01                 | <b>TUB-42</b> | 0.04                | <b>TUB-56</b> | 0.01                |

**Cuadro 33. Velocidad en cada tramo de la RDOP por Lenhsnet**

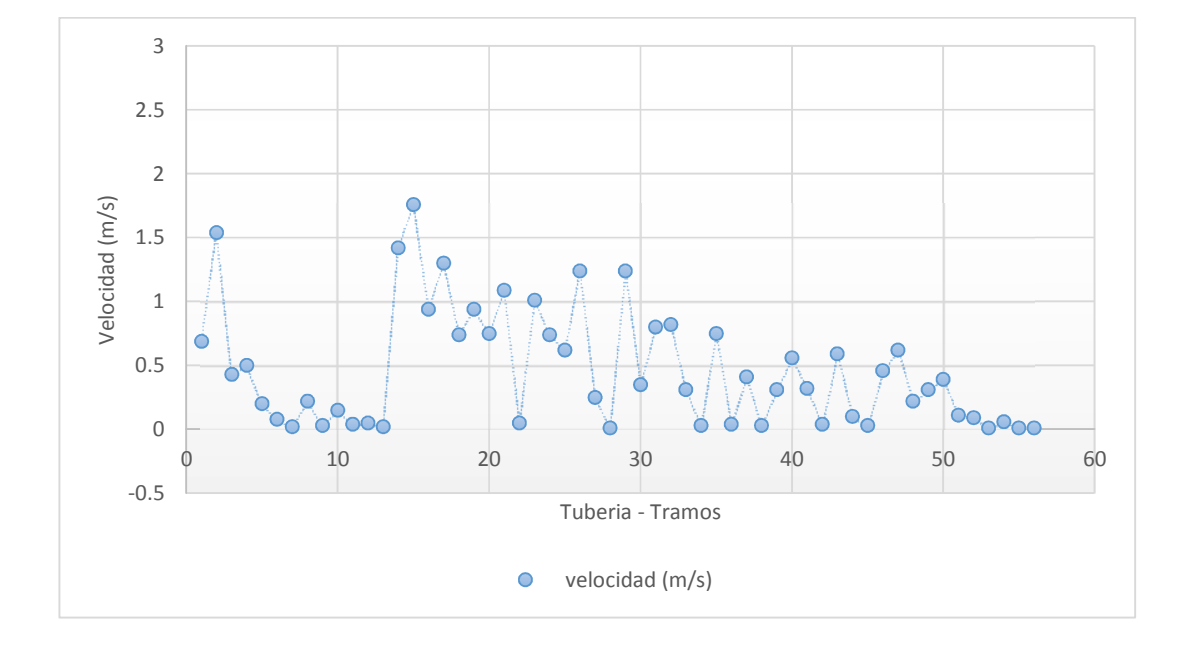

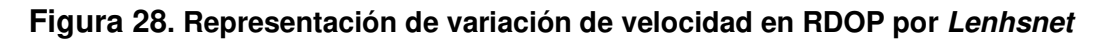

En la figura 28 se observa la variación de la velocidad en cada tramo, donde la velocidad en la red de distribución es mayor por presentar tuberías de menor diámetro.

Las velocidades calculados en la RDOP son menores que 3 m/s, siendo la velocidad máxima calculada es de 1.76 m/s en la tubería (TUB-15). Por lo tanto, de acuerdo al OS.050 del RNE (2006), cumple con los parámetros establecidos.

#### **c) Línea de gradiente hidráulica de la RDOP**

La línea gradiente hidráulica indica la presión de agua a lo largo de la tubería bajo condiciones de operación. En la figura 29 muestra la representación de la línea gradiente hidráulica en cada nudo de la RDOP por lenhsnet.

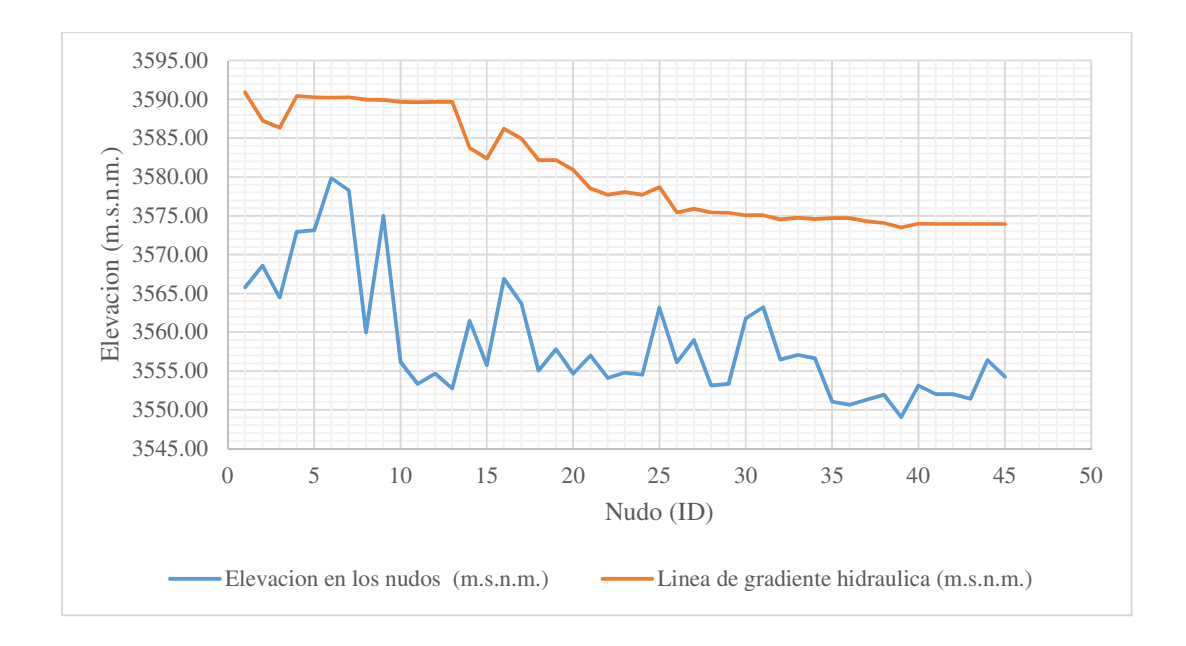

#### **Figura 29. Línea gradiente hidráulica en cada nudo de la RDOP por lenhsnet**

En la figura 29 se observa la variación de las presiones finales en cada nudo, donde la pérdida de carga, tiende a ser menores, a pesar que los diámetros de las tuberías son menores, y por tanto, las presiones son mayores debido a que la red de distribución de agua potable están conectadas con tuberías de diámetros optimizados, cumpliendo con las presiones en cada uno de los nudos de acuerdo al OS.050 del RNE (2006).

#### **d) Diámetros internos optimizados en la RDOP**

Los diámetros optimizados internos de las tuberías comerciales que se calculó en la RDOP son de 81.40, 57.00, 43.40 y 29.40 mm; considerando las especificaciones técnicas de las tuberías NTP-399:002 PVC–U y NTP-ISO 4422 PVC–UF de clase C-10. Los diámetros calculados se muestran en el cuadro 34 diámetros internos optimizados en cada tramo de la RDOP por Lenhsnet; y en la figura 30 representación de presión y diámetro de tuberías de la RDOP de Lenhsnet.

| Tubería<br>ID | Diámetro<br>optimo<br>(mm) | Tubería<br>ID | Diámetro<br>optimo<br>(mm) | Tubería<br>ID | Diámetro<br>optimo<br>(mm) | Tubería<br>ID | Diámetro<br>optimo<br>(mm) |
|---------------|----------------------------|---------------|----------------------------|---------------|----------------------------|---------------|----------------------------|
| TUB-1         | 81.40                      | <b>TUB-15</b> | 29.40                      | <b>TUB-29</b> | 29.40                      | <b>TUB-43</b> | 29.40                      |
| TUB-2         | 43.40                      | <b>TUB-16</b> | 43.40                      | <b>TUB-30</b> | 29.40                      | <b>TUB-44</b> | 29.40                      |
| TUB-3         | 29.40                      | <b>TUB-17</b> | 43.40                      | <b>TUB-31</b> | 29.40                      | <b>TUB-45</b> | 29.40                      |
| TUB-4         | 57.00                      | <b>TUB-18</b> | 29.40                      | <b>TUB-32</b> | 29.40                      | <b>TUB-46</b> | 29.40                      |
| TUB-5         | 43.40                      | <b>TUB-19</b> | 43.40                      | <b>TUB-33</b> | 29.40                      | <b>TUB-47</b> | 29.40                      |
| TUB-6         | 29.40                      | <b>TUB-20</b> | 29.40                      | <b>TUB-34</b> | 29.40                      | <b>TUB-48</b> | 29.40                      |
| TUB-7         | 29.40                      | <b>TUB-21</b> | 43.40                      | <b>TUB-35</b> | 29.40                      | <b>TUB-49</b> | 29.40                      |
| TUB-8         | 29.40                      | <b>TUB-22</b> | 29.40                      | <b>TUB-36</b> | 29.40                      | <b>TUB-50</b> | 29.40                      |
| TUB-9         | 29.40                      | <b>TUB-23</b> | 43.40                      | <b>TUB-37</b> | 29.40                      | <b>TUB-51</b> | 29.40                      |
| <b>TUB-10</b> | 29.40                      | <b>TUB-24</b> | 29.40                      | <b>TUB-38</b> | 29.40                      | <b>TUB-52</b> | 29.40                      |
| <b>TUB-11</b> | 29.40                      | <b>TUB-25</b> | 29.40                      | <b>TUB-39</b> | 29.40                      | <b>TUB-53</b> | 29.40                      |
| <b>TUB-12</b> | 29.40                      | <b>TUB-26</b> | 29.40                      | <b>TUB-40</b> | 29.40                      | <b>TUB-54</b> | 29.40                      |
| <b>TUB-13</b> | 29.40                      | <b>TUB-27</b> | 29.40                      | <b>TUB-41</b> | 29.40                      | <b>TUB-55</b> | 29.40                      |
| <b>TUB-14</b> | 29.40                      | <b>TUB-28</b> | 29.40                      | <b>TUB-42</b> | 29.40                      | <b>TUB-56</b> | 29.40                      |

**Cuadro 34. Diámetros internos optimizados en cada tramo de la RDOP por Lenhsnet**

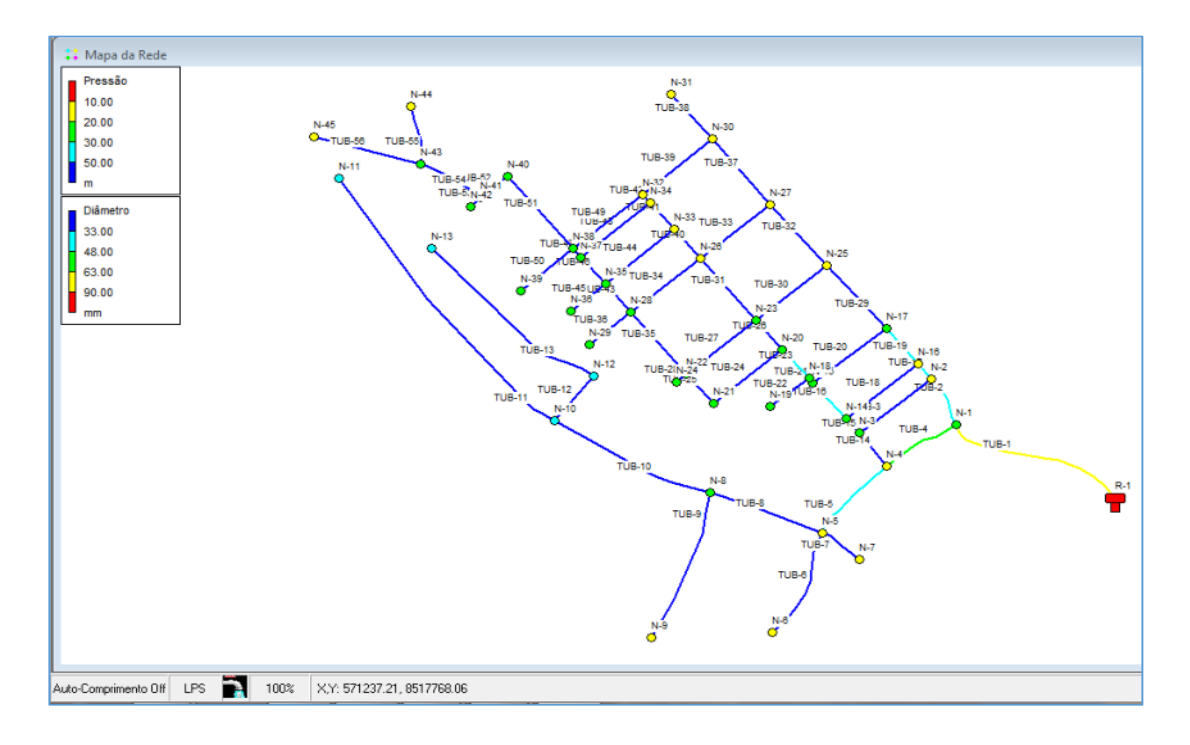

# **Figura 30. Representación de presión y diámetro de tuberías de la RDOP de Lenhsnet**

En el diseño optimizado de la RDOP los diámetros nominales calculados que se ha tomado son 33, 48, 63 y 90 mm; por lo que, están próximos a los diámetros mínimos establecidos por la norma OS 050 del Reglamento Nacional de Edificaciones, por lo tanto, el diseño es aceptable para zonas rurales.

## **e) Costo de la RDOP por Lenhsnet**

El cálculo del costo de la RDOP se realizó gracias al Lenhsnet; el paquete busca la mejor combinación de diámetros de las tuberías en la red y ofrece una única mejor solución, para el cual se ha utilizado costos de suministro e instalación de tuberías por ml; ver anexo 10.

Para el caso de diseño optimizado, el costo de la mejor solución de la red de distribución es de S/. 87,576.74 (ochenta y siete mil quinientos setenta y seis con 74/100 soles) aproximadamente. A continuación, se muestra en la figura 31 la representación de costo de suministro e instalación de tuberías en cada modelo.

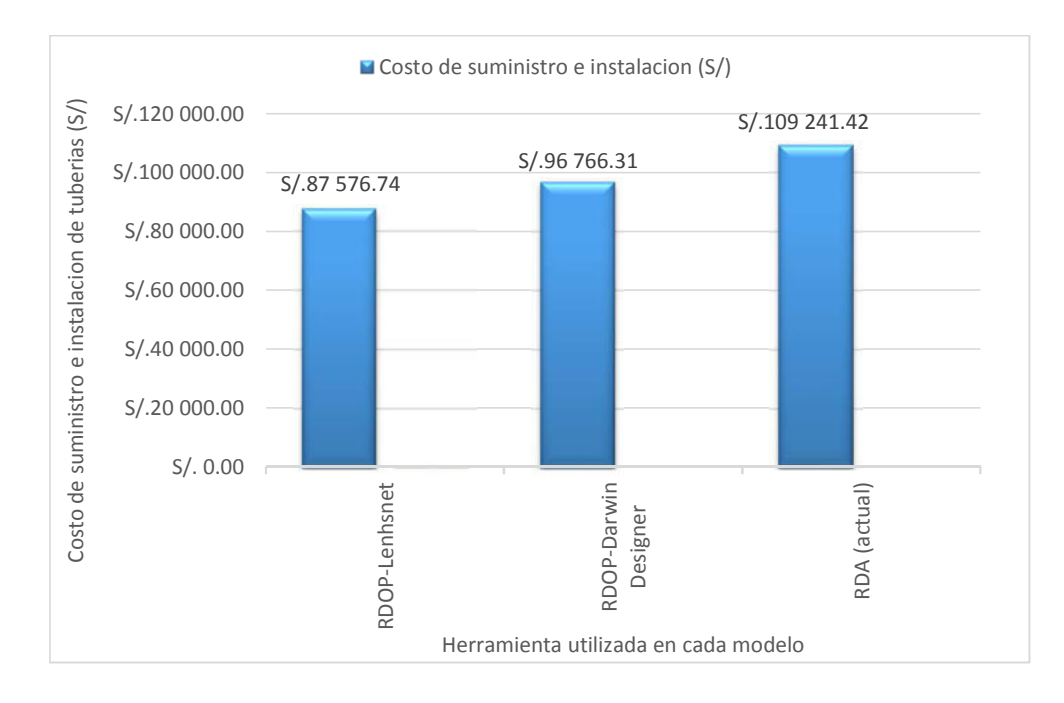

**Figura 31. Representación de costo de suministro e instalación de tuberías en cada modelo** 

El costo de la RDOP por Lenhsnet es 19.83 % menos que en el caso RDA y 9.50 % menor que en el caso de RDOP por Darwin Designer. Por lo tanto, desde el punto más económico sería el modelo aceptable para el dimensionamiento con un reservorio, siempre en cuando cumpla con las condiciones requeridas del proyectista.

#### **5.2. Pruebas de hipótesis**

El diseño de las redes de distribución de agua potable optimizado, beneficiara a la población usuaria permitiendo tener un adecuado servicio de agua potable en todas las conexiones y en sectores de la influencia del Centro Poblado de Putacca, Región Ayacucho.

Se determinó los parámetros geométricos de la red de distribución de agua potable, y así mismo, se ha cumplido de calibrar y optimizar el diámetro interior para una adecuada presión a costo mínimo a través del uso de la herramienta Darwin Designer del Software comercial WaterCAD; con esta se logró tener un adecuado diseño de las redes de distribución de agua en el Centro Poblado Putacca.

De acuerdo al establecido en la regla de decisión, la hipótesis queda validada, y se confirma que el diseño optimizado de la red de distribución de agua potable garantiza las presiones adecuadas en los nudos de la red y por ende la población usuaria cuenta las 24 horas con el abastecimiento del líquido elemento a través de las conexiones domiciliarias en las comunidades rurales a menor costo de instalación y esta implica la disminución de las enfermedades y mejora la calidad de vida de los habitantes del Centro Poblado y del distrito.

#### **5.3. Presentación de resultados**

Se encontró deficiencias en el diseño y ejecución de redes de distribución en zonas rurales, por lo que se logró hacer conocer sobre la importancia del diseño optimizado de redes de distribución mediante sofware´s y normas del Ministerio de Vivienda Construcción y saneamiento a los profesionales e involucrados en diseños de redes de distribución en proyectos de saneamiento en zonas rurales.

De acuerdo OS.050 del RNE (2006), las presiones en la red de distribución de agua potable estarán dentro del rango establecido, entre 10 y 50 m.c.a.

La red de distribución de agua potable actual (RDA) de acuerdo a la evaluación de la red, la presión máxima estática es de 33.13 m.c.a en el nudo 39 y presión dinámica de 4.14 m.c.a. en el nudo 6; y en los nudos 6, 7 y 9 no cumplen las presiones mínimas establecidas por la norma, y además la red no está diseñada de forma optimizada; sino, de forma tradicional, y por ende, hay un desabastecimiento de agua en las piletas de domiciliarias.

De acuerdo a los cálculos en el diseño de la red de distribución optimizada propuesta (RDOP) calculadas por Darwin Designer, la presión minina es 10.68 m.c.a, en nudo 6 y presión máxima 37.42 m.c.a, en nudo 13, para lo cual se ha restringido el límite mínimo de presión dinámica de 10 m.c.a. y como máximo de presión estática de 50 m.c.a. de acuerdo al OS.050 de RNE (2006) y cumple con todos los parámetros establecidos.

De acuerdo a la verificación y de modo comparativo, los resultados del dimensionamiento por Lenhsnet en la RDOP la presión minina es 10.40 m.c.a. en nudo 6 y presión máxima 36.93 m.c.a. en nudo 13, de acuerdo al OS.050 del RNE (2006), cumple en todos los nudos las presiones requeridas.

El costo de la RDOP por Lenhsnet es 19.83 % menos que en el caso RDA y 9.50 % menor que en el caso de RDOP por Darwin Designer. Por lo tanto, desde el punto más económico sería el modelo Lenhsnet aceptable para el dimensionamiento con un reservorio, y con condiciones de presiones mayores del mínimo establecido es aceptable el modelo de Darwin Designer, siempre en cuando cumpla con las condiciones requeridas del proyectista.

# **CAPÍTULO 6**

# **ANÁLISIS DE COSTOS**

## **6.1. Presupuesto**

## **6.1.1. Costo de la red de distribución de agua**

El costo del suministro e instalación de tuberías en la red de distribución actual (RDA) sin optimización es de S/. 109,241.42 (ciento nueve mil doscientos cuarenta y uno con 42/100 soles) aproximadamente.

El costo del suministro e instalación de tuberías en la red de distribución optimizada propuesta (RDOP) por Darwin Designer, es de S/. 96,766.31 (noventa seis mil setecientos sesenta y seis con 31/100 soles) aproximadamente.

Para el caso de diseño optimizado por Lenhsnet, el costo de la mejor solución de la red de distribución es de S/. 87,576.74 (ochenta y siete mil quinientos setenta y seis con 74/100 soles) aproximadamente.

A continuación, se muestra en la figura 32 el costo de suministro e instalación de tuberías por cada modelo.

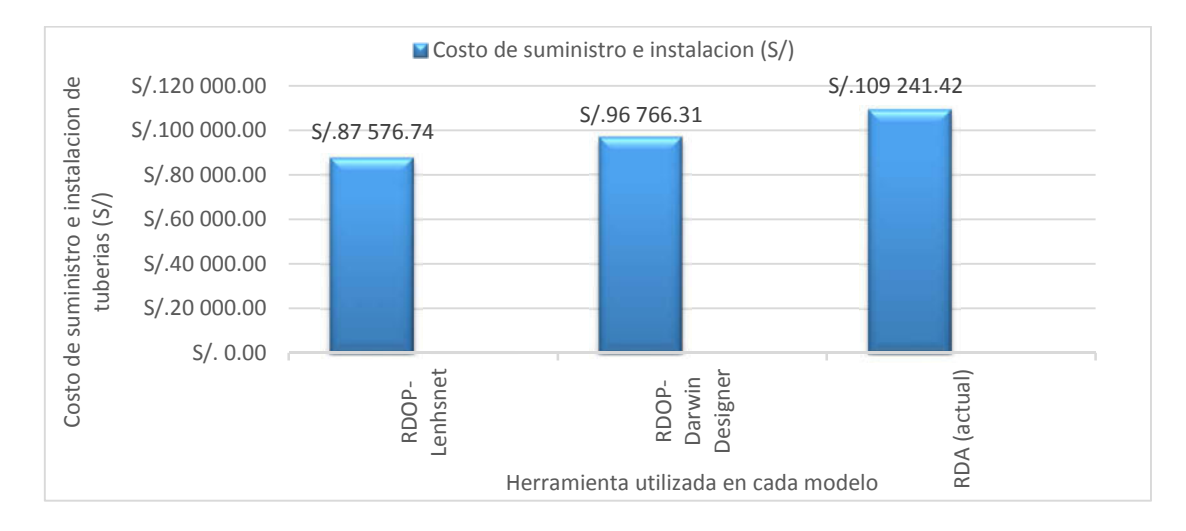

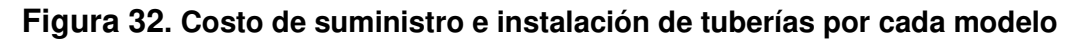

El costo de la RDOP por Lenhsnet es 19.83 % menos que en el caso RDA y 9.50 % menor que en el caso de RDOP por Darwin Designer. Por lo tanto, desde el punto más económico sería el modelo aceptable para el dimensionamiento con un reservorio, siempre en cuando cumpla con las condiciones requeridas del proyectista.

Por tanto, el suministro e instalación de tuberías en la de la red de distribución optimizada propuesta (RDOP) se puede considerar de mayor importancia hidráulico el diseño optimizado por Darwin Designer, por ser presiones mayores que el mínimo establecido en cada uno de los nudos; y de mayor importancia económico las presiones de mayor aproximación a los mínimos establecidos por la norma en los nudos, es el diseño de la red de distribución optimizado propuesta por el modelo Lenhsnet.

#### **CONCLUSIONES**

 $\checkmark$  Se logró determinar los parámetros geométricos del servicio de las redes de distribución de agua potable actual (RDA), siendo para una población actual de 732 habitantes, periodo de diseño de 20 años, dotación de agua de 80 l/hab./día, para el distrito de Vinchos; la tasa de crecimiento anual de 1.56% y el promedio de personas por hogar equivalente a 4 personas, siendo calculado el caudal medio diario anual (Qm) de 1.786 l/s, caudal máximo diario (Qmd) de 2.321 l/s y caudal máximo horario (Qmh) de 3.571 l/s, tanto para conexiones domiciliarias y conexiones públicas, y es abastecido por un reservorio R-1 de capacidad de 40 m<sup>3</sup>.

A través del software comercial WaterCAD se determinó con el fin de analizar y comparar las características hidráulicas, logrando presión máxima y minima que varía entre 33.13 y 4.14 m.c.a, siendo en los nudos 6, 7 y 9 presiones inferiores del mínimo establecido por la norma, el cual genera el desabastecimiento de agua en las piletas domiciliarias; la velocidad máxima presenta en la línea de aducción y es de 1.40 m/s; diámetro interior de la tuberías instaladas en la red son de 57.00, 43.40 y 29.40 mm; tiene un total de red de tuberías de 4,249.58 ml. y en los tramos las tuberías no están optimizadas.

De acuerdo a los resultados obtenidos de los cálculos, no se encuentran dentro de los parámetros establecidos por la norma OS.050 de RNE (2006) y directivas vigentes como las presiones en los nudos 6, 7 y 9; y el costo del suministro e instalación de la RDA sin optimización es de S/ 109,241.42 soles aproximado, considerando las especificaciones en las tuberías NTP-399:002 PVC–U y NTP-ISO 4422 PVC –UF de clase C-10; por lo que se recomienda rehabilitar o cambiar tuberías en los tramos que presentan presiones bajos según el diseño de la red.

 $\checkmark$  Se logró calibrar y optimizar las tuberías para una adecuada presión manométrica en la red de distribución optimizada actual (RDOP) a través del uso de la herramienta Darwin Designer a costo mínimo, considerando caudal de diseño (Qmh) de 3.571 l/s abastecido por un reservorio; el diámetro interno optimizado de las tuberías son de 81.40, 67.80, 57.00, 43.40 y 29.40 mm y tiene un total de red de tuberías de 4,249.58 ml.

El costo de la mejor solución de la RDOP es de S/ 96,766.31 soles aproximado, 11.42 % menos que la RDA, de acuerdo a la especificación de las tuberías NTP-399:002 PVC–U y NTP-ISO 4422 PVC–UF de clase C-10.

 $\checkmark$  Se ha logrado diseñar una nueva red de distribución optimizada propuesta (RDOP) en flujo permanente a través del uso de la herramienta Darwin Designer a costo mínimo que garantiza un mejor servicio a los usuarios finales, abastecido por 24 horas; y para el cual se ha considerado el caudal de diseño (Qmh) de 3.571 l/s y es abastecido por un reservorio; el diámetro interno optimizada de las tuberías de la RDOP son de 81.40, 67.80, 57.00, 43.40 y 29.40 mm y tiene un total de red de tuberías de 4,249.58 ml.

El costo de la mejor solución de la RDOP es de S/ 96,766.31 soles aproximado, 11.42 % menos que la RDA; la presión minina es 10.68 m.c.a. en nudo 6 y presión máxima 37.42 m.c.a. en nudo 13; la velocidad máxima que se presenta en la red de distribución es de 1.54 m/s, los cuales cumplen con los parámetros hidráulicos establecidos por la norma OS. 050 del RNE; además para validar los resultados obtenidos por Darwin Designer el diseño hidráulico y optimizado se verifico con el modelamiento de Epanet v.2.0 Brasil, resultando conforme los cálculos hidráulicos, siendo diámetros internos optimizados 81.40, 57.00, 43.40 y 29.40 mm y el costo de la RDOP por Lenhsnet es 19.83 % menos que en el caso RDA y 9.50 % menor que en el caso de RDOP por Darwin Designer.

### **RECOMENDACIONES**

- $\checkmark$  Para lograr un buen cálculo de los parámetros geométricos es necesario trabajar con la información primaria y secundaria de la zona; así mismo, se recomienda la aplicación de la normativa vigente en los trabajos de investigación, porque cada vez hay modificaciones para zonas rurales y para zonas urbanas.
- $\checkmark$  Para obtener los resultados confiables de la optimización de las redes de distribución, será necesario trabajar con dos paquetes de optimización Darwin Designer y Lenhs mínimamente; el uso apropiado de los programas computaciones existentes, puede ayudar a simular el comportamiento particular de las redes de agua en comunidades rurales para poder cumplir con los requisitos hidráulicos establecidos en las normas de diseño, teniendo en cuenta las condiciones físicas (diámetros, longitudes, cotas, etc.) y las no físicas (dotaciones de consumo, etc.), las cuales son importantes para el funcionamiento de la red.
- $\checkmark$  El método que se ha propuesto, nos permite obtener una calibración de los modelos hidráulicos en redes de distribución con poca disponibilidad de información relativa a mediciones de caudal y presión, principalmente en zonas rurales. Y además se debe proponer la incorporación del diseño optimizado en proyectos de agua potable para mejorar el dimensionamiento en las redes de distribución de agua potable para zonas rurales en el país.

#### **REFERENCIAS BIBLIOGRÁFICAS**

- Agüero, R. (1997). Agua potable para poblaciones rurales sistemas de abastecimiento por gravedad sin tratamiento. Lima. Asociación Servicios Educativos Rurales.
- Bentley Systems, Incorporated. (2008). Optimización de modelos hidráulicos. Diseño óptimo y planeación maestra de sistemas de distribución.
- Bentley, C. (2016). Software de análisis y modelado de sistemas de distribución de agua. Recuperado el 14 de diciembre de 2018, de https://www.bentley.com/es/products/product-line/hydraulics-and-hydrology-software/watercad
- Cancho Ll. (2017). Mejoramiento y ampliación del servicio de agua potable y disposición sanitaria de excretas con biodigestores en anexo Tambo A, distrito de Vinchos - Huamanga – Ayacucho. Tesis. Universidad Nacional de San Cristóbal de Huamanga. Ayacucho - Perú.
- Dirección General de Salud Ambiental (DIGESA). (1994). Abastecimiento de agua y saneamiento para poblaciones rurales y urbano marginales. Norma técnica. Ministerio de Salud. Lima, Perú.
- García, E. (2009). Manual de proyectos de agua potable en poblaciones rurales. Fondo Perú - Alemania deuda por desarrollo. Lima – Perú.
- Florián P. (2017). Propuesta de optimización del servicio de la red de distribución de agua potable -RDAP- del municipio de Madrid, Cundinamarca ( Tesis Pregrado – Universidad Católica de Colombia), Bogotá, Colombia.
- Instituto Nacional de Estadística e Informática (INEI). (2007). Censos nacionales 2007: XI de población y VI de vivienda. Lima - Perú. http://ineidw.inei.gob.pe/ineidw/#
- Instituto Nacional de Estadística e Informática (INEI). (2010). Mapa del Déficit de Agua y Saneamiento Básico a Nivel Nacional Distrital. Lima: Centro de edición de la Oficina Técnica de Difusión del INEI. Obtenido de Mapa del déficit de agua y saneamiento básico a nivel distrital.
- Instituto Nacional de Estadística e Informática (INEI). (2016). Perú: formas del acceso al agua y saneamiento básico. Síntesis estadística. Lima - Perú.
- Instituto Nacional de Estadística e Informática (INEI). (2017). Censos nacionales 2017: XII de población y VII de vivienda y III de comunidades indígenas. Lima - Perú.
- León H. (2019). Evaluación y mejoramiento del sistema de saneamiento básico en las localidades de Atahui y Cayara, distrito de Cayara, provincia de Victor Fajardo, departamento de Ayacucho y su incidencia en la condición sanitaria de la población. Tesis. Universidad Católica los Ángeles de Chimbote. Ayacucho – Perú.
- López A. (2006). Tuberías de presión, y comparación de criterios de diseño entre el método racional (Darcy-Weisbach), y el método empírico (Hazen-Williams). Tesis. Universidad de Cuenca.
- Luna, H. (2016). Calculo de diámetro aplicativo Excel. Nueva Versión WaterCAD V8i.
- Magne, F. (2008). Abastecimiento, diseño y construcción de sistemas de agua potable modernizando el aprendizaje y enseñanza en la asignatura de Ingeniería Sanitaria I. Universidad Mayor de San Simón. Cochabamba, Bolivia.
- Martínez, A. (2017). Manual del usuario Epanet 2 en español, análisis hidráulico y de calidad de redes de distribución de agua. Grupo de Redes Hidráulicas y Sistemas a Presión (REDHISP), Instituto de Ingeniería del Agua y Medio Ambiente. Universidad Politécnica de Valencia – España.
- Martins, C. (2012). Dimensionado óptimo comparativo de red mallada de abasto usando herramientas ROKO y Lenhsnet. Ingeniería hidráulica y ambiental. Universidad Nacional Experimental Francisco de Miranda. Coro. Venezuela.
- Ministerio de Salud (1962). Normas generales para proyectos de abastecimiento de agua potable. Programa Nacional de Ingeniería Sanitaria, Plan de saneamiento Básico Rural. Lima, Perú.
- Ministerio de Salud (MINSA), (1984). Normas de diseño para proyectos de abastecimiento de agua potable para pobladores rurales. División de saneamiento Básico Rural. Lima, Perú.
- Ministerio de Salud (MINSA), (1994). Abastecimiento de agua y saneamiento para poblaciones rurales y urbano-marginales – Norma técnica. Dirección General de Salud Ambiental. Lima, Perú.
- Ministerio de Vivienda, Construcción y Saneamiento (MVCS). (2016). Sistematización de la IV Conferencia Latinoamericana de Saneamiento Latinosan Perú 2016. Elaborado por INMET Servicios y Consultorías S.A.C. Lima, Perú.
- Ministerio de Vivienda, Construcción y Saneamiento (MVCS). (2016). Guía de orientación para elaboración de expedientes técnicos de proyectos de saneamiento. Programa Nacional de Saneamiento Urbano. Lima, Perú.
- Montalvo, A. (2008). Diseño óptimo de sistemas de distribución de agua mediante Particle Swarm. (Trabajo Master – Universidad Politécnica de Valencia), Valencia, España.
- Mora, M. (2012). Diseño de redes de distribución de agua mediante algoritmos evolutivos. (Tesis Doctoral – Universidad Politécnica de Valencia), Valencia, España. Obtenido de:

https://riunet.upv.es/bitstream/handle/10251/16803/tesisUPV3875.pdf?sequence=1&isAllowed=y

- Mott, L. (1996). Mecánica de fluidos aplicada. Trad. CR, Cordero. 4 ed. Naucalpan de Juárez, MX.PHH.
- PAVCO. (2015). Sistema completo de tuberías y accesorios de PVC-U y PVC-UF para agua potable a presión. Drenaje y alcantarillado enterrado con presión. Mexichem Perú S.A.
- Ordoñez, G. (2011). Ciclo hidrológico, cartilla técnica: Contribuyendo al desarrollo de una Cultura del Agua y la Gestión Integral de Recurso Hídrico-SENAMHI, Lima – Perú.
- PAVCO. (2015). Sistema completo de tuberías y accesorios de PVC-U y PVC-UF para agua potable a presión. Drenaje y alcantarillado enterrado con presión. Mexichem Perú S.A.
- Portillo, M., & Roque, E. (2003). Metodología de la investigación científica (Segunda ed.). Lima: Juan Gutemberg.
- Prado, T. (2016). Mejoramiento del Sistema de Agua Potable en las Comunidades de Veracruz y Totos Ubicado en Totos, Cangallo-Ayacucho. (Tesis pregrado – Universidad Nacional de San Cristóbal de Huamanga), Ayacucho – Perú.
- Programa de las Naciones Unidas para el Desarrollo (PNUD). (2019). Objetivo 6: Agua limpia y saneamiento.

https://www.undp.org/content/undp/es/home/sustainable-development-goals/goal-6-clean-water-andsanitation.html

- Reglamento Nacional de Edificaciones (RNE). (2006). Decreto supremo N°011- 2006-Vivienda. Ministerio de vivienda, construcción y saneamiento. Servicio Nacional de Capacitación para la industria de la construcción. Primera Edición. Lima, Perú.
- Rojas, R. (2013). Guía para realizar investigaciones sociales (Trigésimo octava ed.). México D.F., México: Plaza y Valdés S.A.
- Saldarriaga, V., & Juan G, (1998). Hidráulica de tuberías. Edición McGraw-Hill Interamericana, S.A. Santafé de Bogotá, Colombia.
- Vara, A. (2012). 7 Pasos para una tesis exitosa. Lima: Universidad San Martín de Porres.
- Vera, P. (2018). Evaluación del comportamiento hidráulico de redes de distribución de agua potable, mediante métodos computacionales convencionales en el distrito de Chupaca. (Tesis Pregrado – Universidad Nacional del Centro del Perú), Huancayo, Perú.

Vierendel. (2005). Abastecimiento de agua y alcantarillado. Lima. 3ra edición.

- Yanapa, O. (2015). Optimización de redes de distribución de agua potable en cuatro comunidades del distrito de Pisacoma (Tesis Pregrado – Universidad Nacional del Antiplano), Puno, Perú.
- Zapata, N. (2014). Diseño óptimo de redes cerradas de tuberías presurizadas para abastecimiento de agua potable en flujo permanente y aplicación al centro poblado campanita ubicado en San José Pacasmayo – La Libertad. (Tesis Pregrado – Universidad Privada Antenor Orrego), Trujillo - Perú.

**ANEXOS** 

# **Anexo 1. Matriz de consistencia**

Título: Diseño optimizado de redes de distribución de agua potable en el Centro Poblado de Putacca, Región Ayacucho.

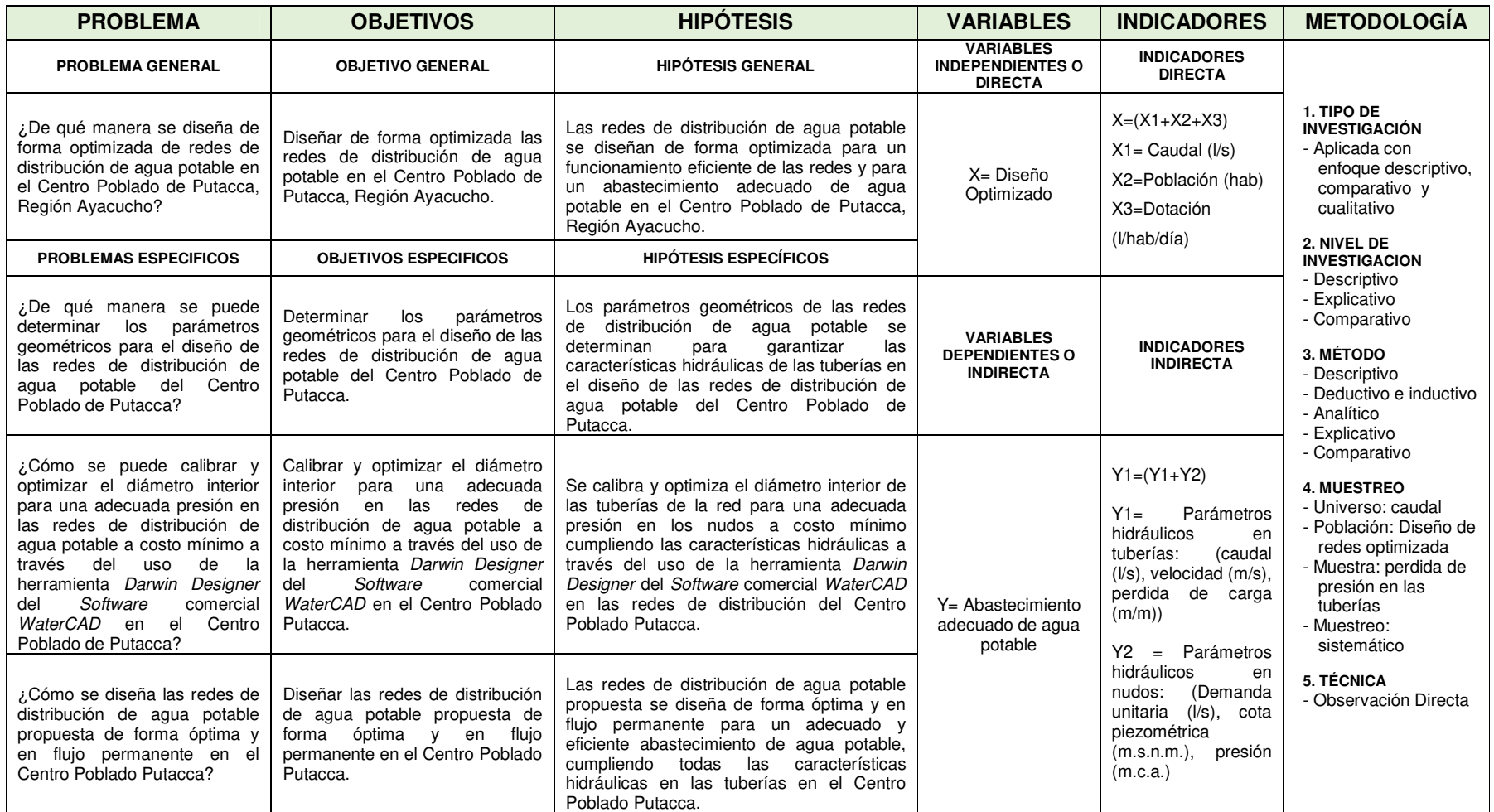

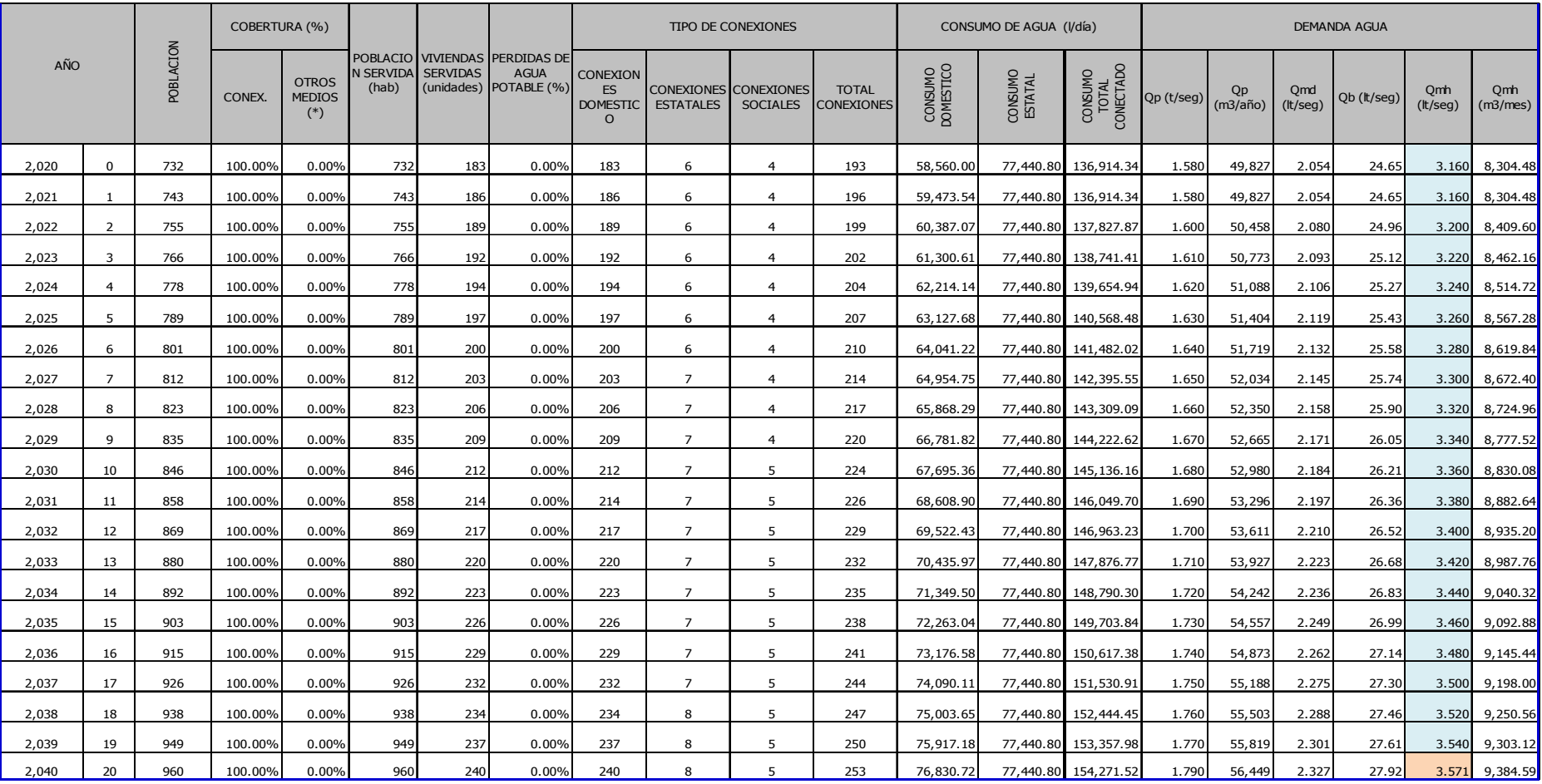

# **Anexo 2. Cálculo de la demanda de agua para el periodo de diseño de 20 años**

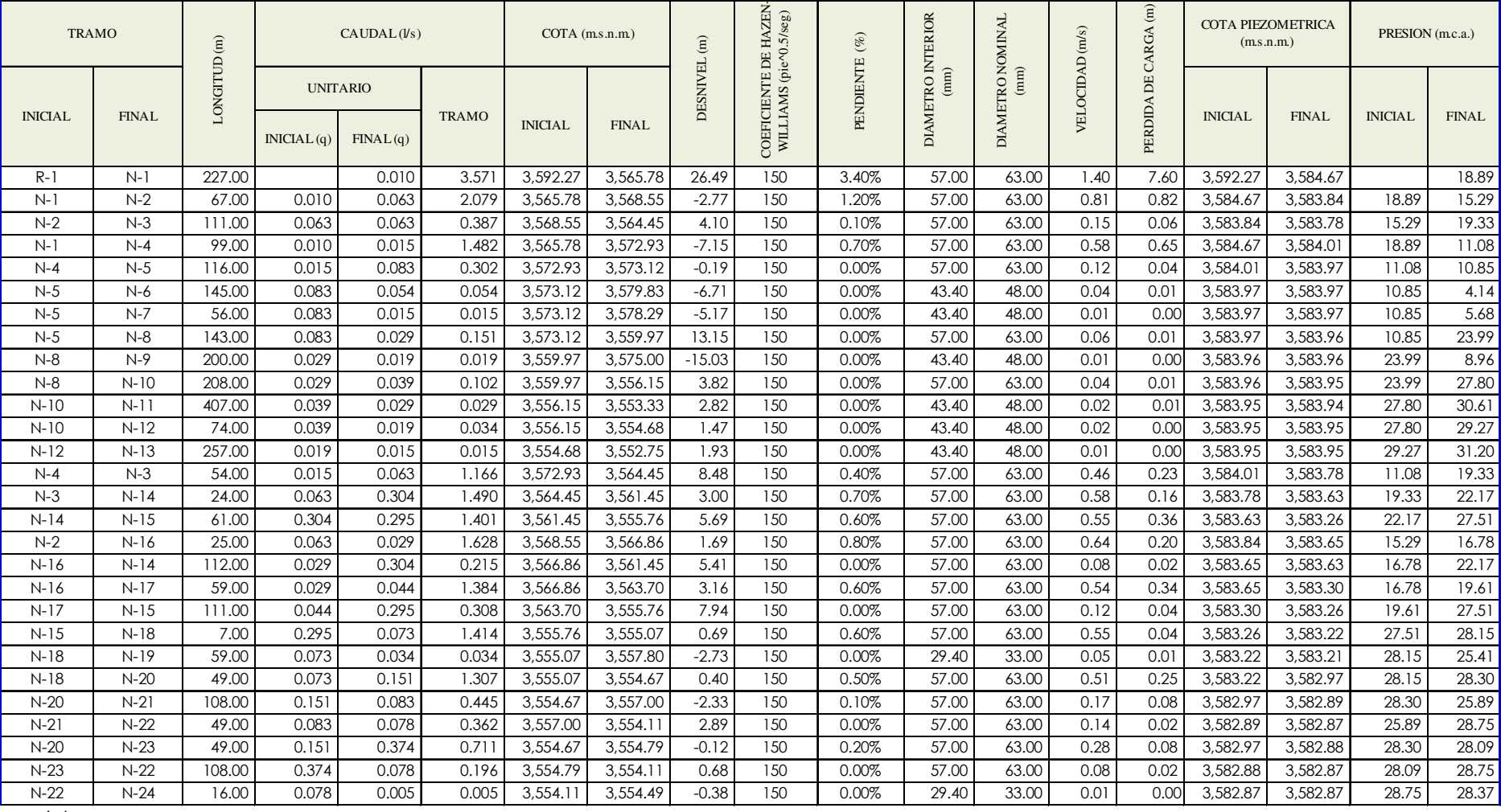

# **Anexo 3. Resumen del cálculo hidráulico de la RDA a través de** *software* **comercial** *WaterCAD*

<u> 1980 - Johann Barnett, fransk politik (d. 1980)</u>

…continúa

 $\overline{ }$ 

 $\overline{\phantom{0}}$ 

<u>and the state of the state of the state of the state of the state of the state of the state of the state of the state of the state of the state of the state of the state of the state of the state of the state of the state</u>

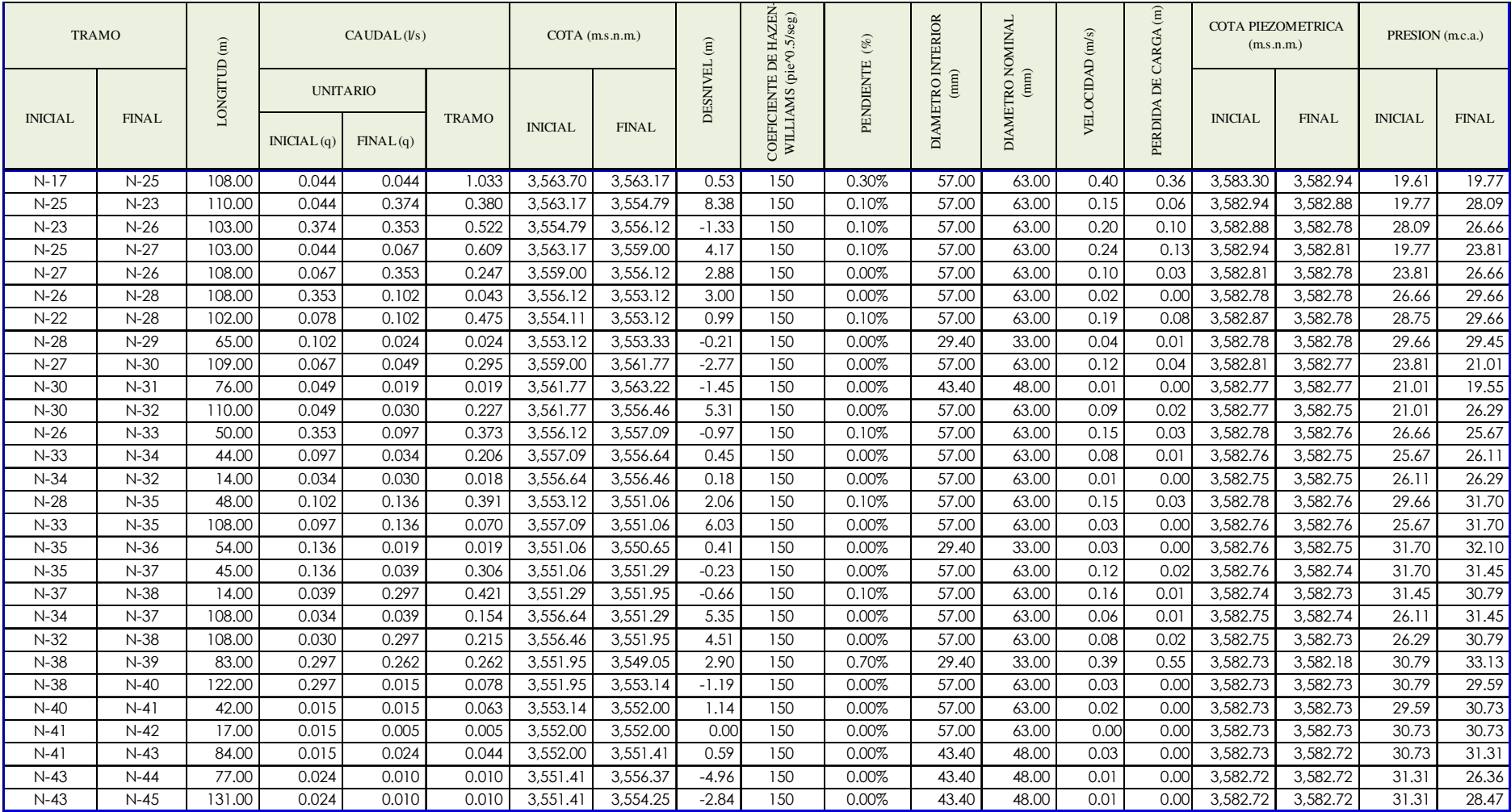

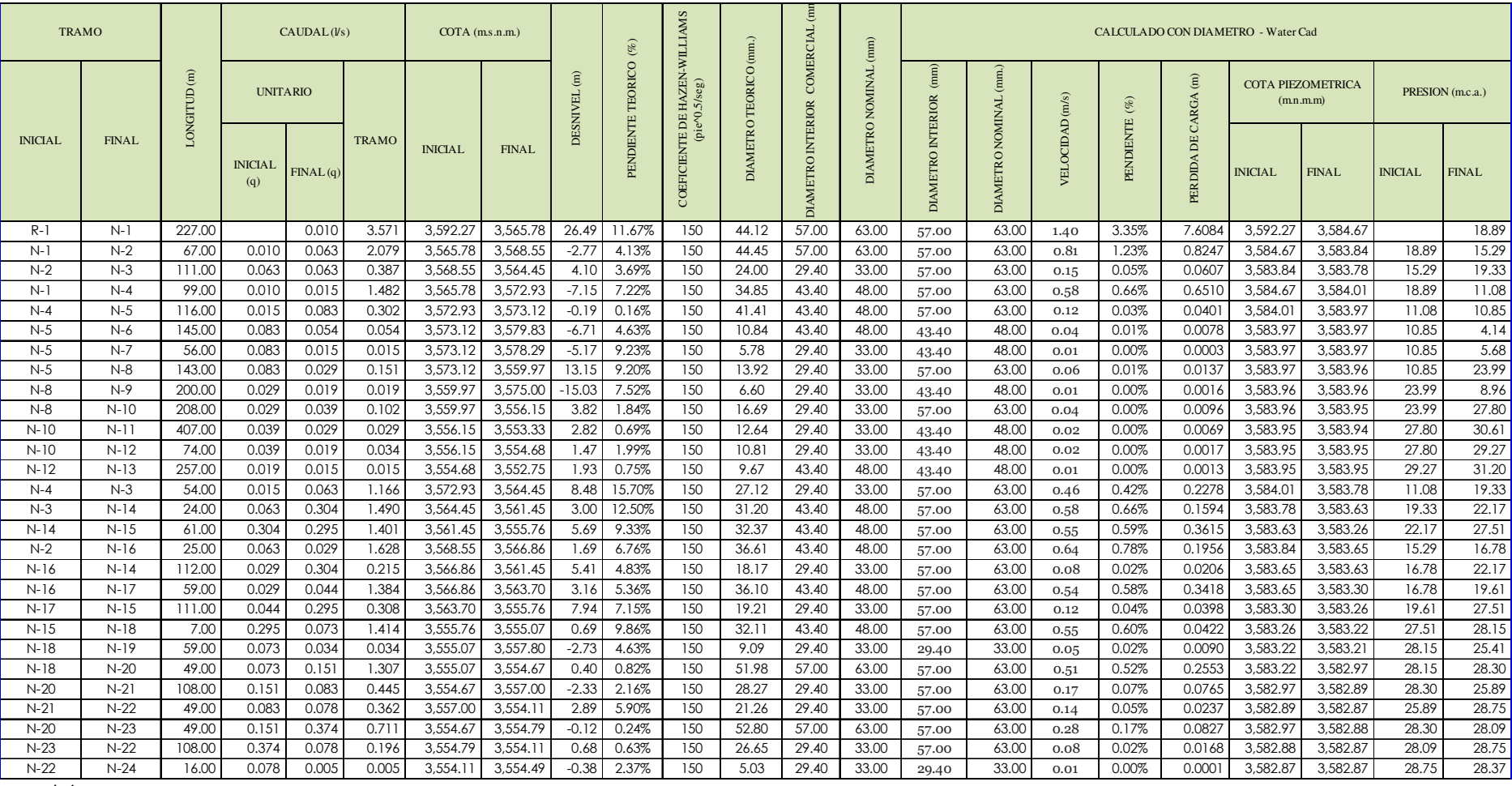

# **Anexo 4. Cálculo de diámetros mínimos de la tubería de la RDA y verificación de diámetros calculados en** *WaterCAD.*

…continúa

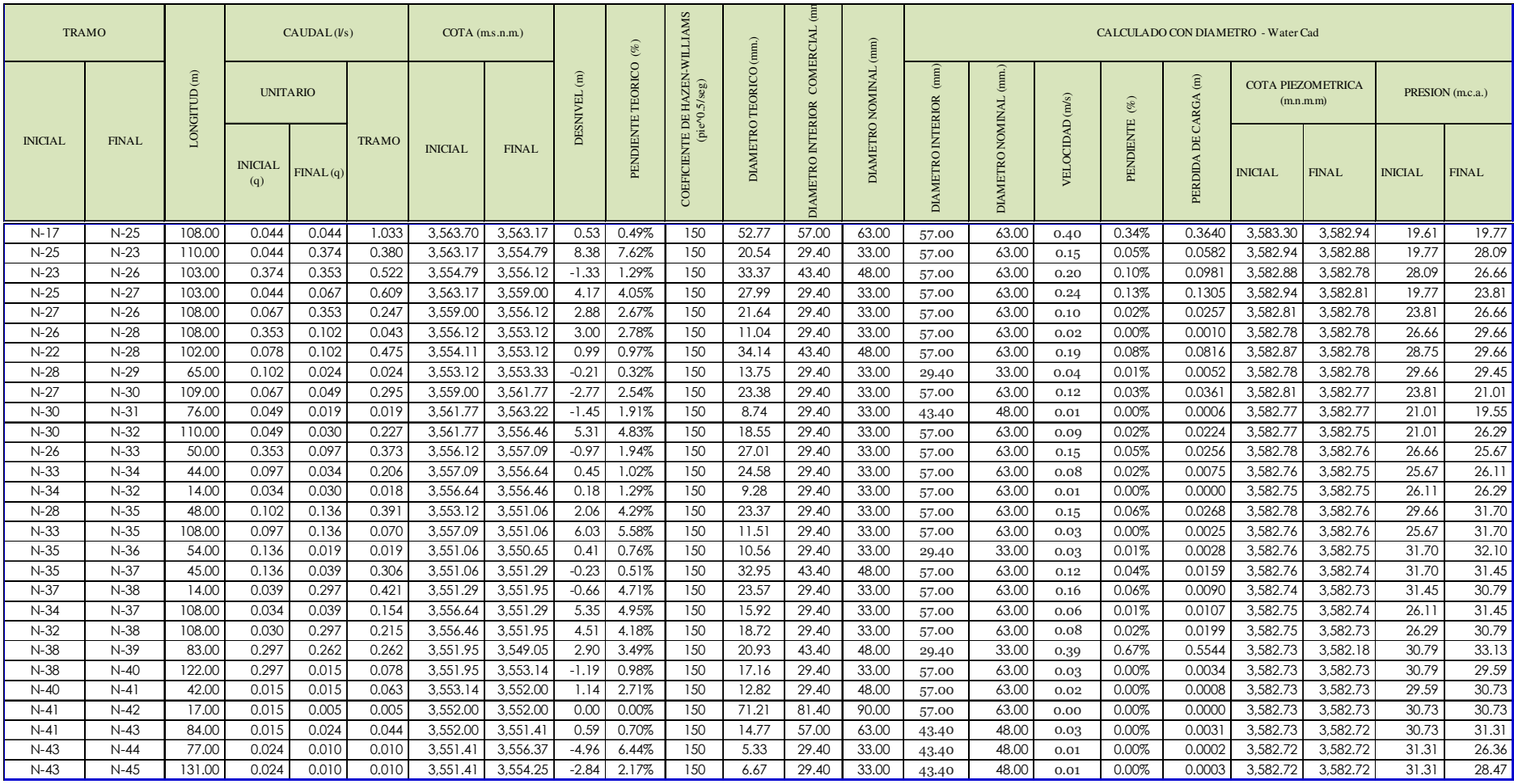
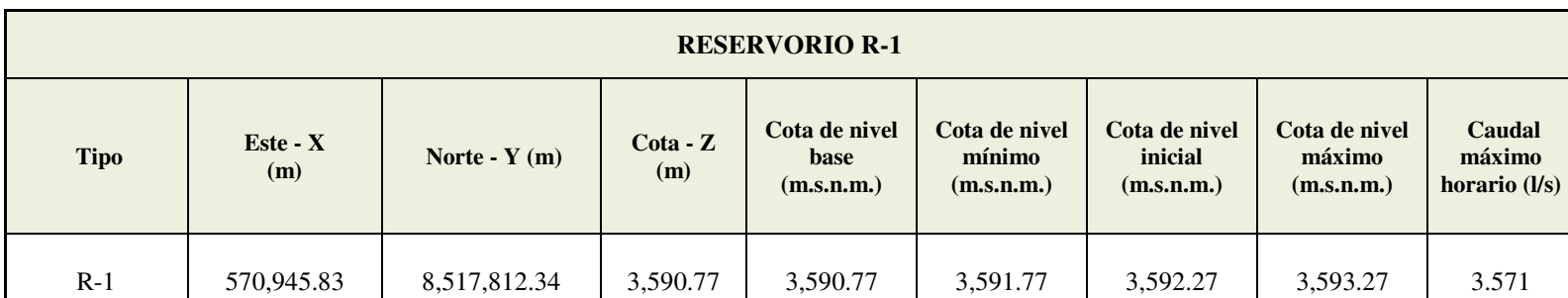

**Anexo 1. Resumen de cálculo hidráulico del reservorio de la RDA.**

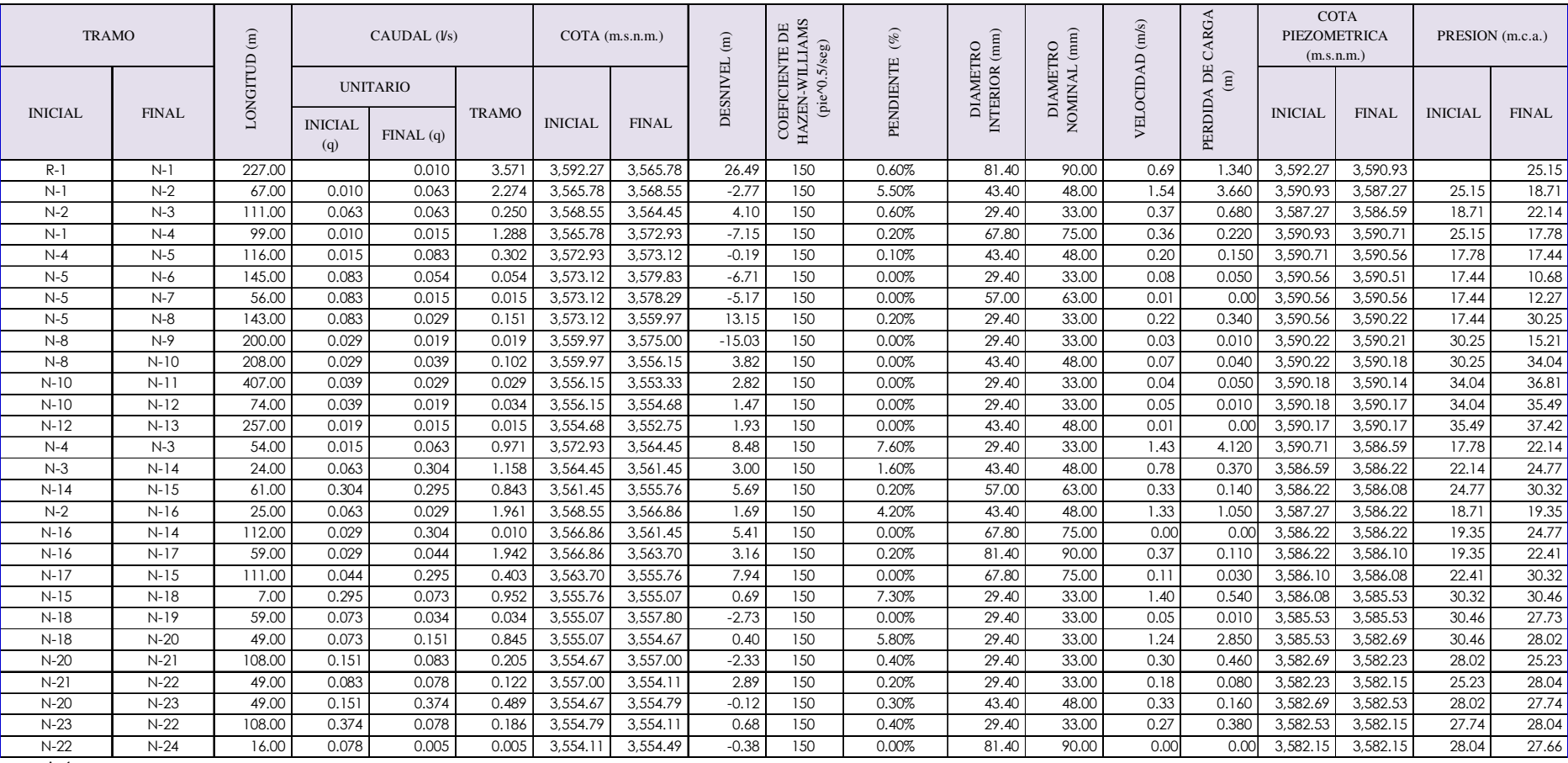

# **Anexo 6. Resumen del cálculo hidráulico de la RDOP a través de la herramienta** *Darwin Designer***.**

…continúa

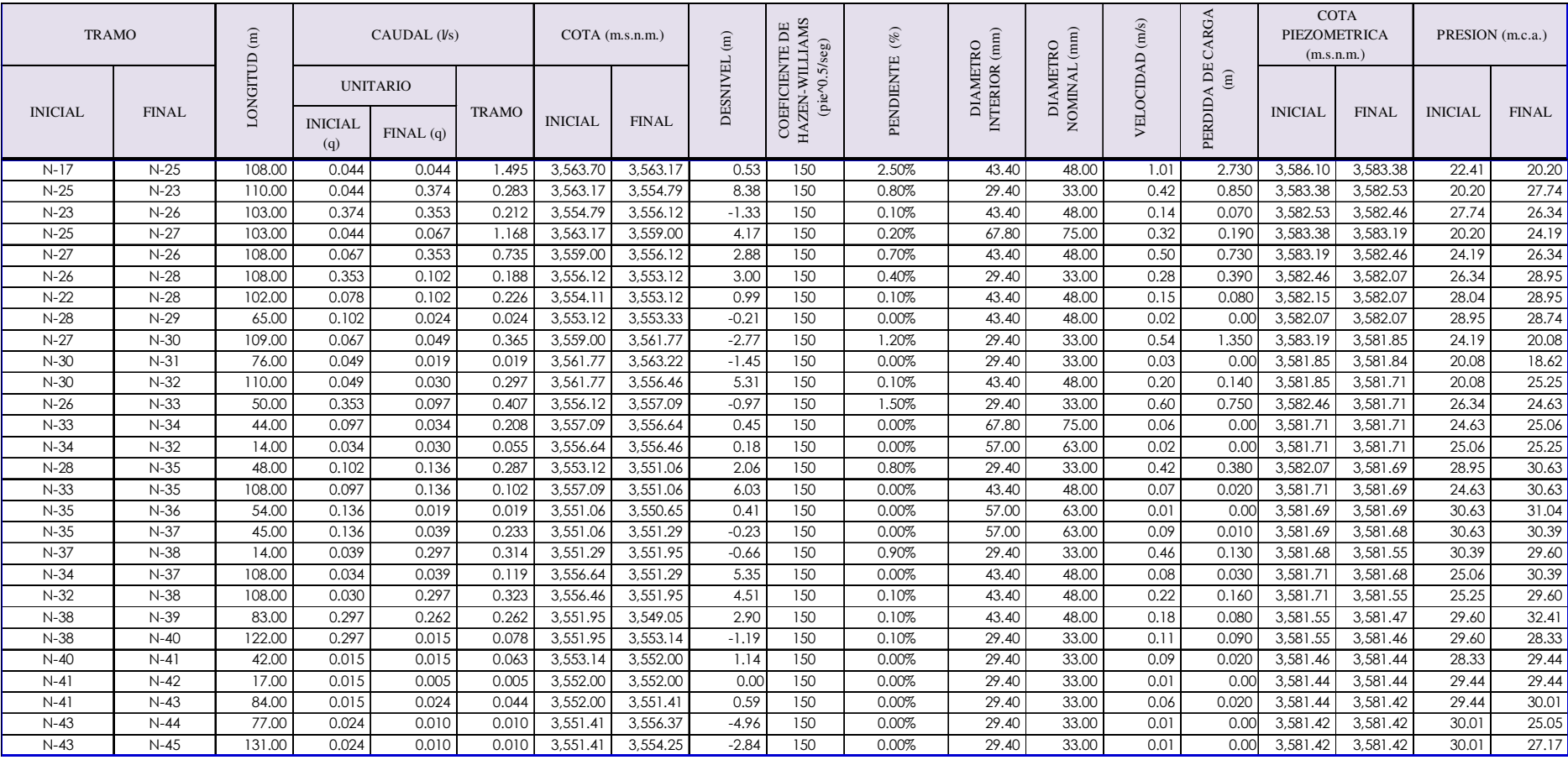

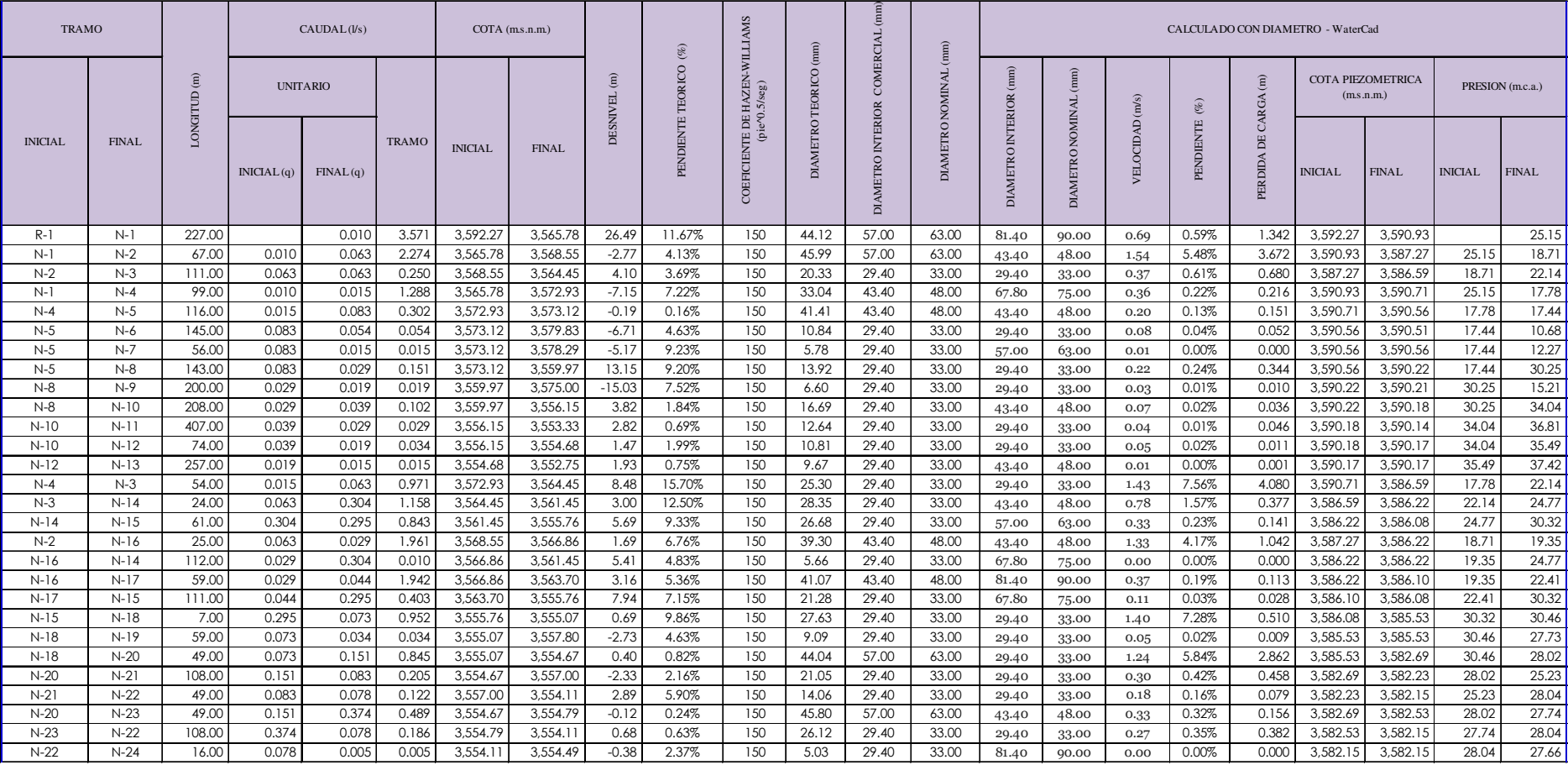

## **Anexo 7. Cálculo de diámetros mínimos de la tubería de la RDOP y verificación de diámetros optimizados a través de** *Darwin Designer.*

…continúa

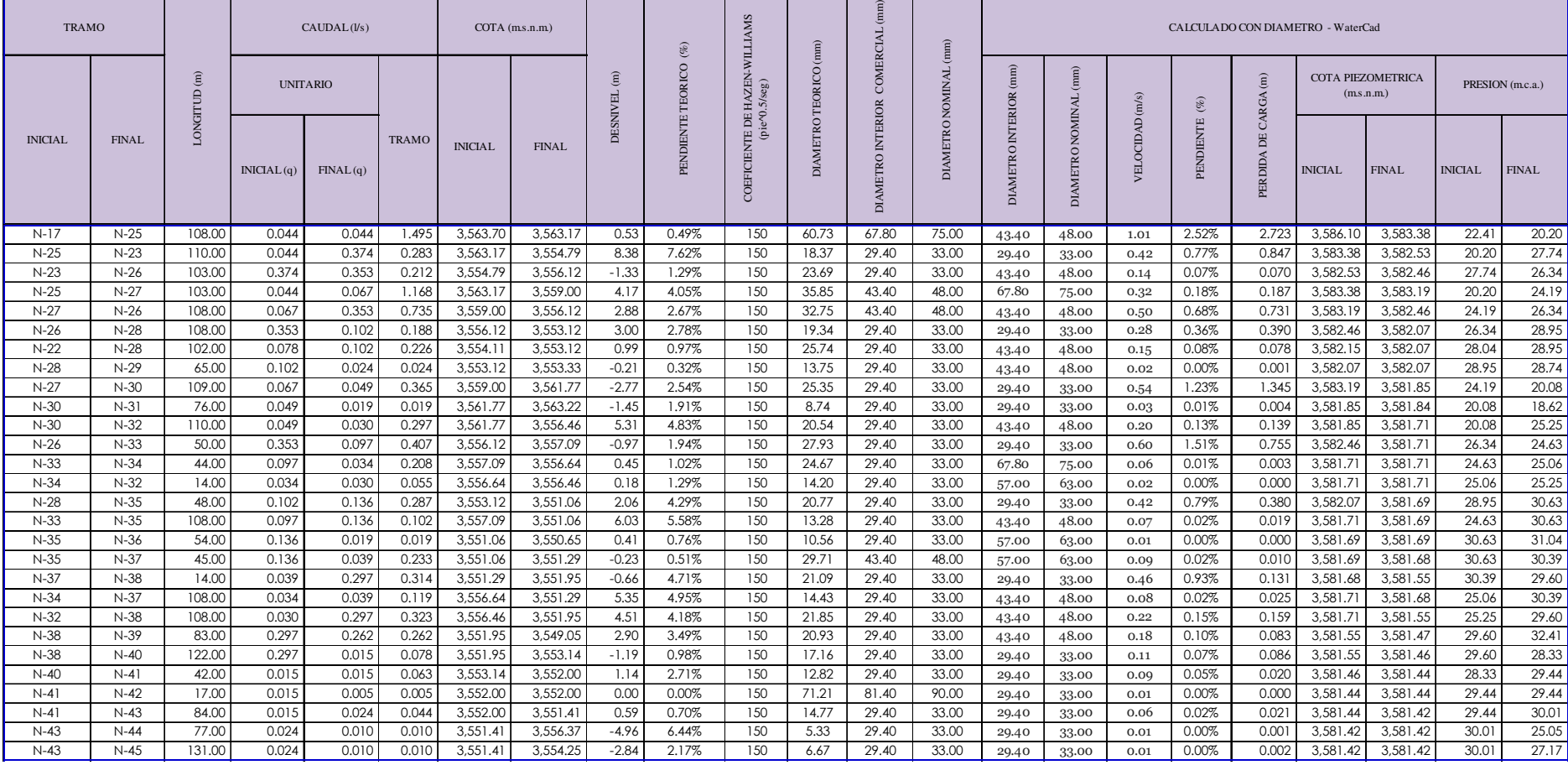

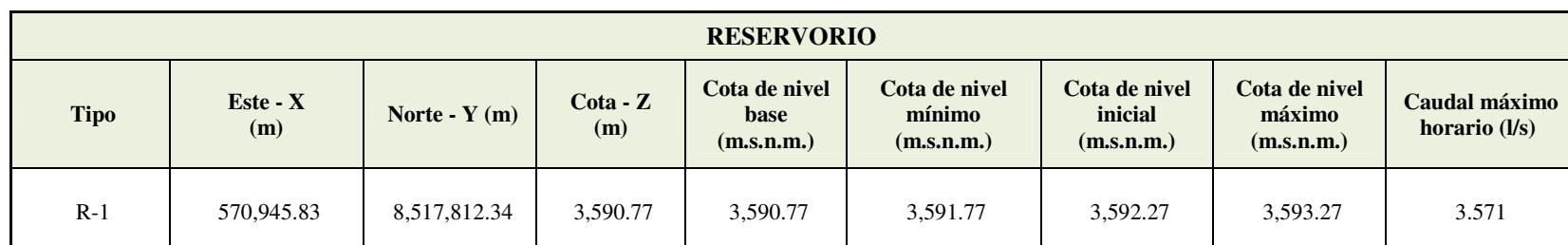

**Anexo 8. Resumen de cálculo hidráulico de los reservorios de la RDOP.** 

| Tramo          |        | Longitud | Diámetro         | Diámetro        | Costo Unit. de                    |             |          |
|----------------|--------|----------|------------------|-----------------|-----------------------------------|-------------|----------|
| Inicial        | Final  | (m)      | interior<br>(mm) | nominal<br>(mm) | Instalación de<br>Tubería (s/./m) | $Costo S$ . |          |
| $R-1$          | $N-1$  | 227.00   | 57.00            | 63              | 22.78                             | $S$ /.      | 5,171.06 |
| $N-1$          | $N-2$  | 67.00    | 57.00            | 63              | 22.78                             | $S$ /.      | 1,526.26 |
| $N-2$          | $N-3$  | 111.00   | 57.00            | 63              | 22.78                             | $S$ /.      | 2,528.58 |
| $N-1$          | $N-4$  | 99.00    | 57.00            | 63              | 22.78                             | $S$ .       | 2,255.22 |
| $N-4$          | $N-5$  | 116.00   | 57.00            | 63              | 22.78                             | $S$ /.      | 2,642.48 |
| $N-5$          | $N-6$  | 145.00   | 43.40            | 48              | 17.19                             | $S$ /.      | 2,492.55 |
| $N-5$          | $N-7$  | 56.00    | 43.40            | 48              | 17.19                             | $S$ /.      | 962.64   |
| $N-5$          | $N-8$  | 143.00   | 57.00            | 63              | 22.78                             | $S$ /.      | 3,257.54 |
| $N-8$          | $N-9$  | 200.00   | 43.40            | 48              | 17.19                             | $S$ .       | 3,438.00 |
| $\mathbf{N-}8$ | $N-10$ | 208.00   | 57.00            | 63              | 22.78                             | $S/$ .      | 4,738.24 |
| $N-10$         | $N-11$ | 407.00   | 43.40            | 48              | 17.19                             | $S$ /.      | 6,996.33 |
| $N-10$         | $N-12$ | 74.00    | 43.40            | 48              | 17.19                             | $S$ /.      | 1,272.06 |
| $N-12$         | $N-13$ | 257.00   | 43.40            | 48              | 17.19                             | $S$ /.      | 4,417.83 |
| $N-4$          | $N-3$  | 54.00    | 57.00            | 63              | 22.78                             | $S$ /.      | 1,230.12 |
| $N-3$          | $N-14$ | 24.00    | 57.00            | 63              | 22.78                             | $S$ /.      | 546.72   |
| $N-14$         | $N-15$ | 61.00    | 57.00            | 63              | 22.78                             | $S$ /.      | 1,389.58 |
| $N-2$          | $N-16$ | 25.00    | 57.00            | 63              | 22.78                             | $S$ /.      | 569.50   |
| $N-16$         | $N-14$ | 112.00   | 57.00            | 63              | 22.78                             | $S$ .       | 2,551.36 |
| $N-16$         | $N-17$ | 59.00    | 57.00            | 63              | 22.78                             | $S$ /.      | 1,344.02 |
| $N-17$         | $N-15$ | 111.00   | 57.00            | 63              | 22.78                             | $S$ /.      | 2,528.58 |
| $N-15$         | $N-18$ | 7.00     | 57.00            | 63              | 22.78                             | $S/$ .      | 159.46   |
| $N-18$         | $N-19$ | 59.00    | 29.40            | 33              | 15.65                             | $S$ /.      | 923.35   |
| $N-18$         | $N-20$ | 49.00    | 57.00            | 63              | 22.78                             | $S$ /.      | 1,116.22 |
| $N-20$         | $N-21$ | 108.00   | 57.00            | 63              | 22.78                             | $S$ /.      | 2,460.24 |
| $N-21$         | $N-22$ | 49.00    | 57.00            | 63              | 22.78                             | $S$ /.      | 1,116.22 |
| $N-20$         | $N-23$ | 49.00    | 57.00            | 63              | 22.78                             | $S$ .       | 1,116.22 |
| $N-23$         | $N-22$ | 108.00   | 57.00            | 63              | 22.78                             | $S$ /.      | 2,460.24 |
| $N-22$         | $N-24$ | 16.00    | 29.40            | 33              | 15.65                             | $S$ /.      | 250.40   |

**Anexo 9. Costo parcial por tramos y costo total de instalación de las tuberías de la RDA.** 

…continúa

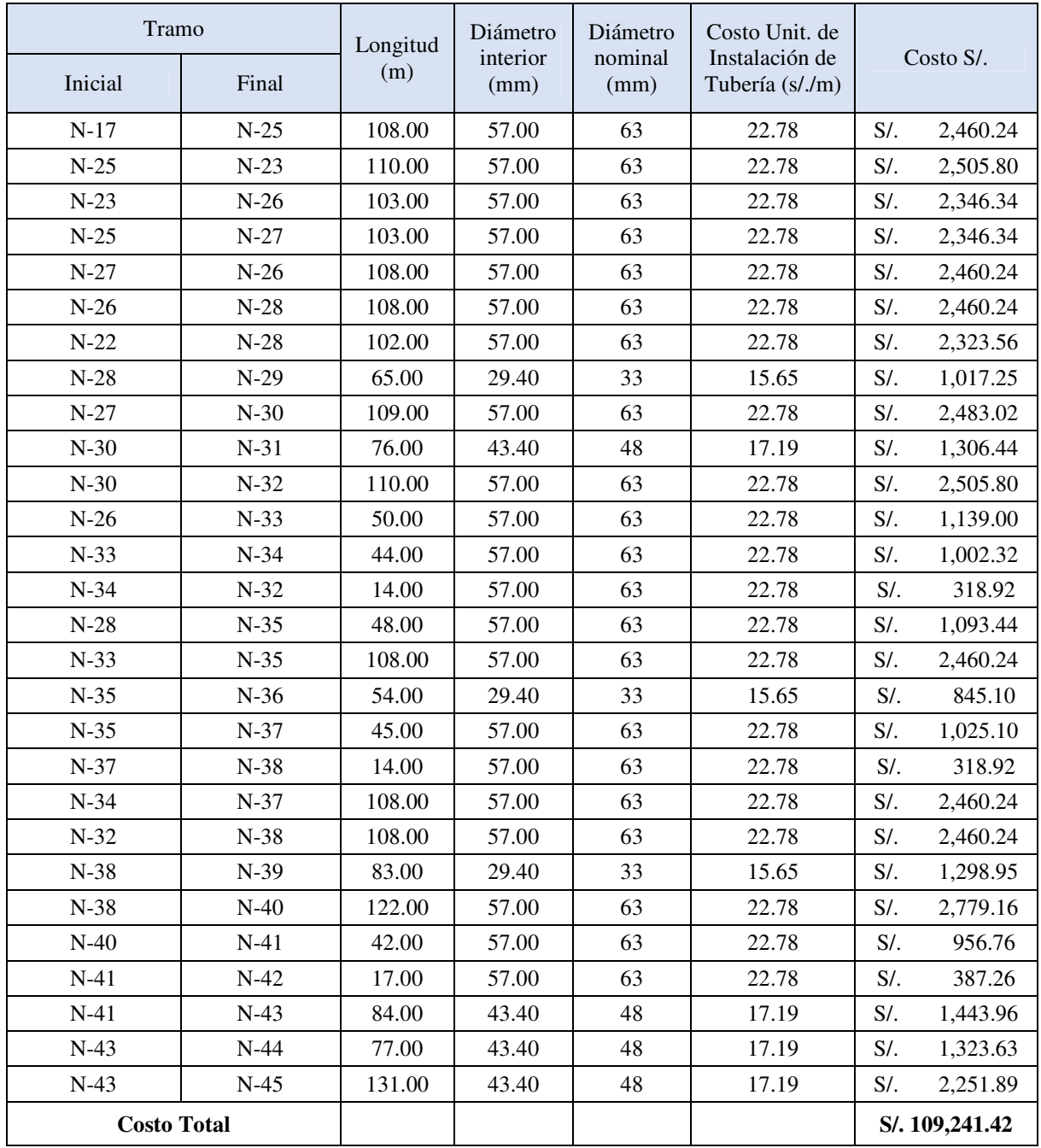

## **Anexo 10. Costo de suministro e instalación de tuberías según el diámetro.**

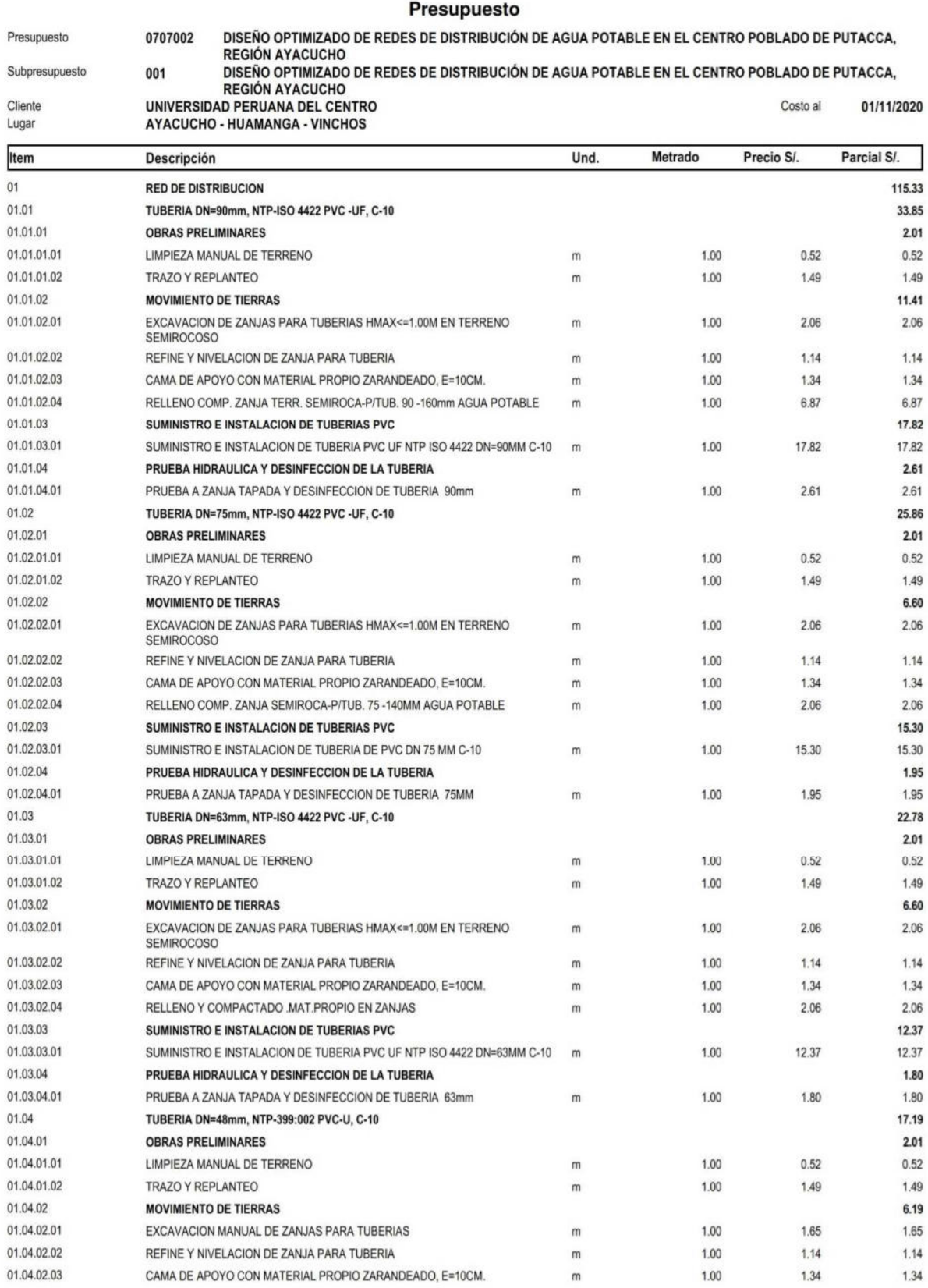

#### Presupuesto

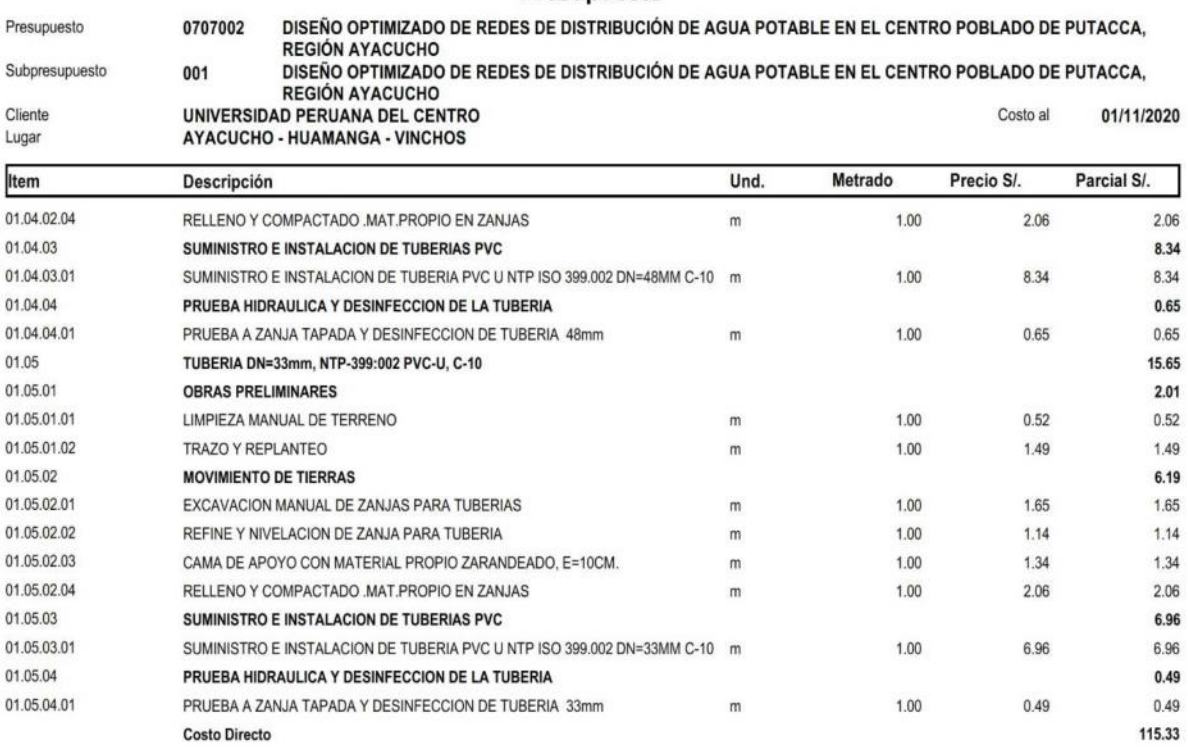

SON: CIENTO QUINCE Y 33/100 NUEVOS SOLES

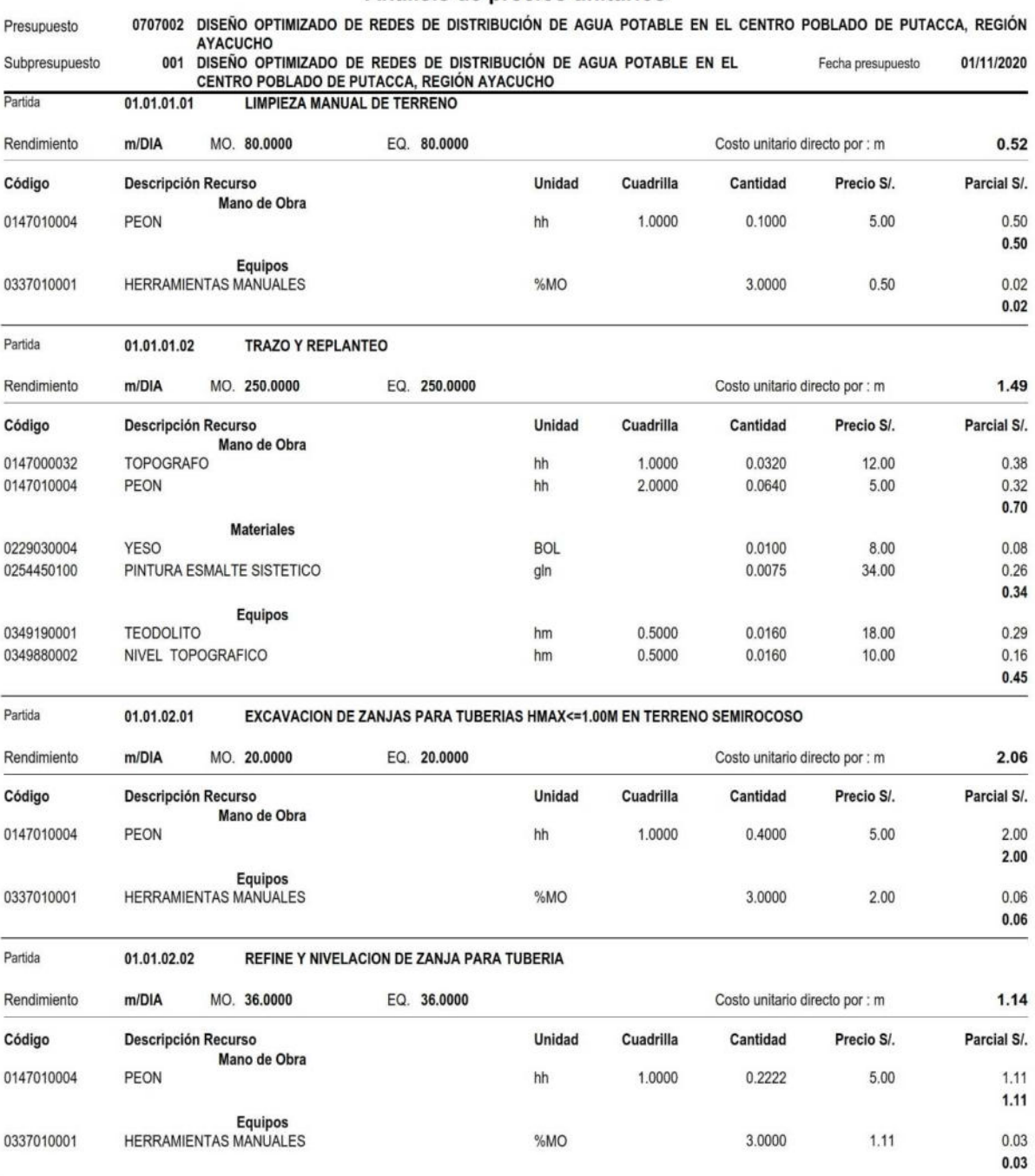

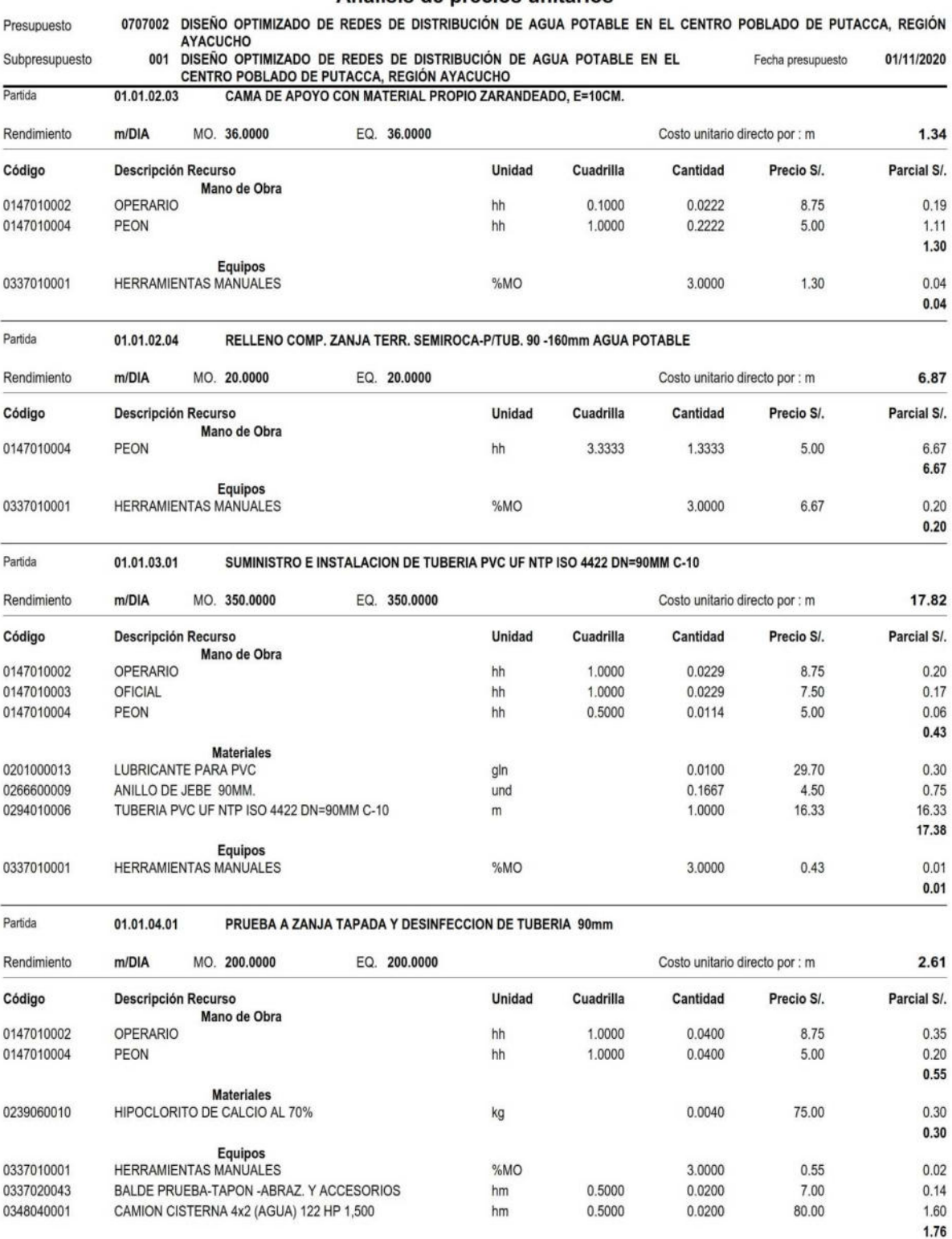

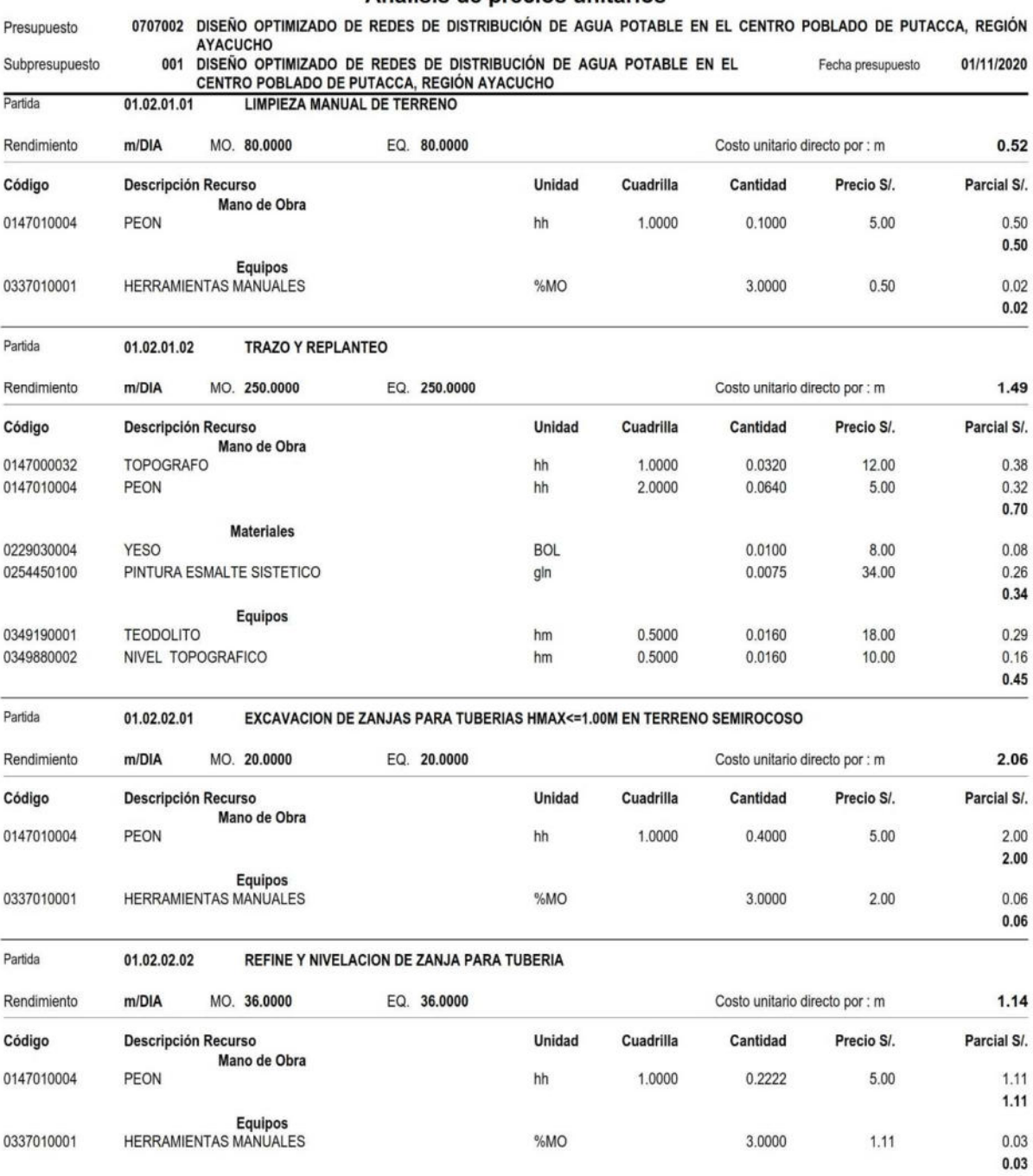

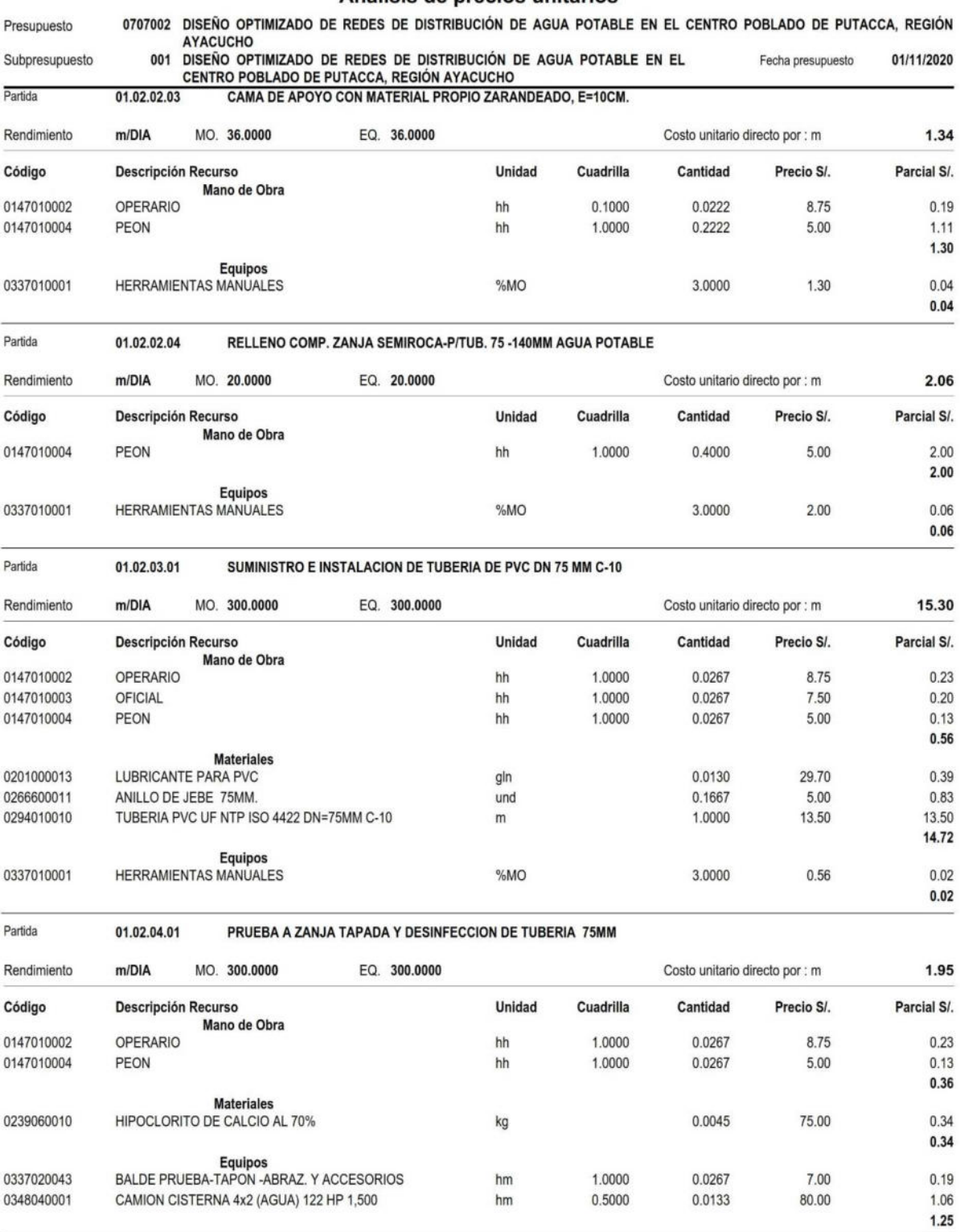

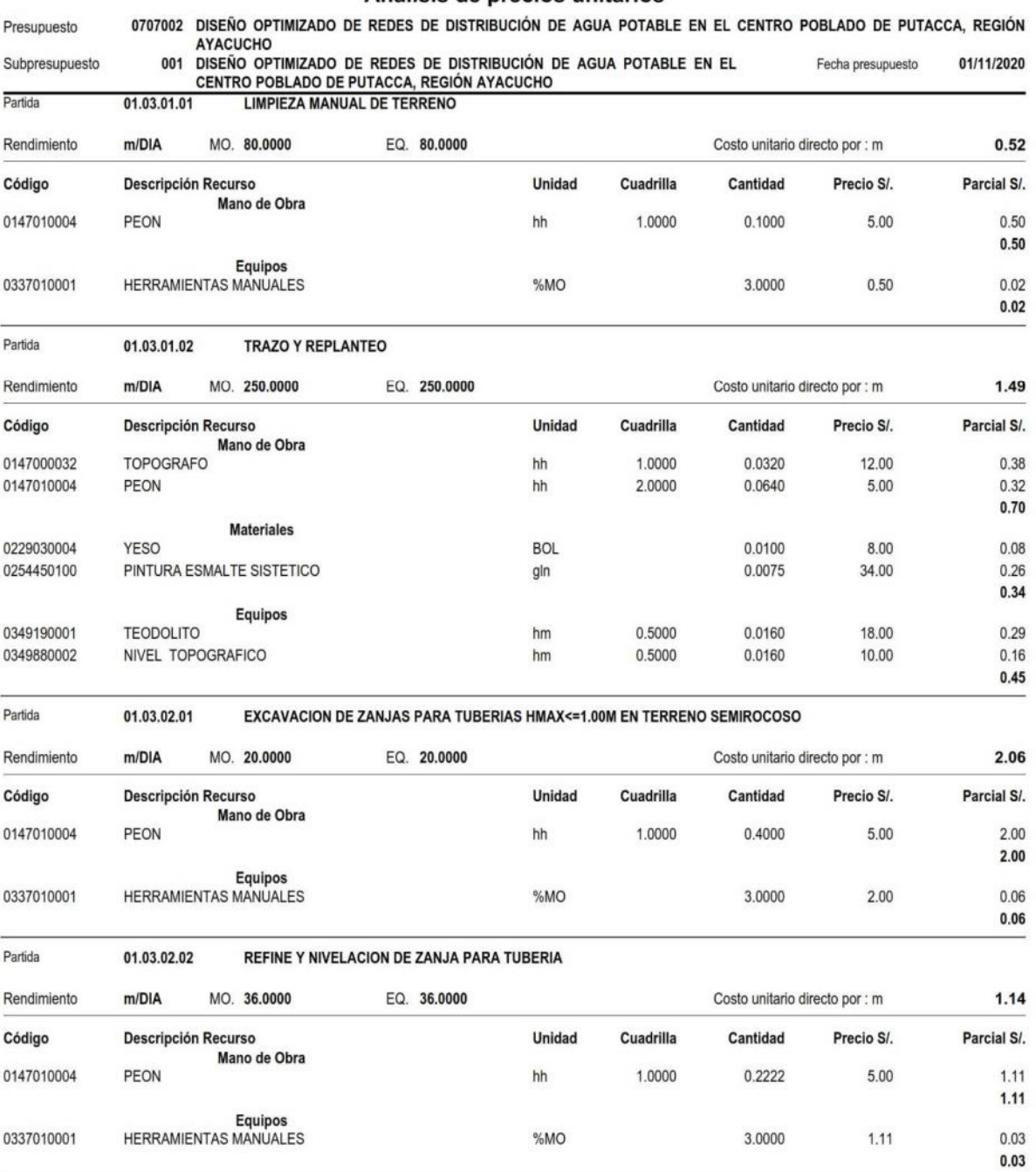

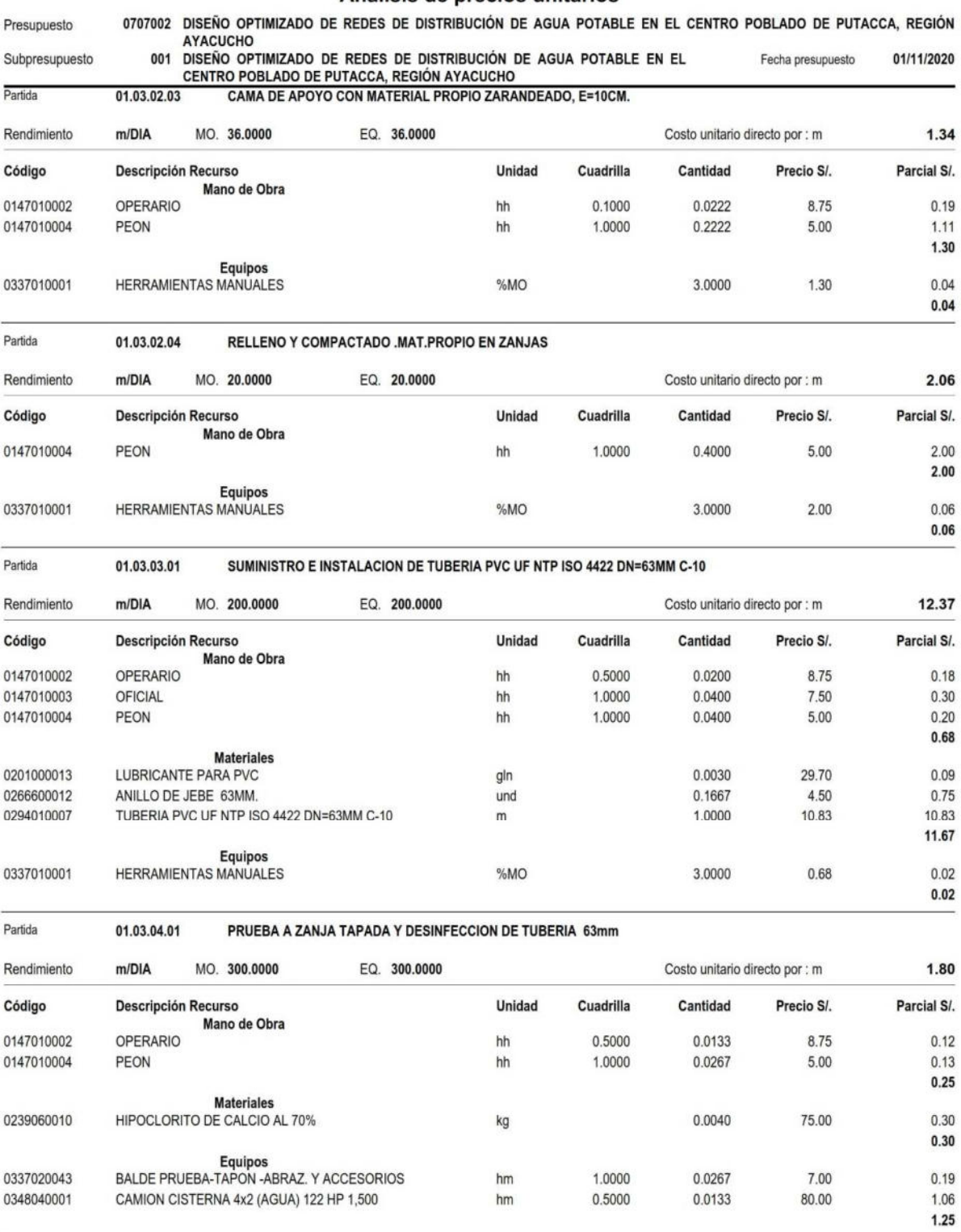

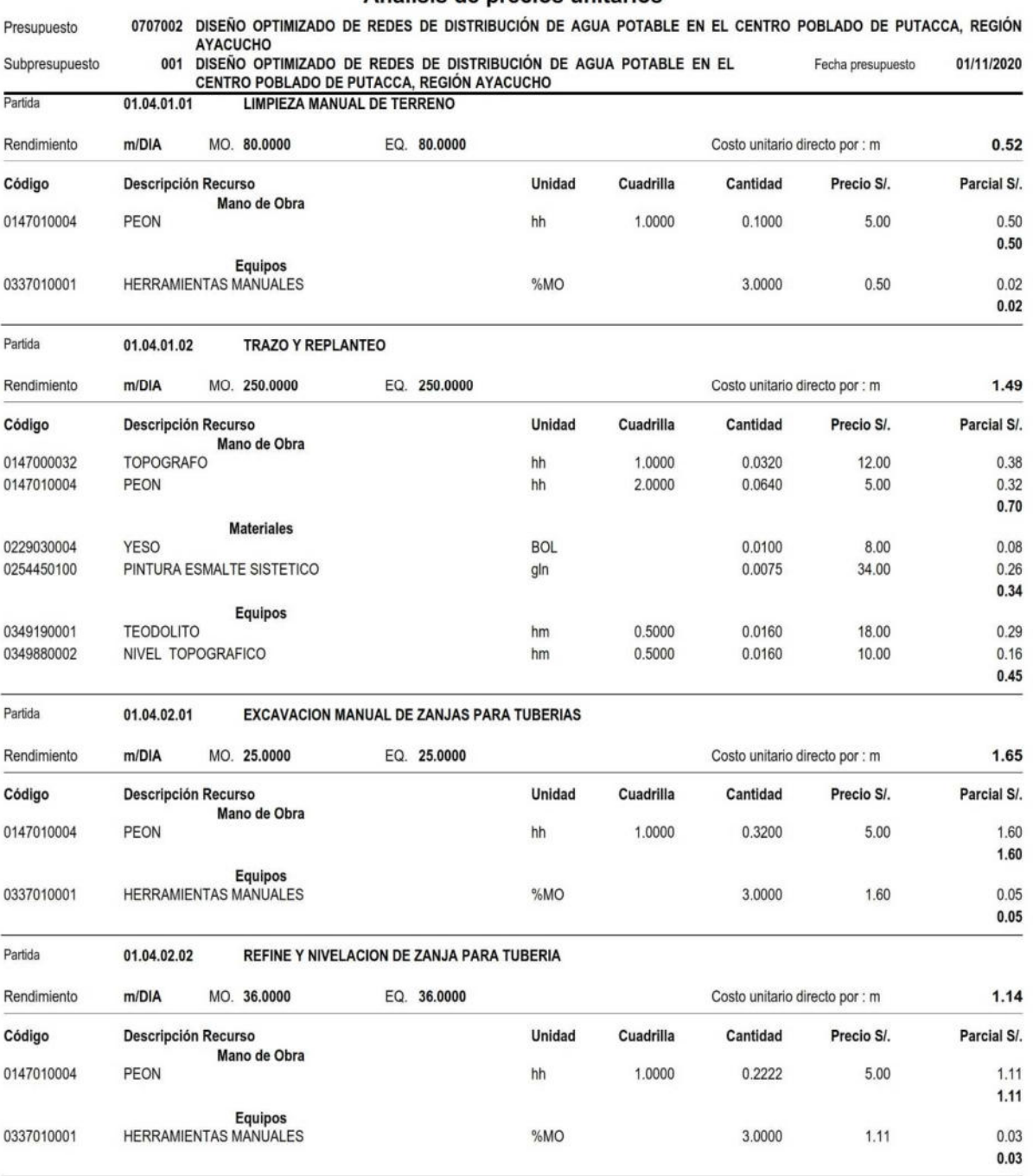

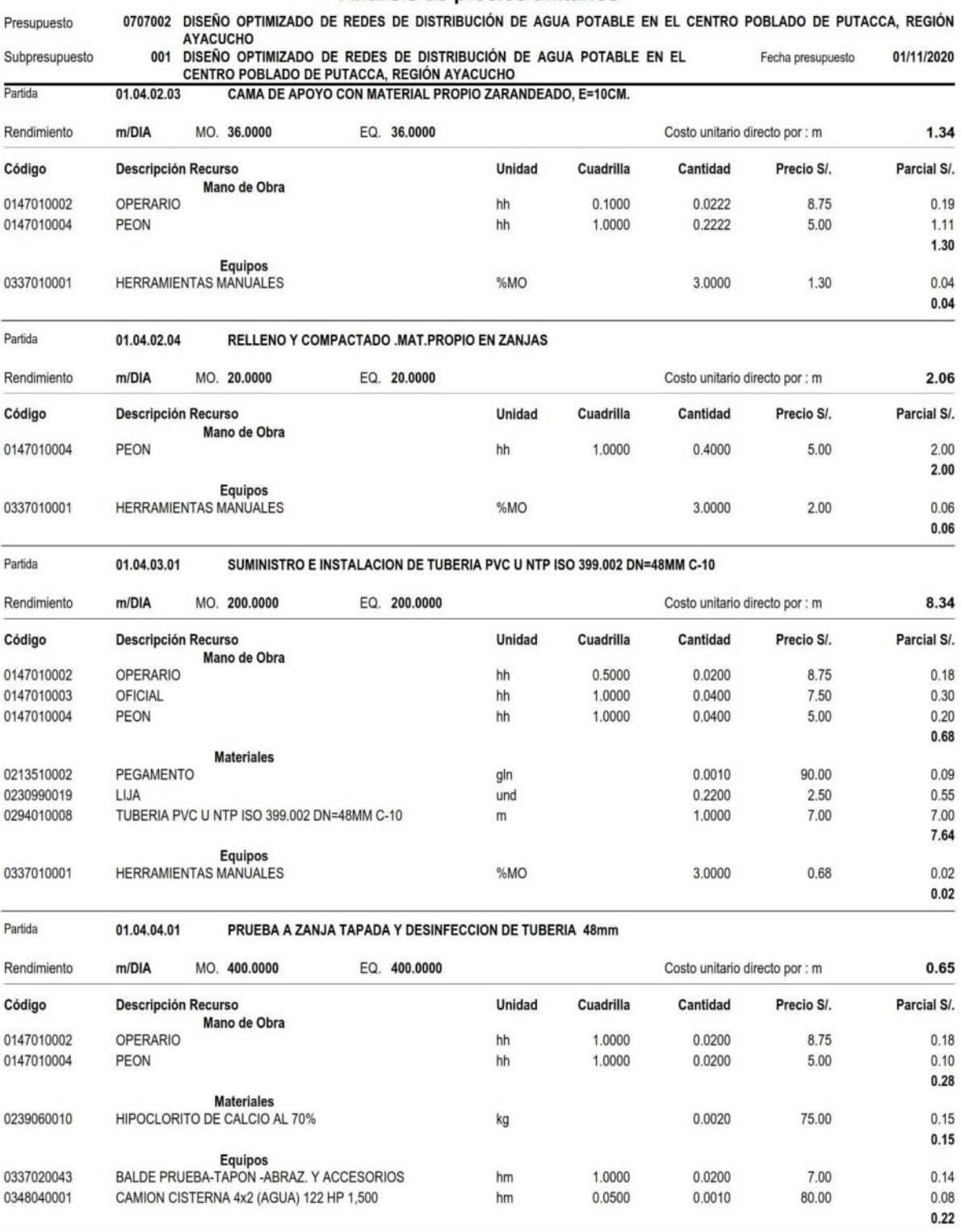

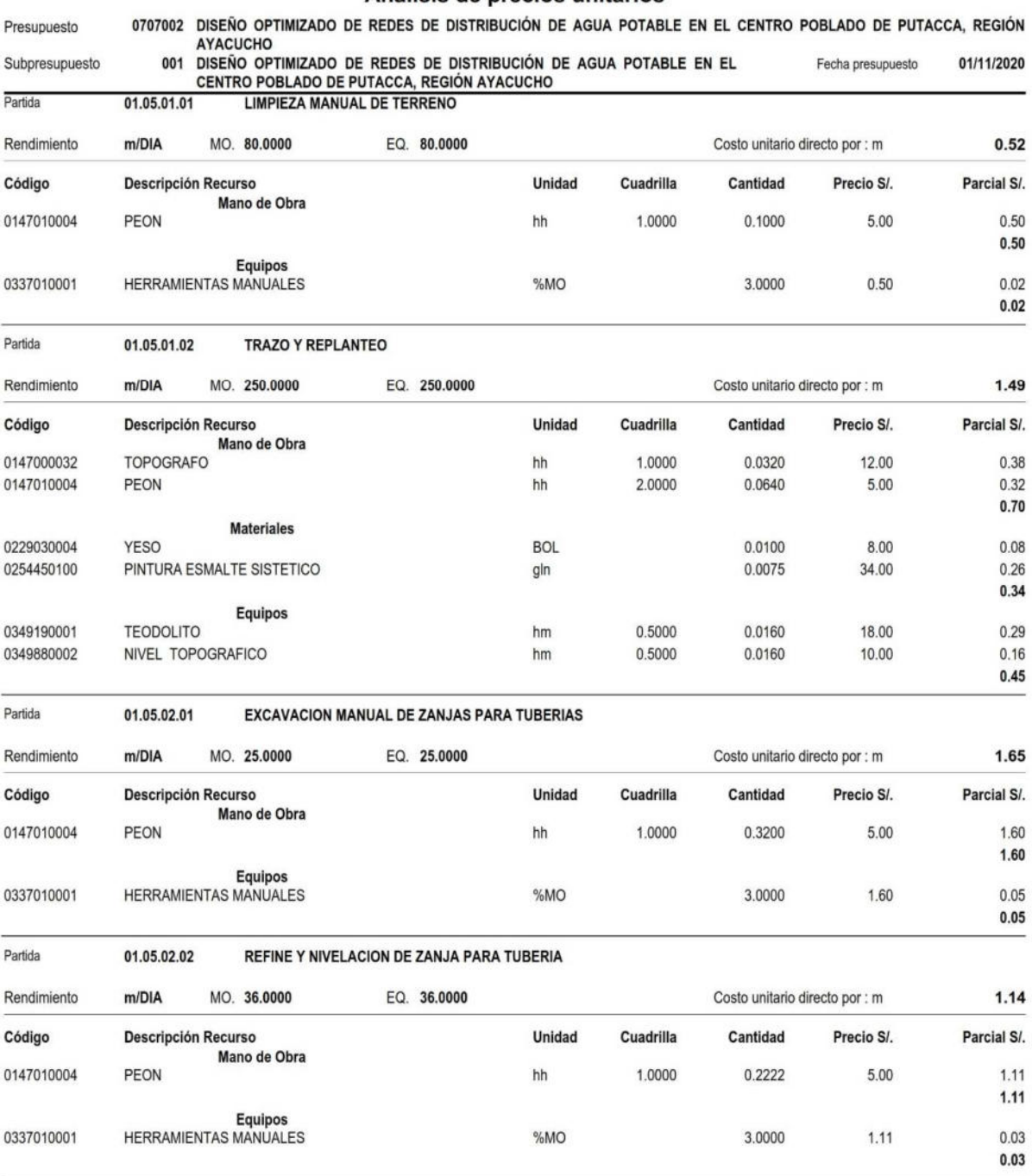

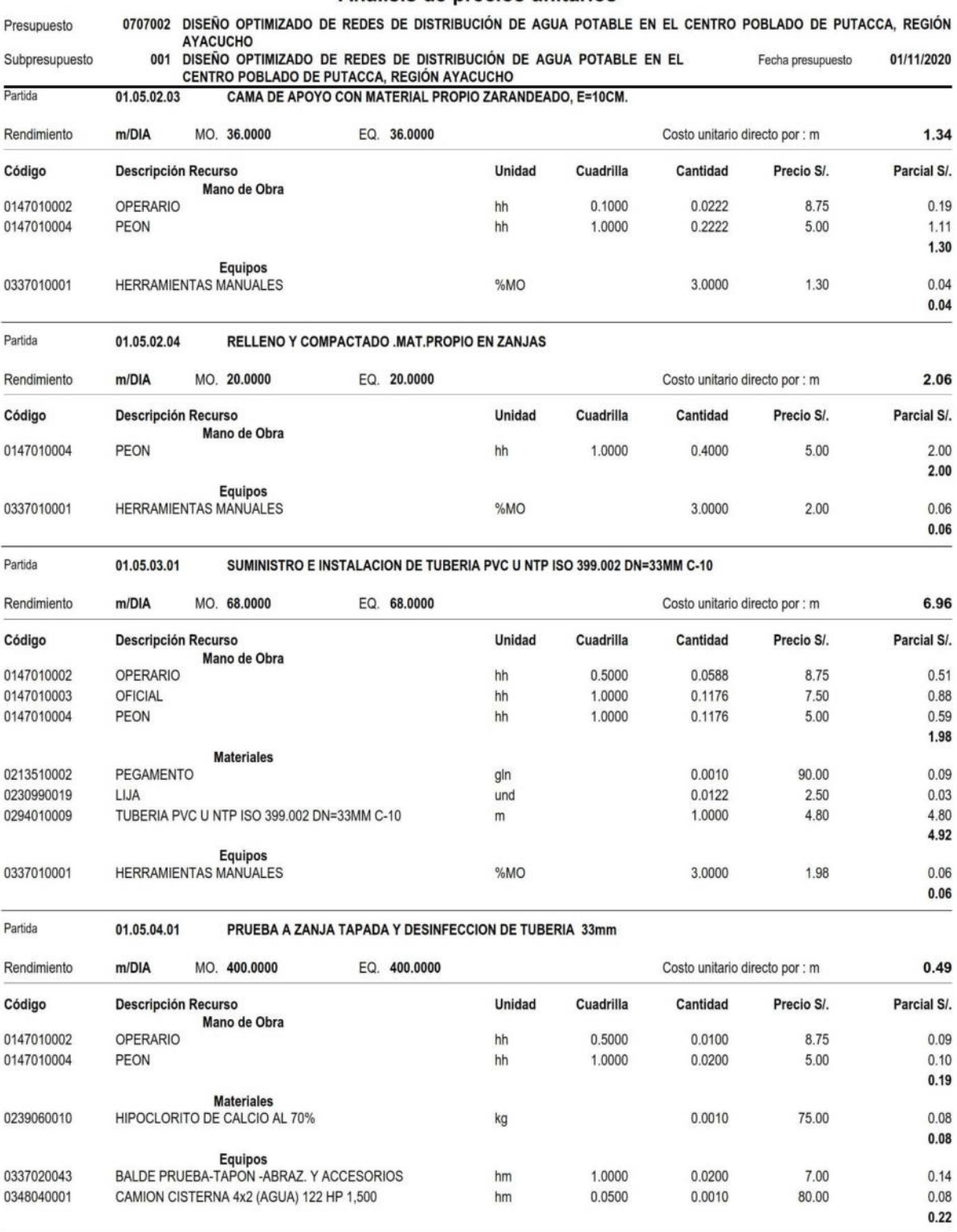

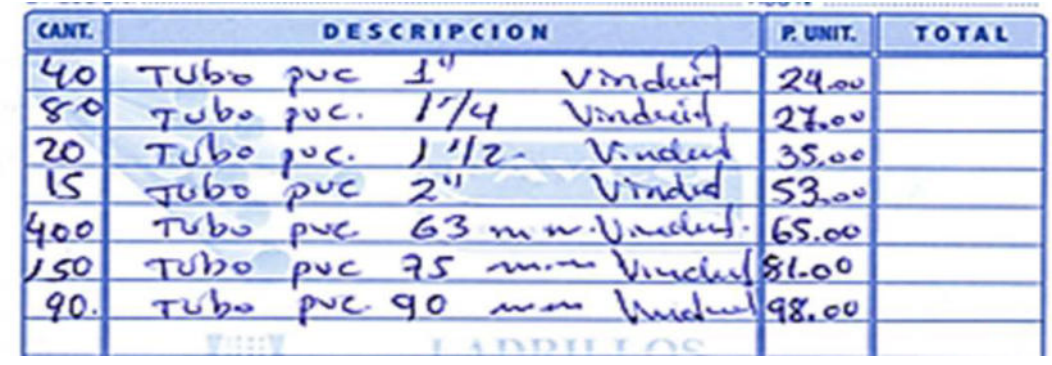

11.1. Precio unitario de tuberías según el diámetro nominal.

11.2. Tuberías según el diámetro de acuerdo a la norma peruana NTP ISO-399:002 PVC–U

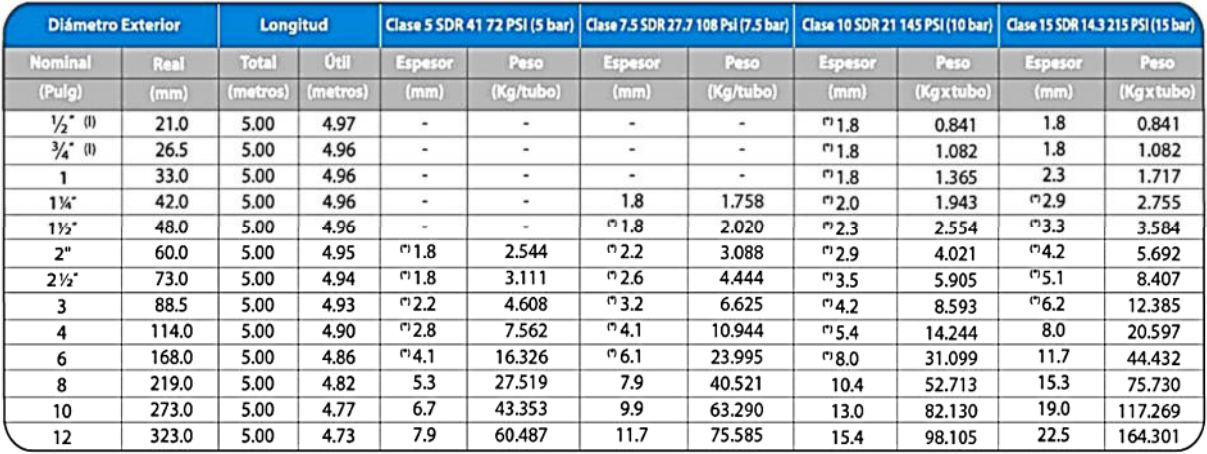

Fuente: PAVCO (2015)

11.3. Tuberías según el diámetro de acuerdo a la norma peruana NTP-ISO 4422 PVC –UF

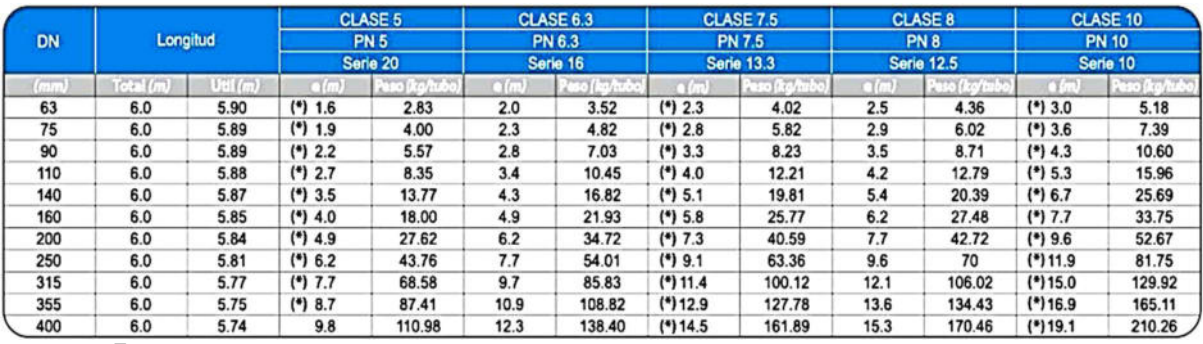

Fuente: PAVCO (2015)

**Anexo 12. Asignación de demanda de agua a nudos usando** *software ArcMap y WaterCAD.*

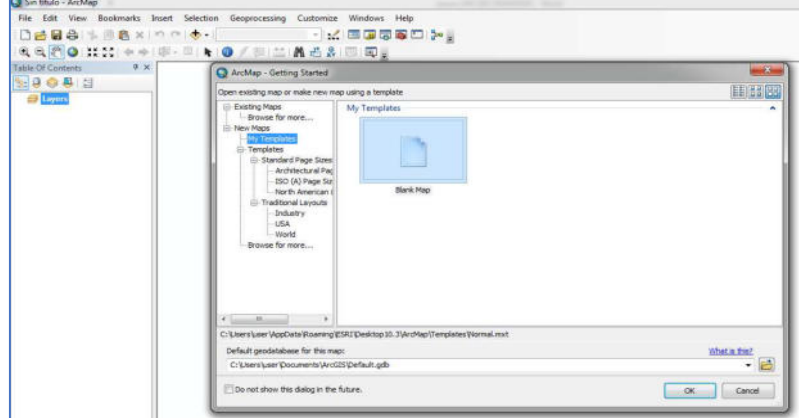

12.1. Ejecutamos el software *ArcMap 10.3* y luego elegimos *blank map* 

 12.2. Una vez definido las polilíneas, representado como conexiones de agua y guardado en formato *DXF*; se ingresa a la ventana de *catalog* y cargamos las conexiones domésticas y conexiones públicas como *Polyline* 

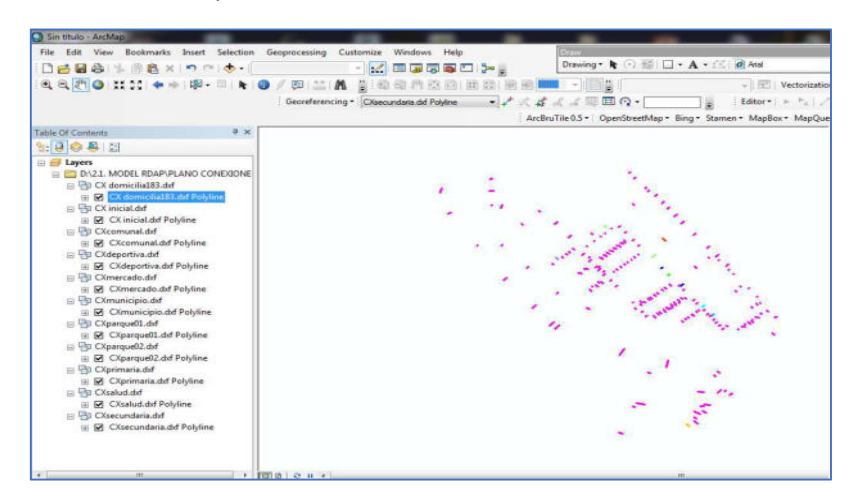

12.3. Luego las polilíneas convertimos en formato *SHP* ingresando a *Data – Export Data.*

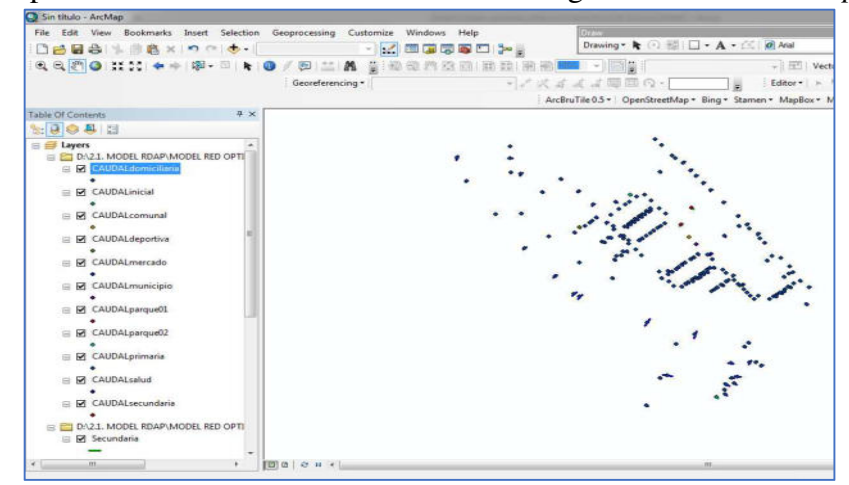

12.4. Seguidamente las líneas en formato *SHP* se convierte a puntos con sus respectivas coordenadas mediante *Define Projection* y luego se configura *Features* - *Feature To Point* en la ventana emergente para conexiones domésticas y conexiones públicas.

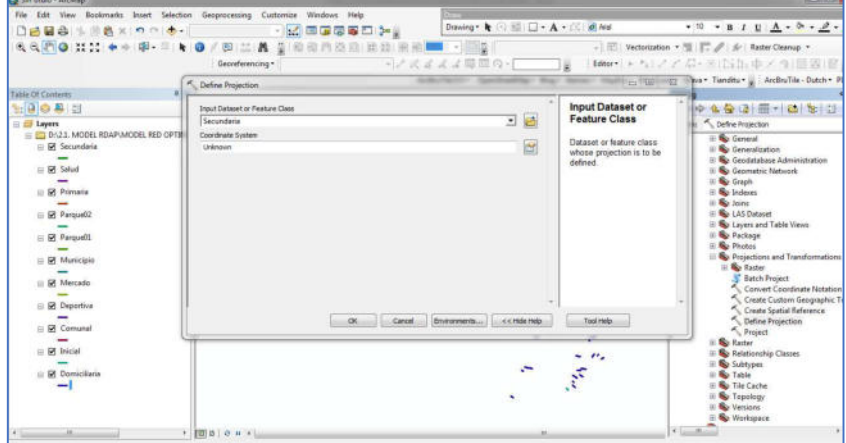

12.5. Mediante la *Tabla* se ingresa a la ventana de las conexiones domésticas y conexiones públicas para ingresar el caudal unitario en cada punto.

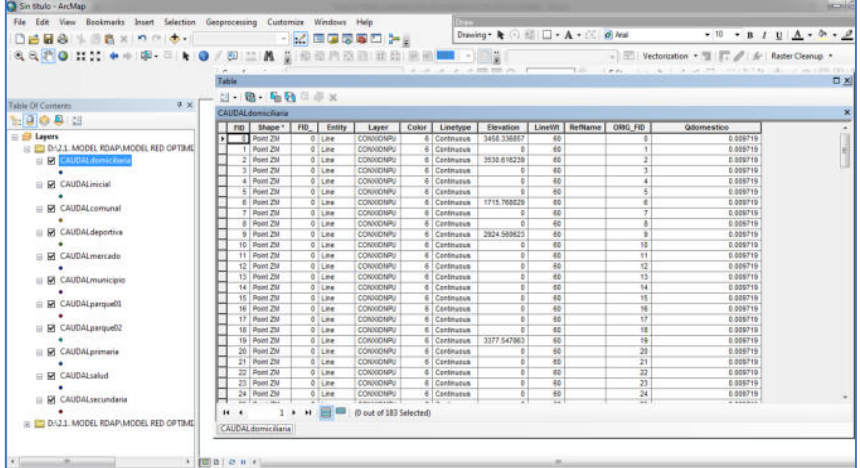

12.6. Los caudales unitarios tanto de las conexiones domésticas y conexiones públicas deben ir en una sola tabla por lo tanto se debe hacer unir con la herramienta *Geoprocessing – Merge* y luego se suma todas las conexiones en la tabla mediante *Field Calculator.*

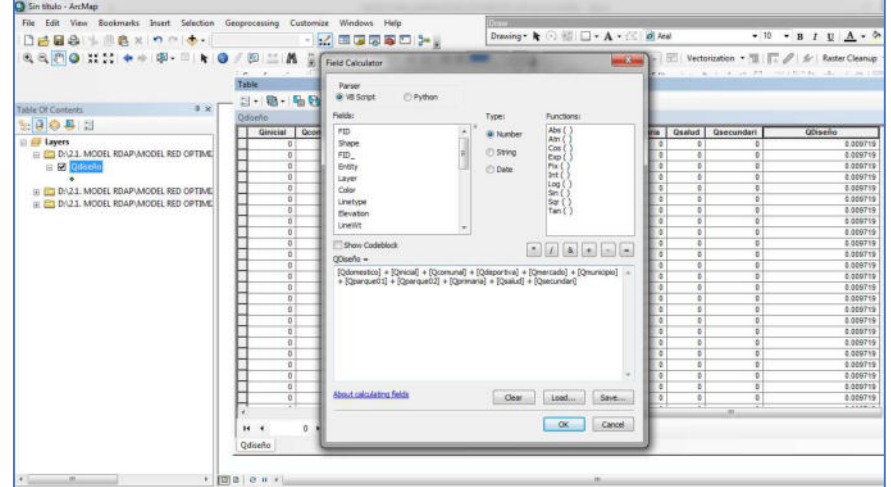

12.7. Se muestra en la tabla cada caudal unitario para las conexiones domésticas y publicas y luego se guarda en formato *SHP* para poder cargar en el *software WaterCAD.* 

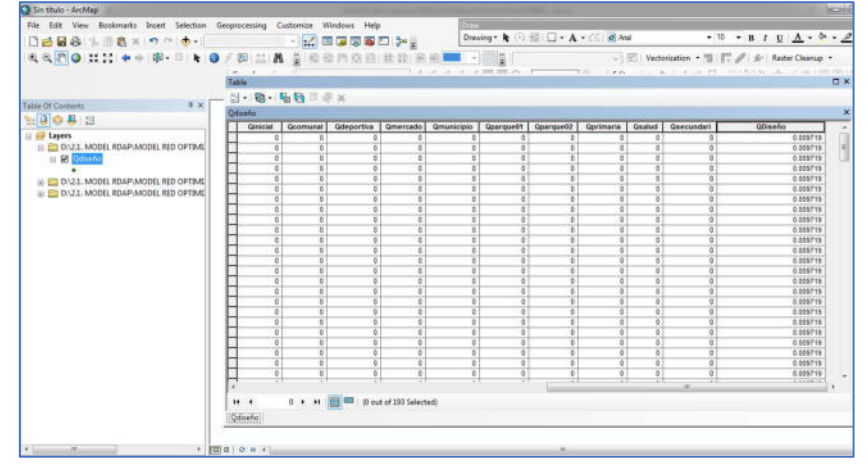

12.8. Una vez definida y trazada la red de distribución tanto en red actual y propuesta en *software WaterCAD*, se debe ir a la ventana *Background Layers* – *New – File* y se carga el archivo guardado en formato *SHP* en la siguiente ventana, donde los puntos negros indican el caudal unitario de conexiones domésticas y públicas.

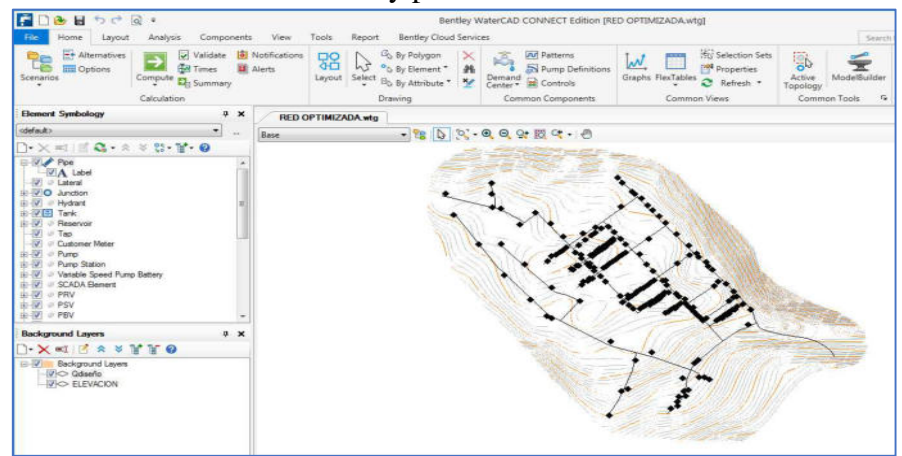

12.9. Para asignar los caudales se ingresa a la herramienta *LoadBuilder – nuevo – Point load data*, luego elegimos el ingreso por punto y a través de una opción tubería más cercana *Nearest Pipe*.

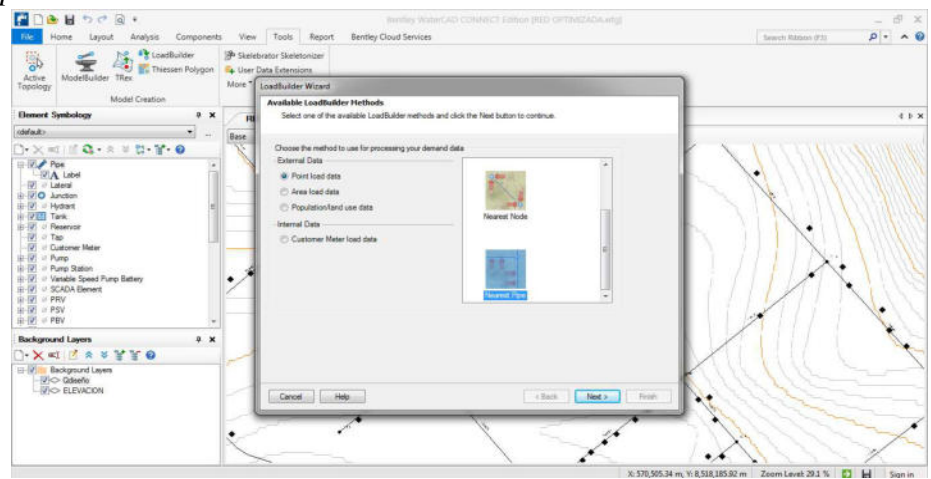

12.10. Se continúa en *LoadBuilder – Nearest Pipe*, se configura las unidades y carga todos los caudales unitarios en formato *SHP*.

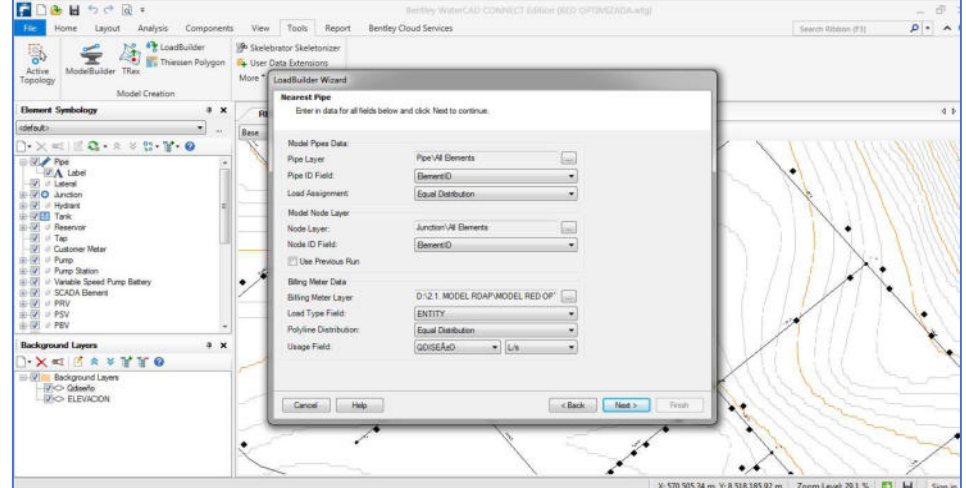

12.11. Se muestra los caudales asignados en cada nodo de la red de distribución.

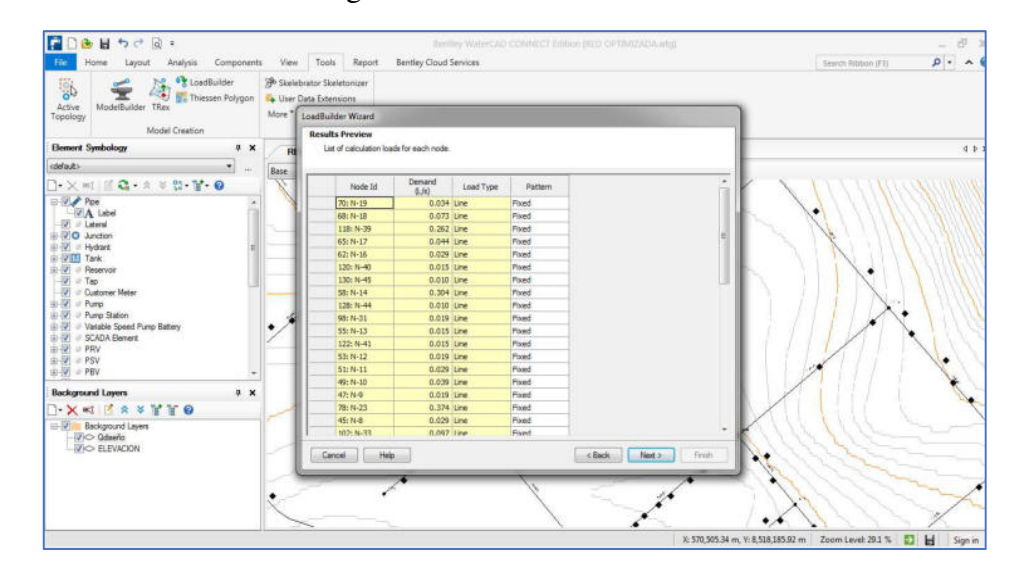

12.12. En la ventana que aparece se guarda asignando un nombre *Qmh\_diseño*.

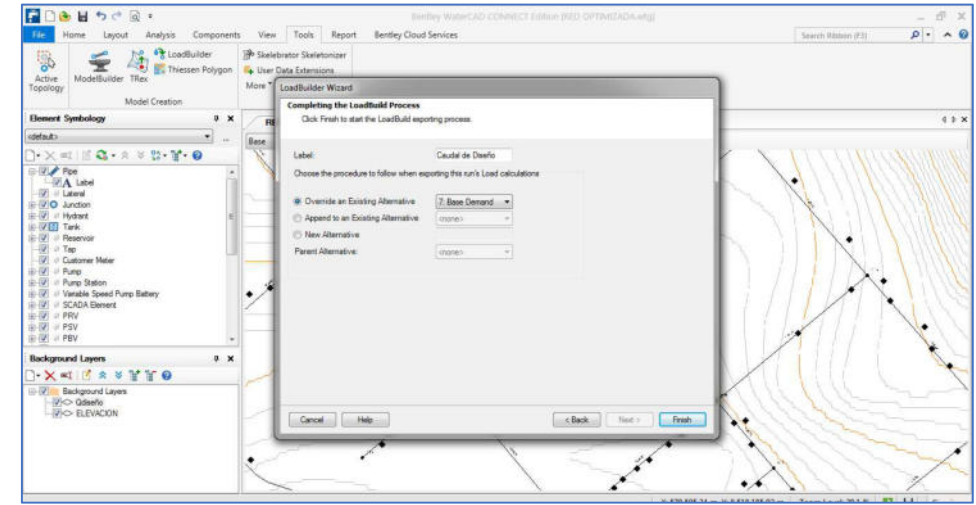

## **Anexo 13. Proceso de diseño de red de distribución optimizado usando la herramienta**  *Darwin Designer.*

13.1. Se configura primero en *Software WaterCAD* las condiciones de los reservorios (*tank*), como *Elevation Base, Elevation Minimum, Elevation Initial, Elevation Maximum, Section y Diameter* 

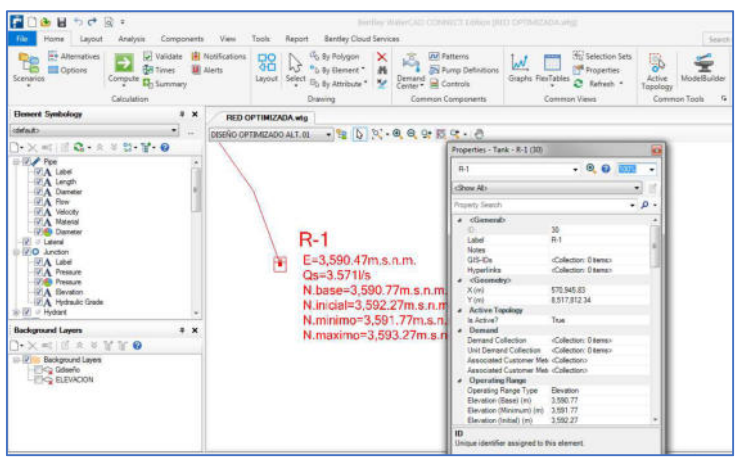

13.2. Luego se inicia con el proceso diseño optimizado a través de la herramienta *Darwin Designer*, primero se ejecuta la herramienta *Darwin Designer – New Designer Study.*

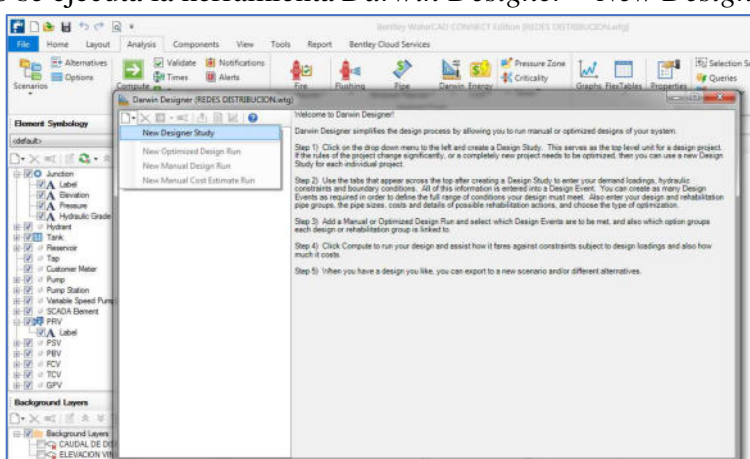

13.3. Luego se configura las restricciones de presión y velocidad en *Design Events – pressure Contraints –Flow Contraints.* 

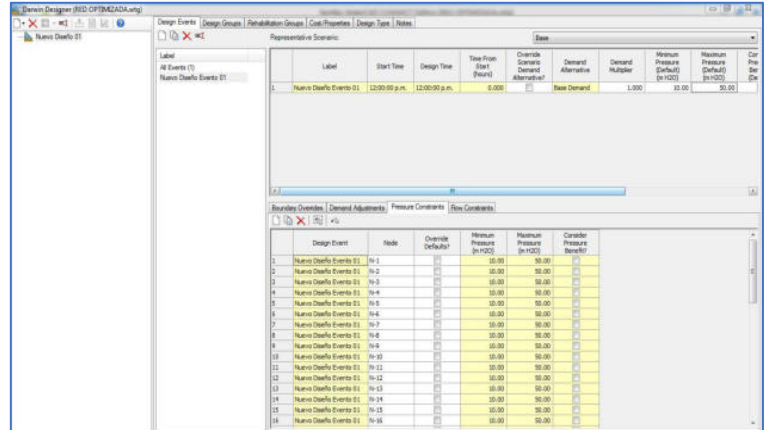

13.4. Se carga todos los elementos de la red a través de *select,* esto permite cargar todos los componentes y condiciones de la red.

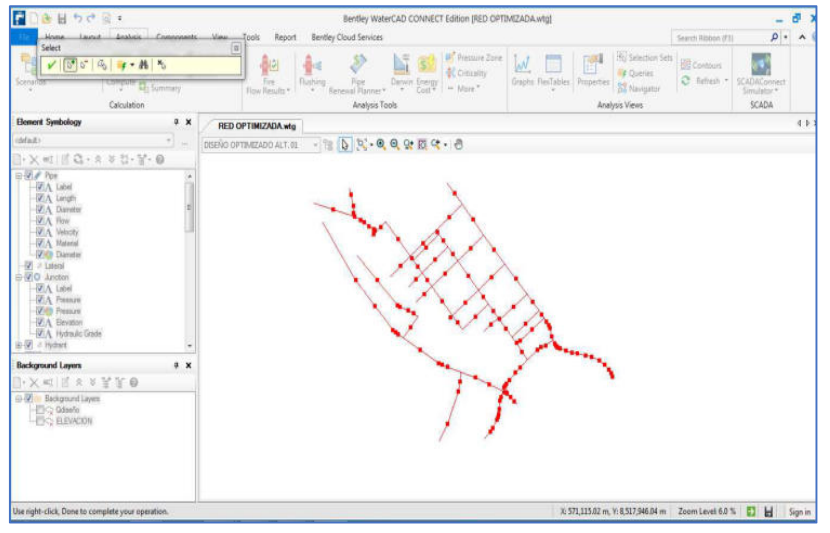

13.5. Validamos todas las configuraciones en *Design Groups* y en la siguiente cuadro de dialogo *Cost/Properties* se configura el *material, Diameter, el Hazen Williams C factor y costo de la tubería* por ml.

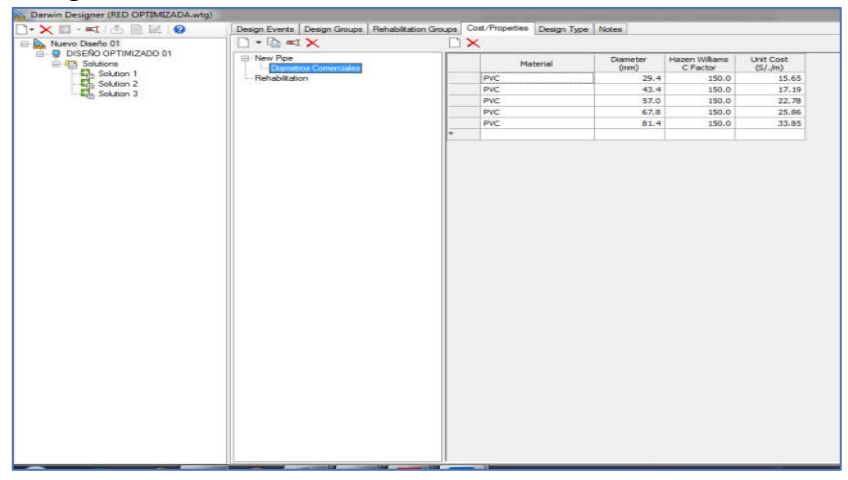

13.6. Una vez configurado se comienza con el diseño optimizado, para lo cual se ejecuta la opción *New Optimized Desing Run*.

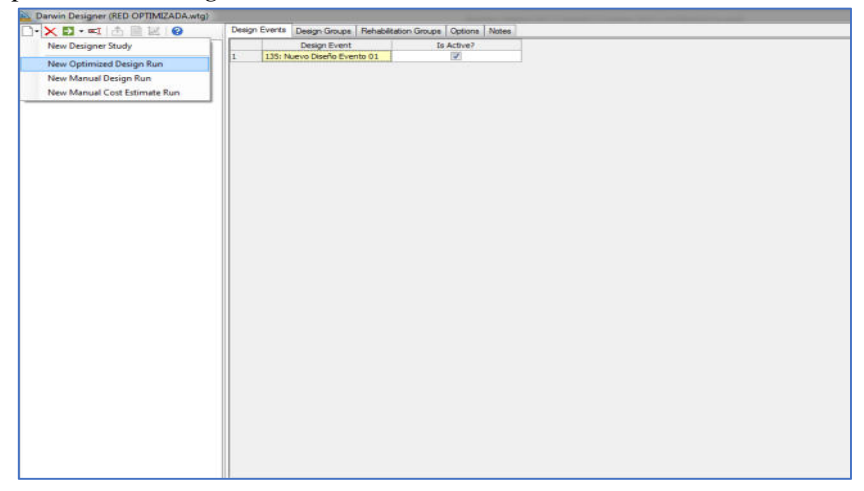

13.7. Valida en los cuadros *Desing Events – Desing Groups* y carga los diámetros comerciales de las tuberías y configura *options*.

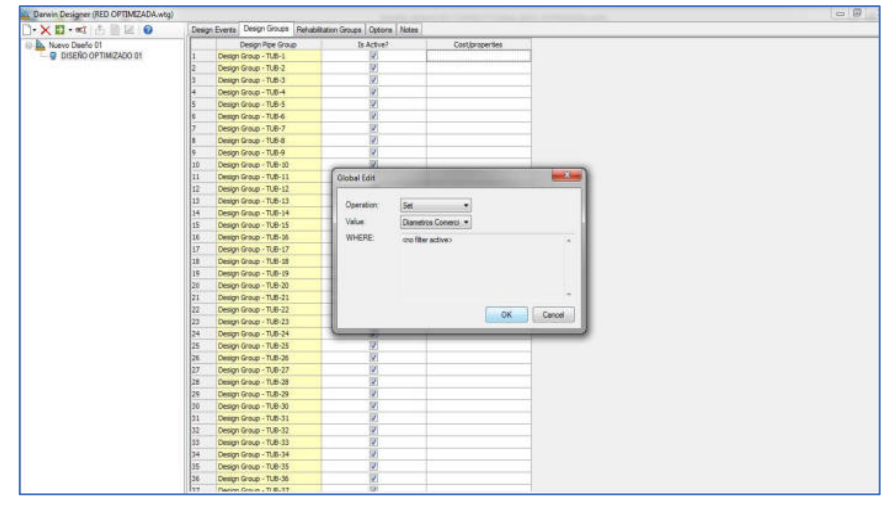

13.8. Luego se Procede a procesar con la herramienta *Compute*; el cual procesa 50 000 opciones o alternativas, donde nos mostrara las tres primeras y mejores diseños optimizados.

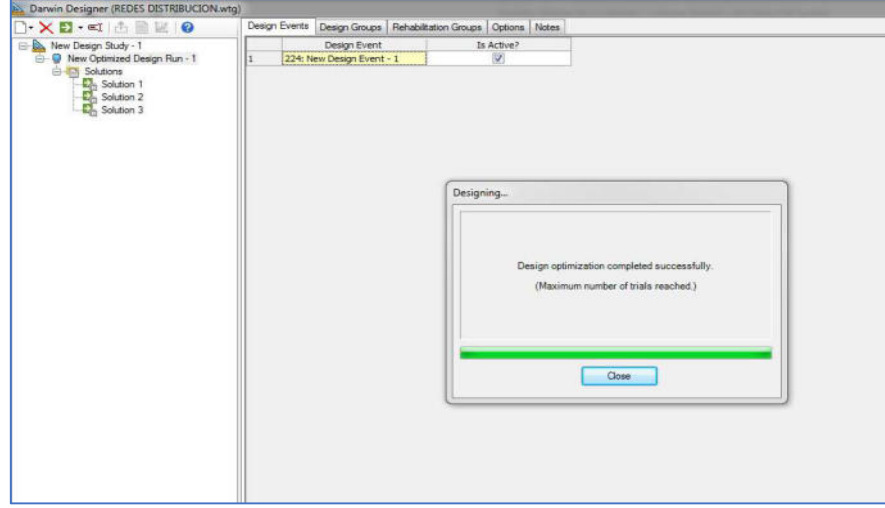

13.9. Se muestra las tres mejores soluciones de red de distribución Optimizado

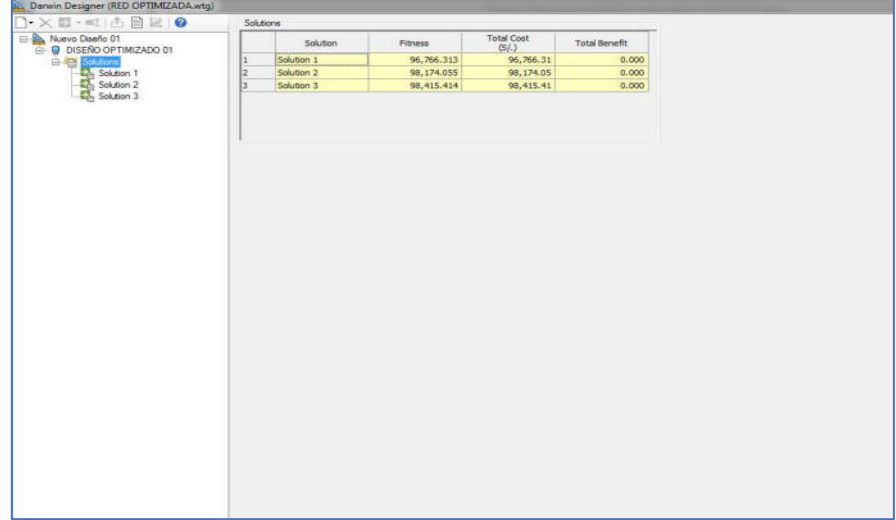

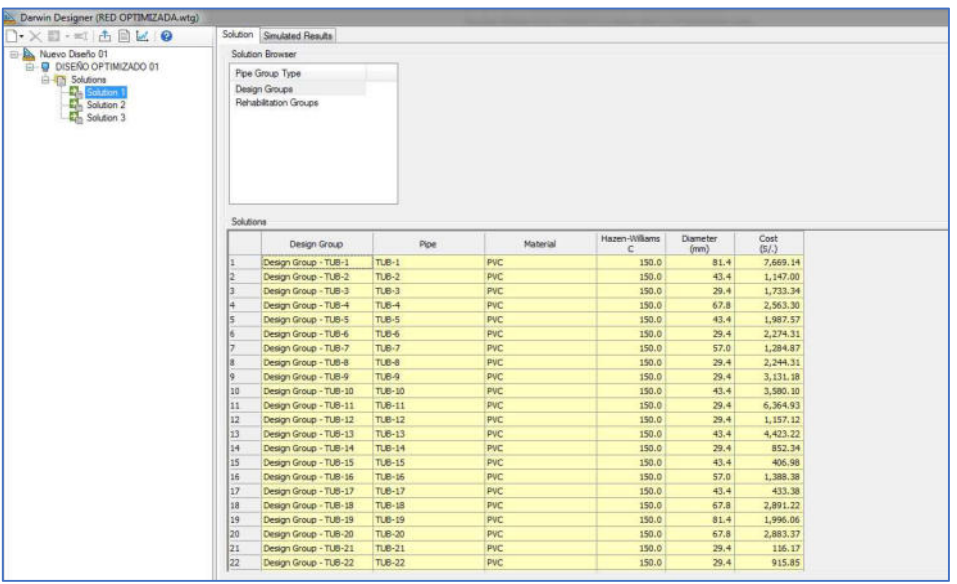

13.10. Se muestra las presiones, velocidades y diámetros optimizados

13.11. A continuación el diseño Optimizado se exporta con la herramienta *Export Desing to Scenario* y se guarda con el nombre Diseño Optimizado y luego se procesa en barra de opciones de escenario.

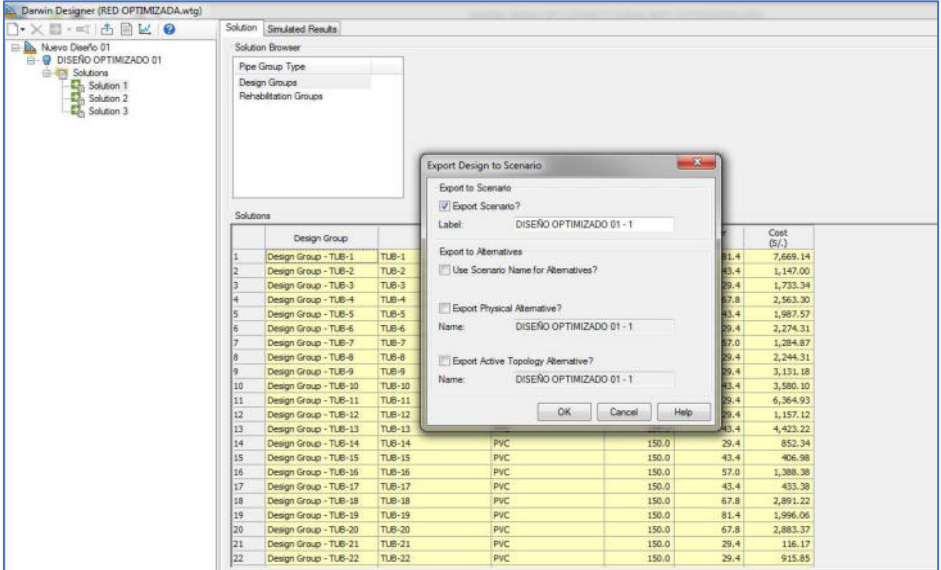

**Anexo 14.** Planos.

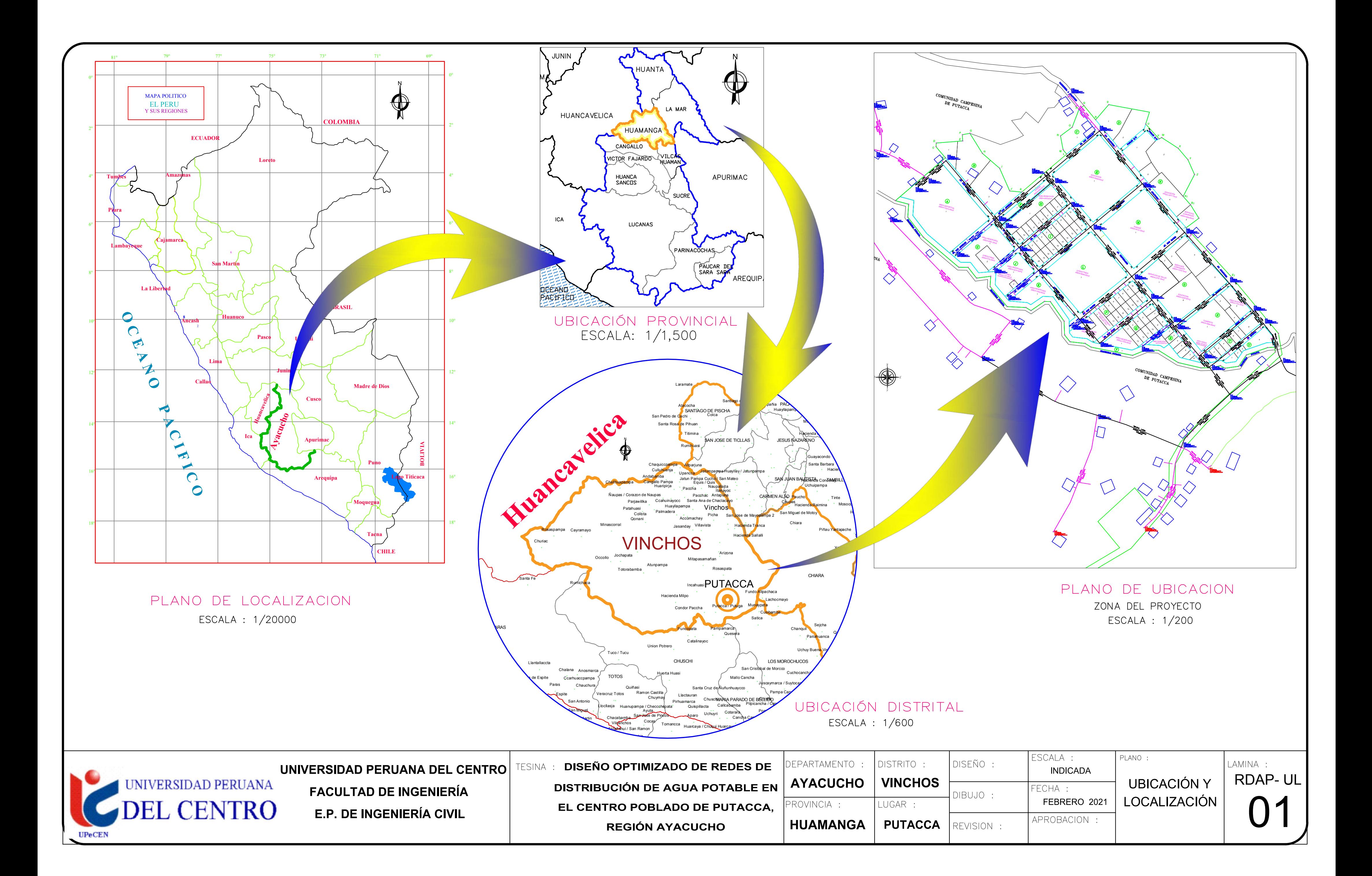

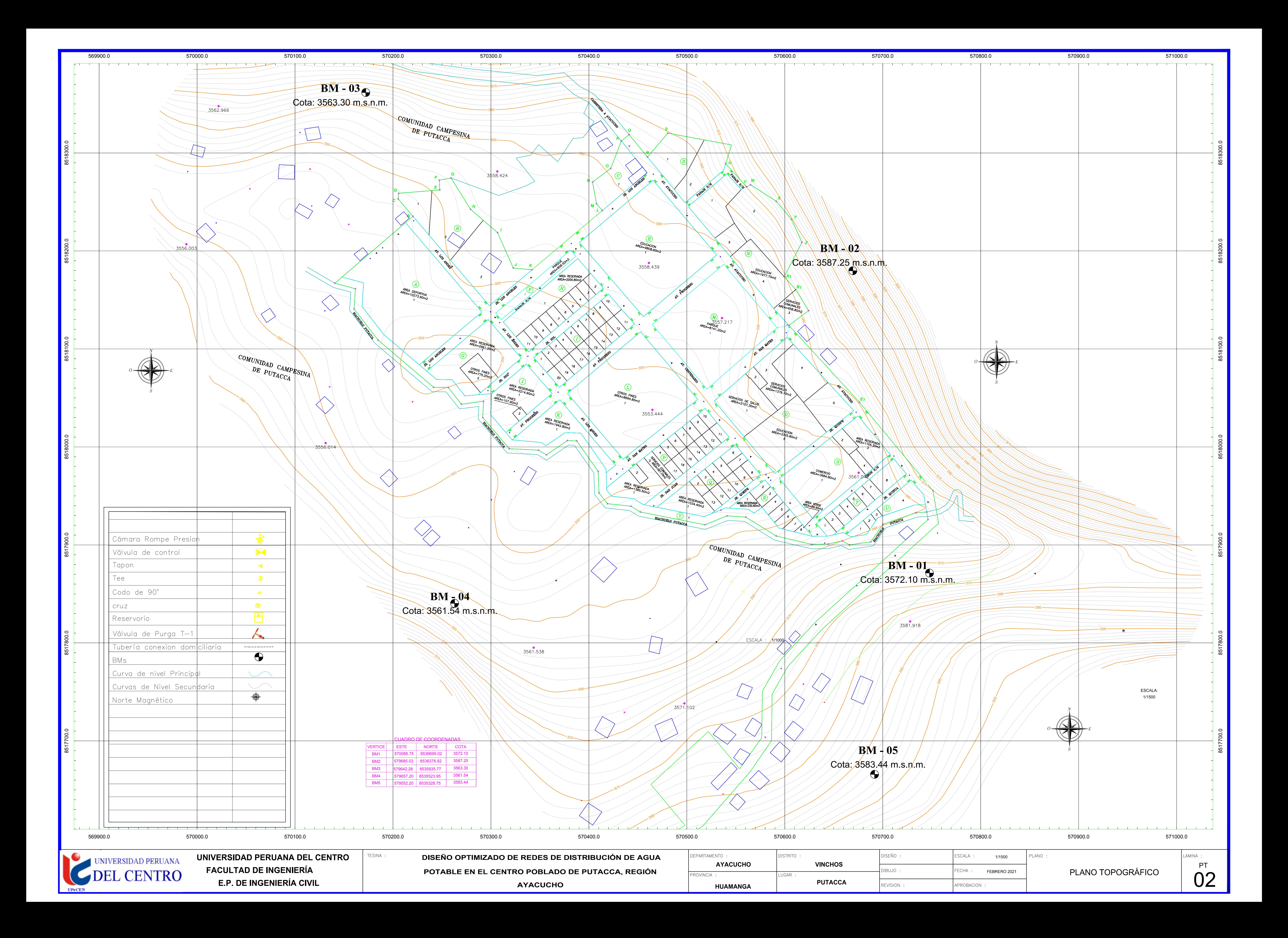

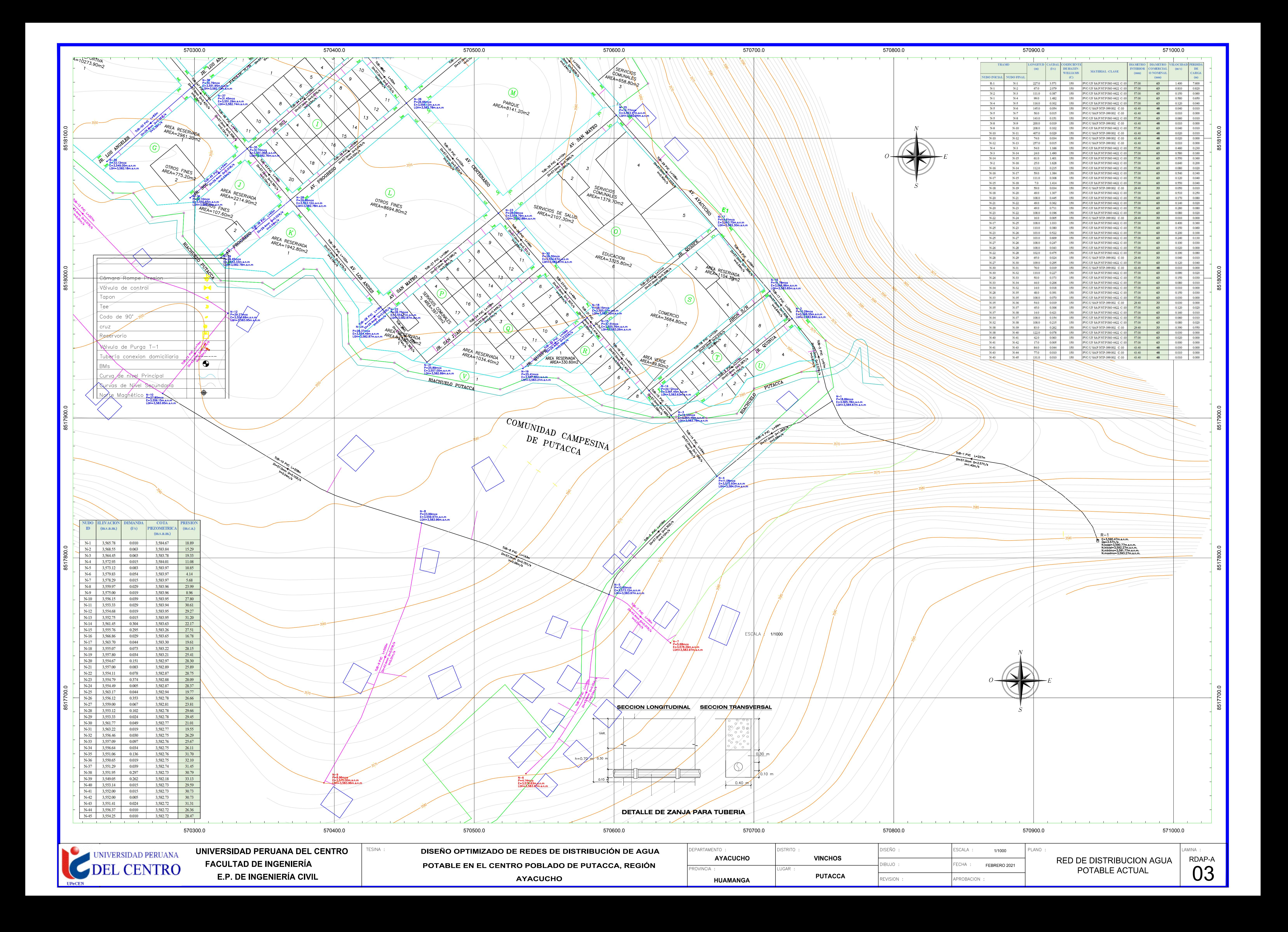

**HUAMANGA**

**PUTACCA**

REVISION:

APROBACION

![](_page_141_Figure_0.jpeg)

![](_page_142_Figure_0.jpeg)

**PUTACCA** REVISION:

**HUAMANGA**

![](_page_143_Figure_0.jpeg)

**E.P. DE INGENIERÍA CIVIL** 

![](_page_143_Picture_589.jpeg)
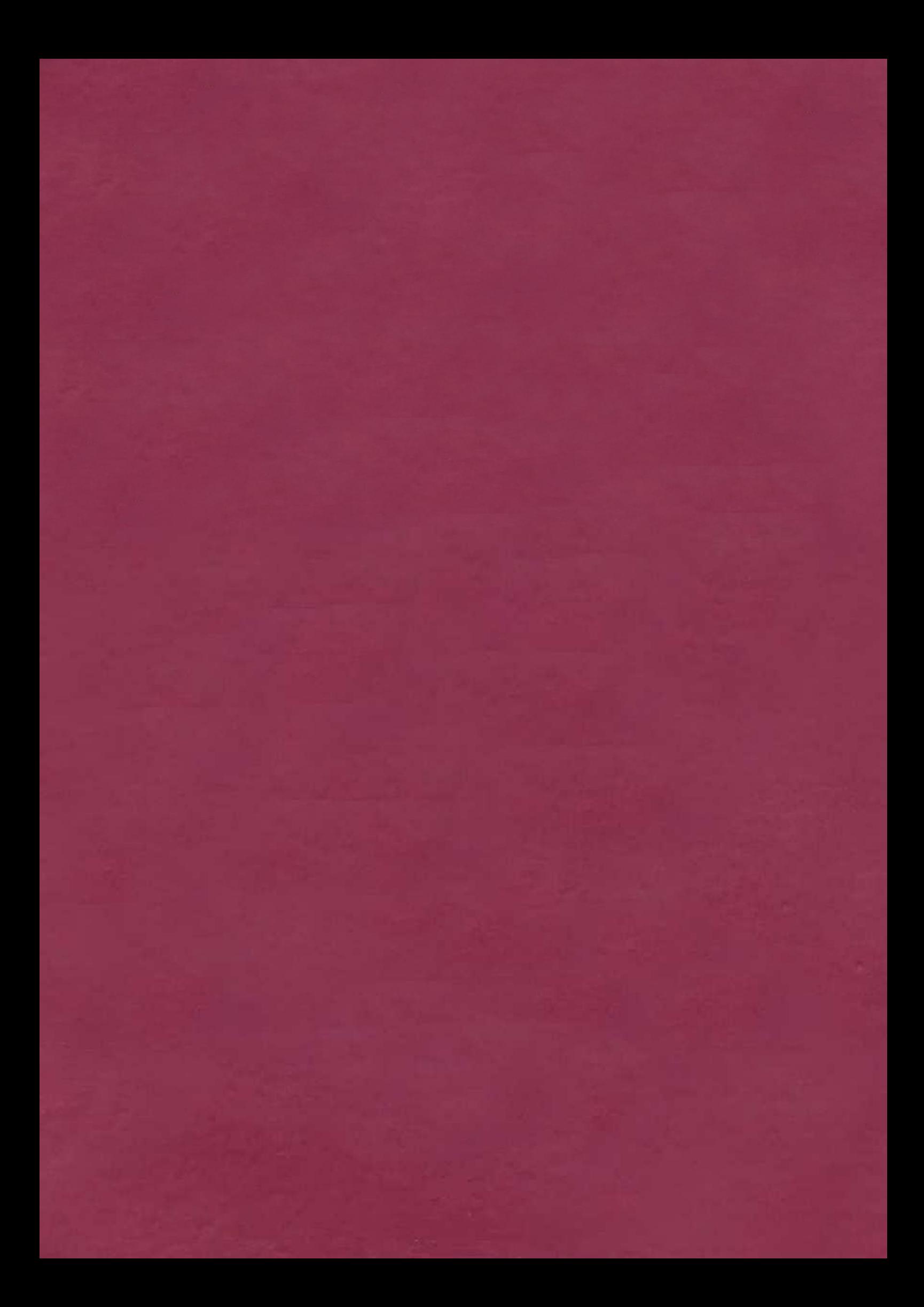